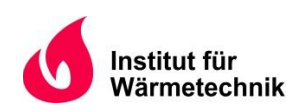

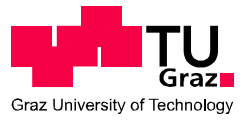

Bernhard Sebastian STÖCKL, BSc

# **Numerische Simulation einer Staubexplosion mittels CFD**

# **MASTERARBEIT**

zur Erlangung des akademischen Grades

Diplom-Ingenieur

Masterstudium: Wirtschaftsingenieurwesen Maschinenbau

eingereicht an der

**Technischen Universität Graz** 

**Betreuer** 

Univ.-Prof. Dipl.-Ing. Dr.techn. Christoph Hochenauer Institut für Wärmetechnik

Beurteiler

Univ.-Prof. Dipl.-Ing. Dr.techn. Christoph Hochenauer Institut für Wärmetechnik

Graz, im April 2015

# **EIDESSTATTLICHE ERKLÄRUNG**

Ich erkläre an Eides statt, dass ich die vorliegende Arbeit selbstständig verfasst, andere als die angegebenen Quellen/Hilfsmittel nicht benutzt, und die den benutzten Quellen wörtlich und inhaltlich entnommenen Stellen als solche kenntlich gemacht habe.

Graz, am 27.04.2015 ……………………………………….…………..

(Unterschrift)

### **STATUTORY DECLARATION**

I declare that I have authored this thesis independently, that I have not used other than the declared sources / resources, and that I have explicitly marked all material which has been quoted either literally or by content from the used sources.

Graz, 2015-04-24 …………………………………………………...

(Signature)

### **KURZFASSUNG**

Titel: Numerische Simulation einer Staubexplosion mittels CFD

Autor: Bernhard Stöckl

- 1. Stichwort: Staubexplosion
- 2. Stichwort: Gasexplosion
- 3. Stichwort: Druckausbreitung

Die Thematik der Staubexplosionen riss in der Vergangenheit schon etliche Wissenschaftler in ihren Bann und konnte mit Hilfe experimenteller Versuche sehr gut erforscht werden. Die Erfolge zur Nachbildung einer Explosion mittels numerischer Simulationen sind allerdings, national wie international, überschaubar. Die vorliegende Arbeit soll ein erstes Auseinandersetzen mit dem Themengebiet darstellen und die Modellerstellung im numerischen Simulationsprogramm "Ansys Fluent v14.0" wird beschrieben, welches auf CFD (Computational Fluid Dynamics) Basis funktioniert. Leider passierten in der Vergangenheit viele verheerende Unfälle in Anlagen mit entzündbarem Staub. Die simulatorische Nachbildung von Explosionen stellt eine äußerst effiziente Möglichkeit zur Schadensprävention dar, weshalb die Forschung dahingehend noch vorangetrieben werden sollte.

Ziel ist es, den Druckanstieg bei Auftreten einer Staubexplosion in den Luftfilterapparaturen einer Lackherstellungsanlage zu beschreiben bzw. vorherzusagen. Der Fokus liegt dabei auf dem maximalen Druckanstieg. Die Anlage besteht aus mehreren Behältern, die mit Rohrleitungen verbunden sind, wodurch ein Auftreten von "Pressure Pilling" möglich ist. Es soll eine Aussage getroffen werden, ob mit "Pressure Pilling" in der bestehenden Anlage zu rechnen ist. Es gibt zwei mögliche Orte, an denen die Zündung erfolgen kann. Deren Auswirkung auf die Druckausbreitung stellt ebenfalls einen Teil der Untersuchungen dar.

Um diese Ziele erreichen zu können, muss modular vorgegangen werden: Als erstes werden Gasexplosionen in einfachen Geometrien berechnet und mittels Literaturwerte validiert. Das funktionierende Modell wird anschließend auf eine komplexere, dreidimensionale Geometrie angewendet und ebenfalls mit bekannten Werten aus Literaturquellen verglichen. Die Berücksichtigung von Staubpartikeln stellt einen weiteren, sehr komplexen Schritt dar. Das letzte Kapitel dieser Masterarbeit ist die Vernetzung der Originalgeometrie der Lackherstellungsanlage und das Berechnen einer Gasexplosion in dieser.

### **ABSTRACT**

Title: Numerical simulation of dust explosions with CFD

Author: Bernhard Stöckl

1<sup>st</sup> keyword: dust explosion

2<sup>nd</sup> keyword: gas explosion

3<sup>rd</sup> keyword: propagation of pressure

In the past many scientists were intrigued by the research on dust explosions. The knowledge of this phenomenon is mainly based on experimental studies. In contrast, the research on numerical simulation of dust explosions has not progressed too far, yet. This thesis uses the numerical simulation program "Ansys Fluent v14.0" to perform CFD (computational fluid dynamics) simulations which build the basis for further insights. Unfortunately, several heavy accidents happened in plants using flammable dusts. Numerical simulations of explosions provide a very effective way of loss prevention. This is the reason why the study on this field of research should be further observed.

The objective of this work is to determine the pressure propagation of a dust explosion in the apparatuses of a paint manufacturer's plant. This work focuses on the determination of the maximum reachable pressure caused by the explosion. In the plant are many vessels interconnected by pipes, this is the reason why pressure pilling may occur. A further objective is to evaluate the risk of pressure pilling. The investigated plant offers two possible locations for an ignition of the explosion. This influence on the pressure propagation is examined.

Several steps have to be done to reach these targets: Firstly, gas explosions in simple tanks are computed and validated. This is the crucial step to get a working model for the simulation of explosions. Secondly, the obtained model is applied on a more complex, three-dimensional geometry and is verified with reference values from literature. Furthermore the consideration of solid particles in the present dust explosions is a challenging task. Finally, this thesis presents the numerical simulation of gas explosions in the plant of the paint manufacturer.

### **VORWORT**

Die Beschäftigung mit dem Thema "Numerische Simulation einer Staubexplosion mittels CFD" im Rahmen der Masterarbeit begann im Herbst 2014 und endete im Frühjahr 2015 am Institut für Wärmetechnik an der Technischen Universität Graz. Ich konnte dabei die Infrastruktur des Institutes nutzen, was für den Fortschritt der Masterarbeit essentiell war. Großen Dank will ich Herrn Univ.-Prof. Dipl.-Ing. Dr.techn. Christoph Hochenauer aussprechen, welcher mir ständig mit Rat und Tat zur Seite stand und somit eine wertvolle unterstützende Betreuung für meine Masterarbeit ausübte.

Das Thema wurde von der Firma TIGER gewählt, welche die Auswirkung von Staubexplosionen an einer ihrer Anlagen untersuchen wollte. Ich möchte mich auf diesem Wege bei der Firma TIGER, im Speziellen bei Herrn Ing. Panagger und Herrn Dipl.-Ing. Loibl für die Zusammenarbeit und den guten Datenaustausch bedanken.

Dank gilt auch meiner Familie und Freunden, speziell meinen Eltern, ohne deren Unterstützung das gesamte Studium nicht durchführbar gewesen wäre.

Graz, am 27.4.2015

Bernhard Stöckl

### **INHALTSVERZEICHNIS**

<span id="page-6-0"></span>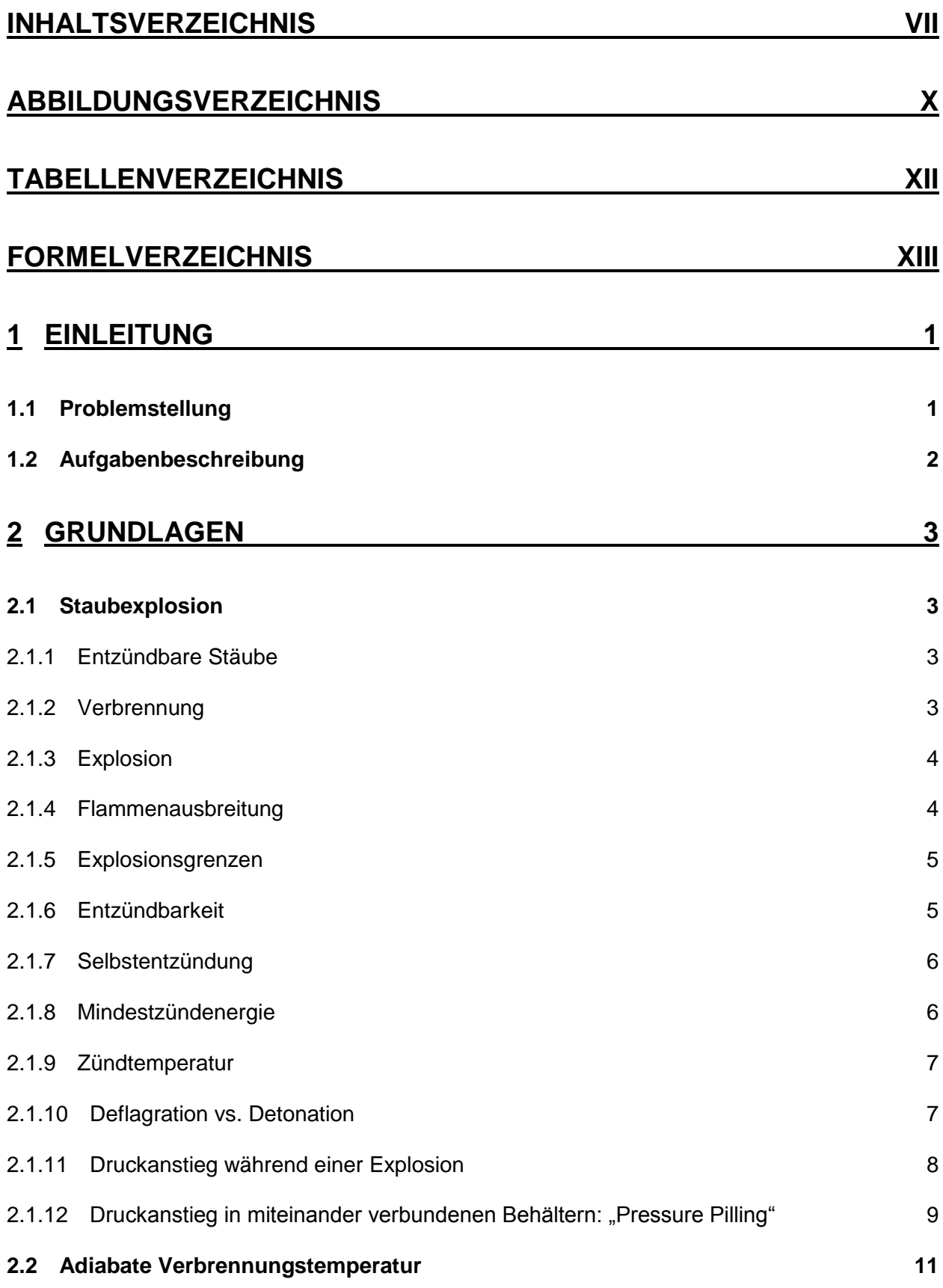

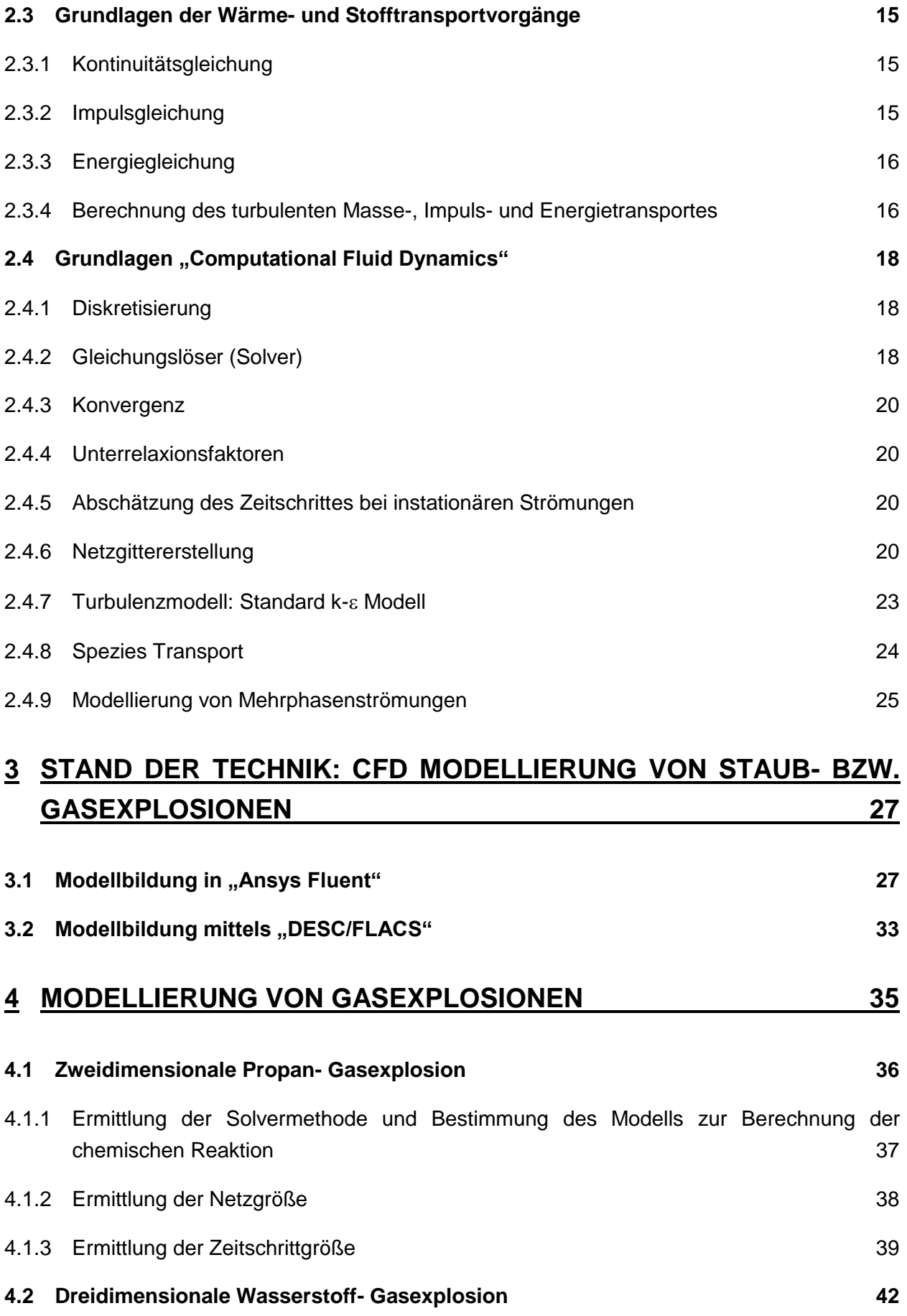

viii

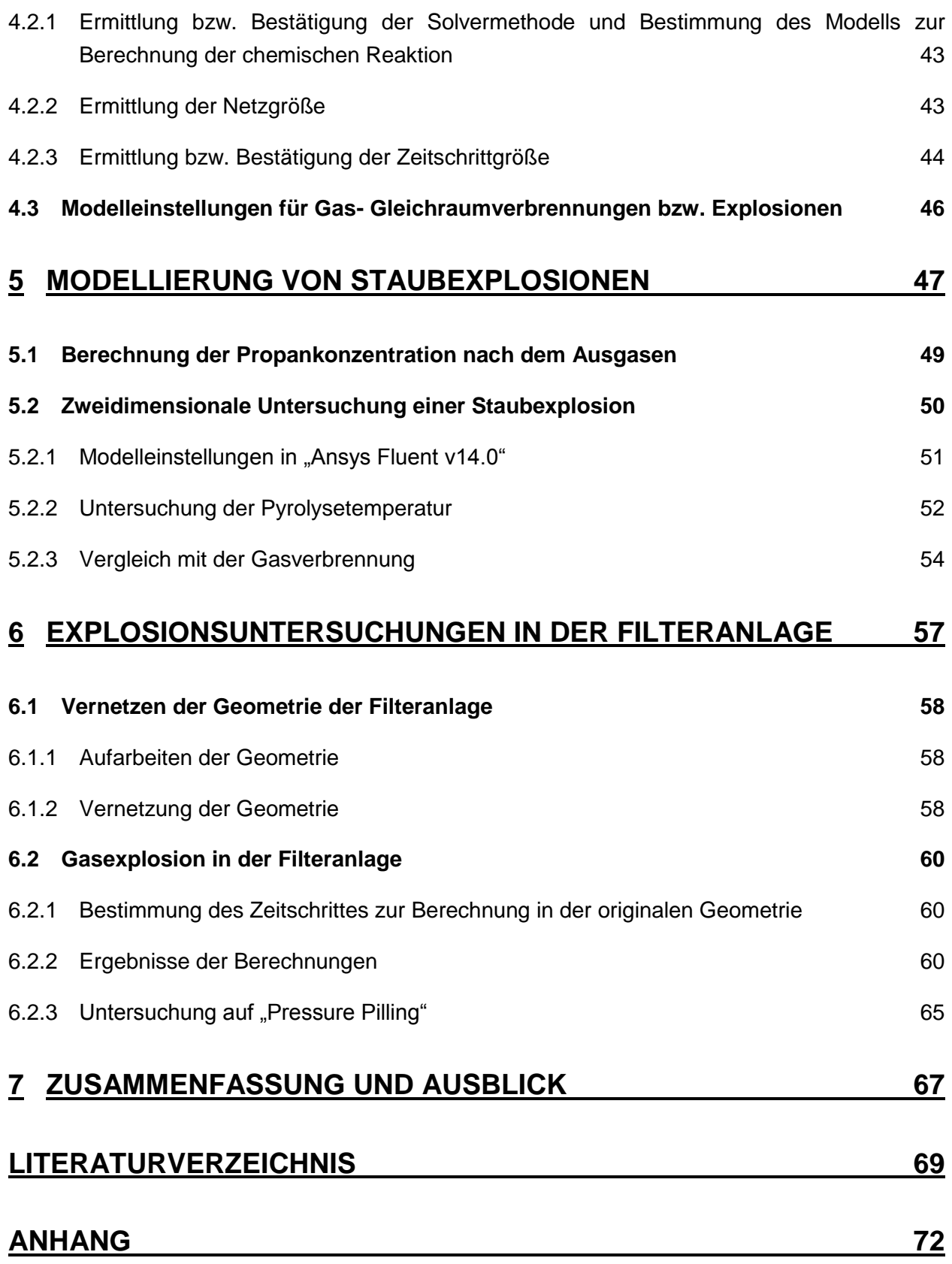

### **ABBILDUNGSVERZEICHNIS**

<span id="page-9-0"></span>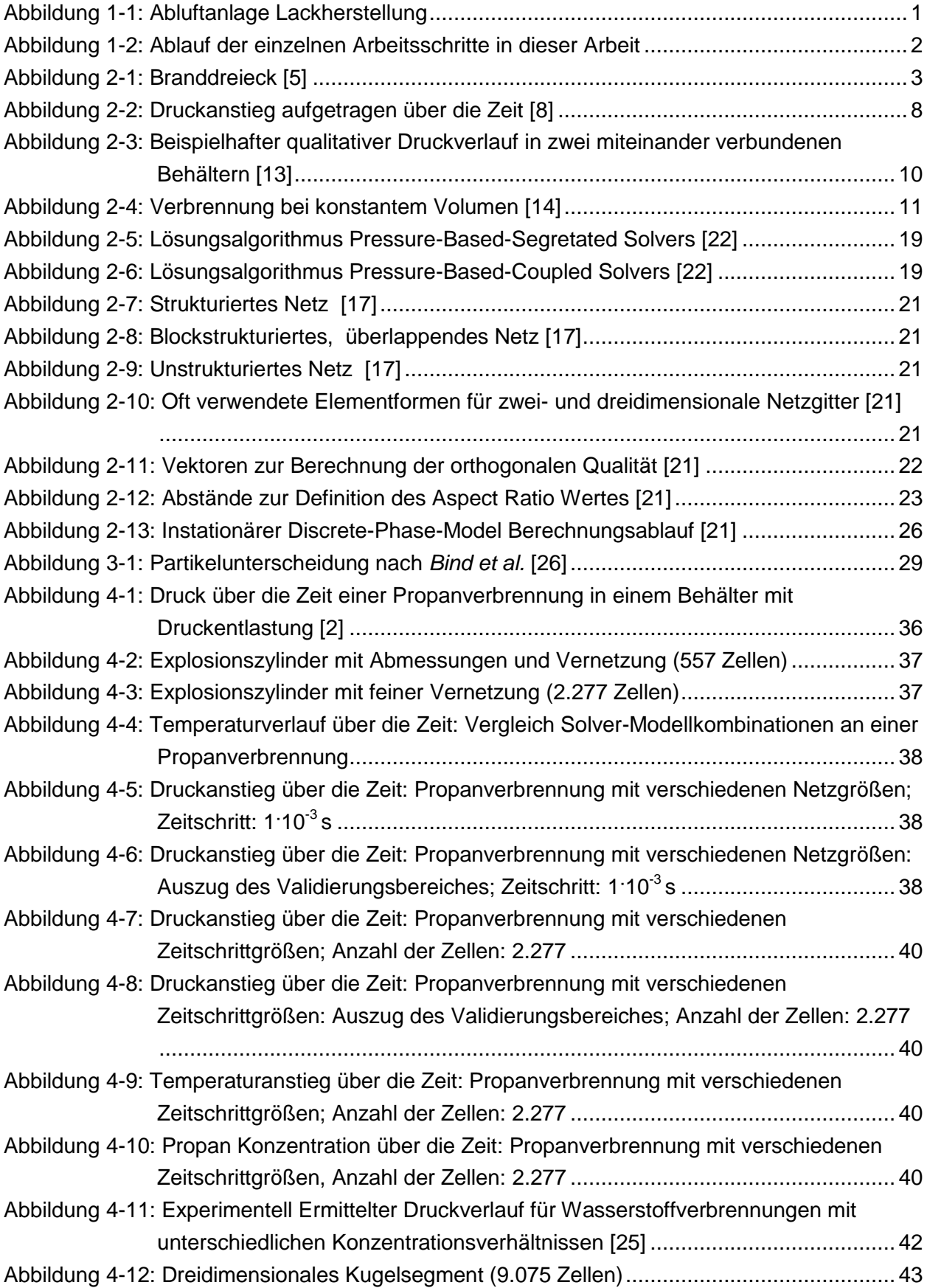

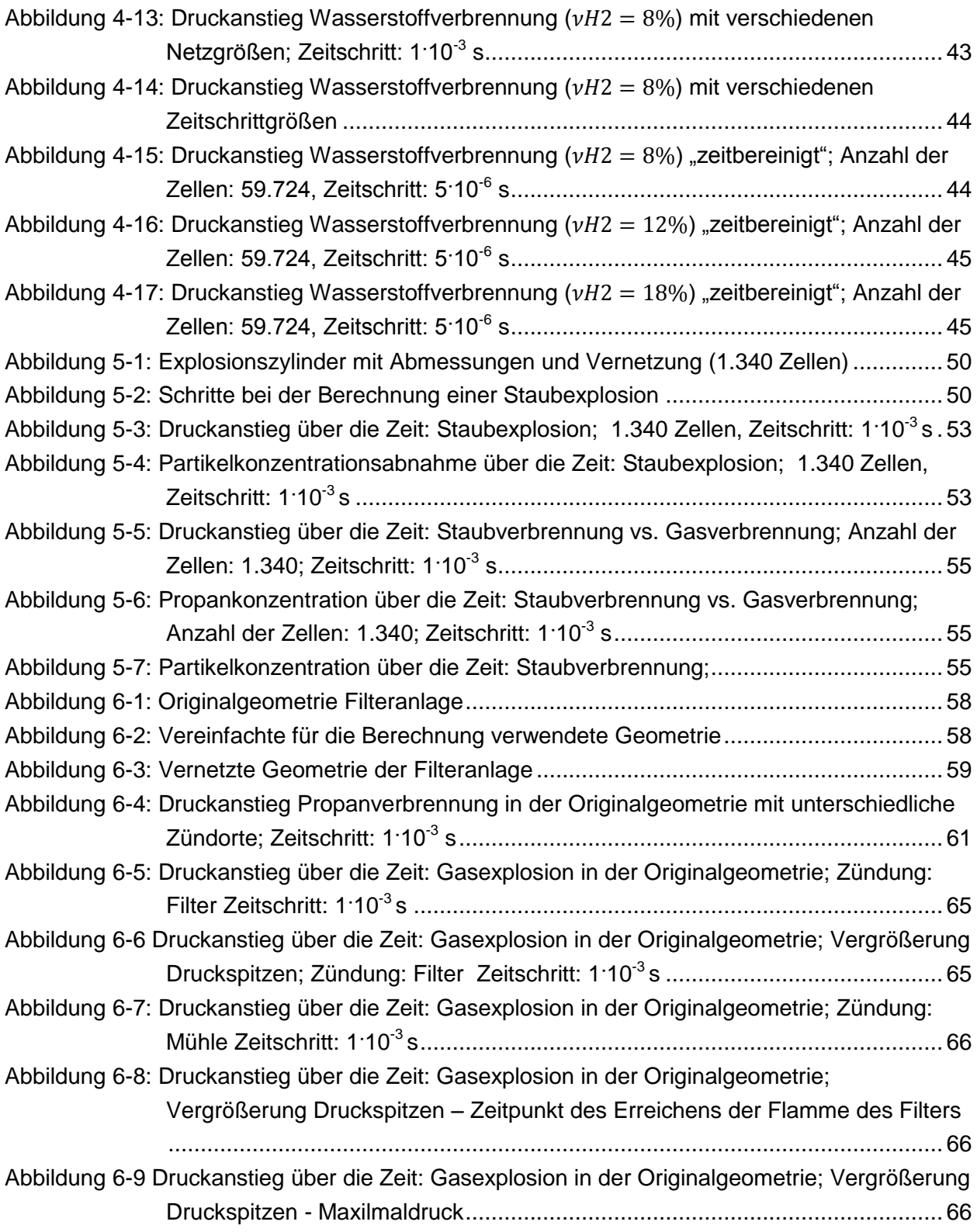

# **TABELLENVERZEICHNIS**

<span id="page-11-0"></span>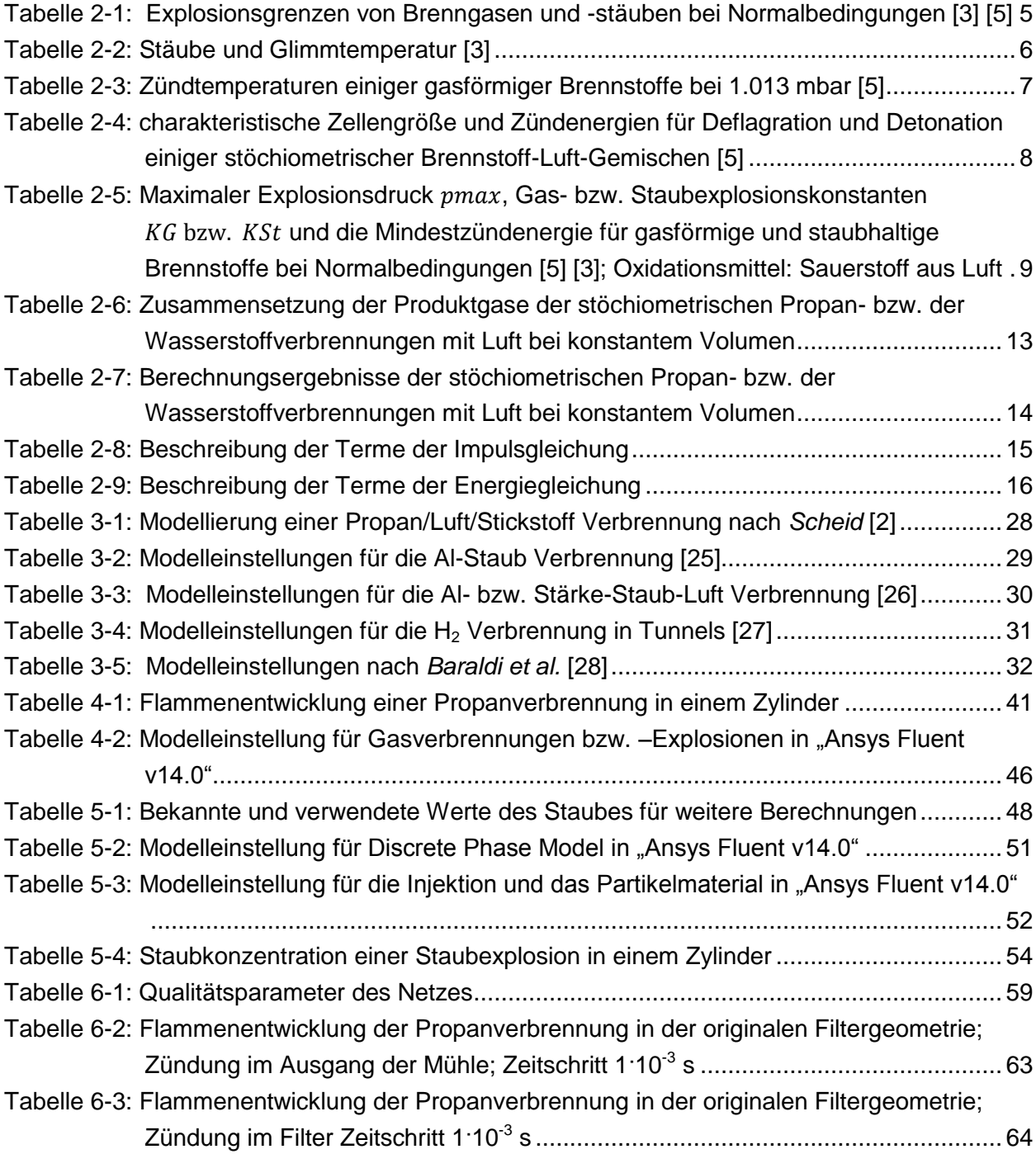

### **FORMELVERZEICHNIS**

### <span id="page-12-0"></span>**Lateinische Buchstaben und Abkürzungen**:

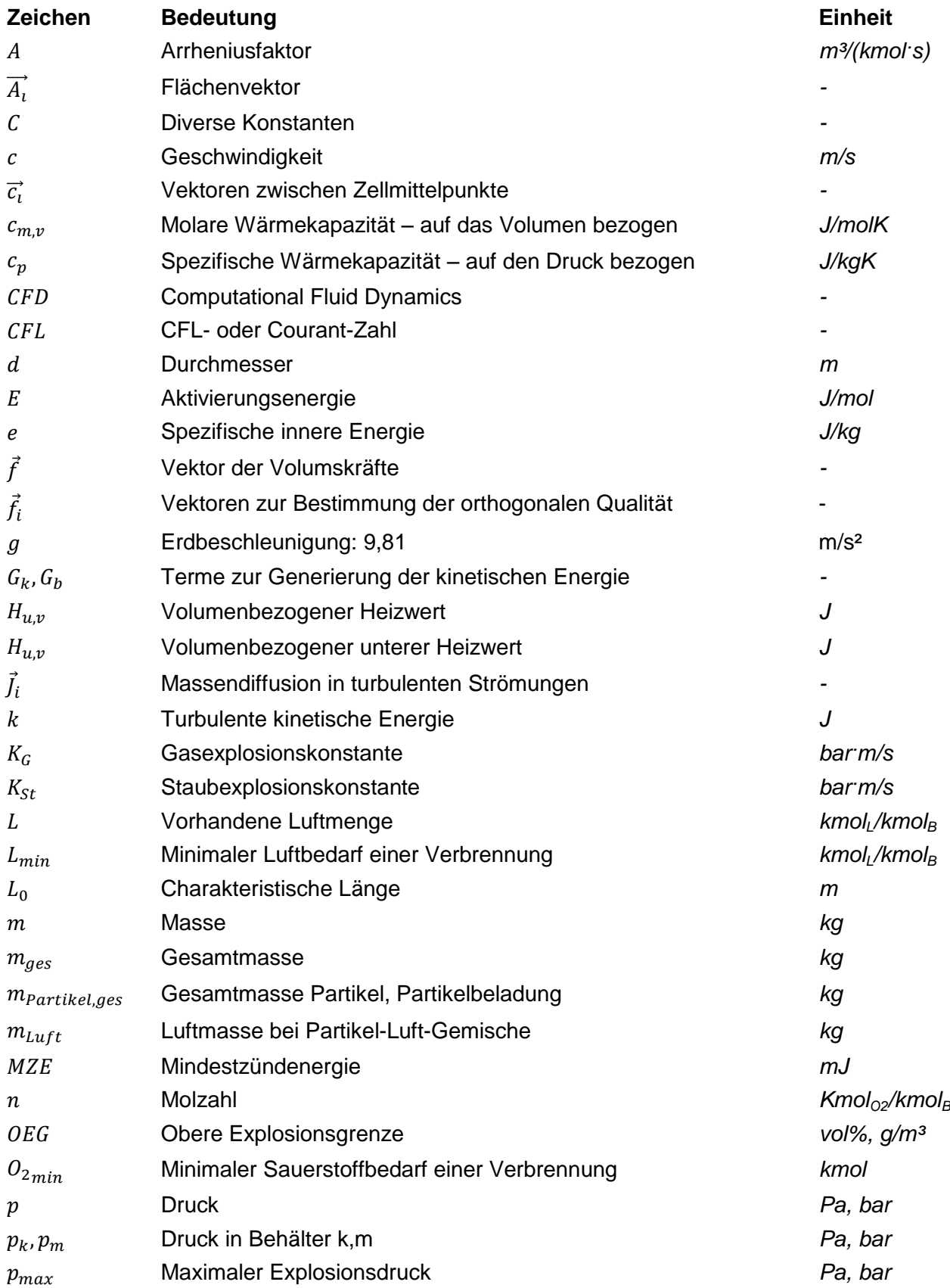

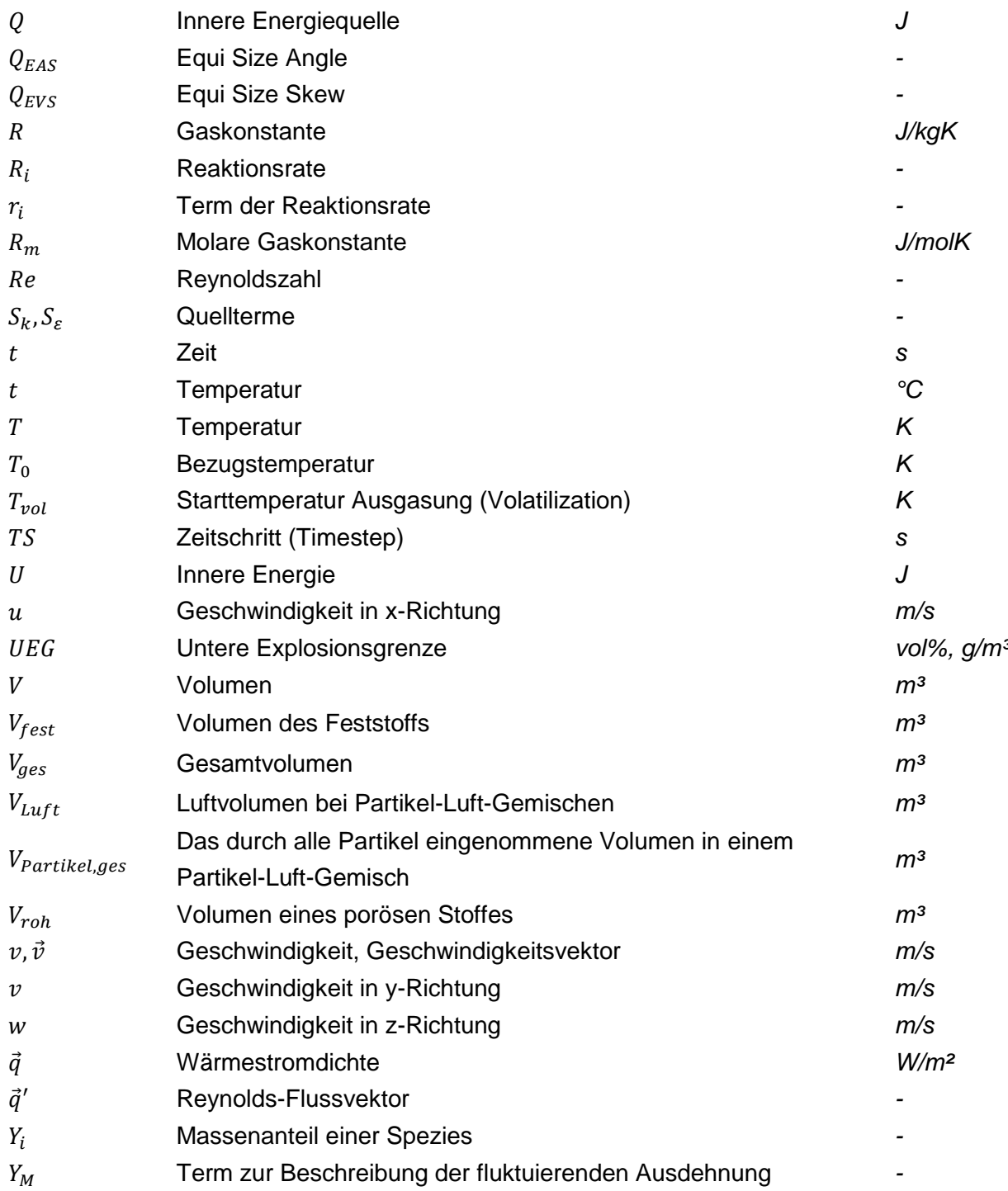

### **Griechische Buchstaben:**

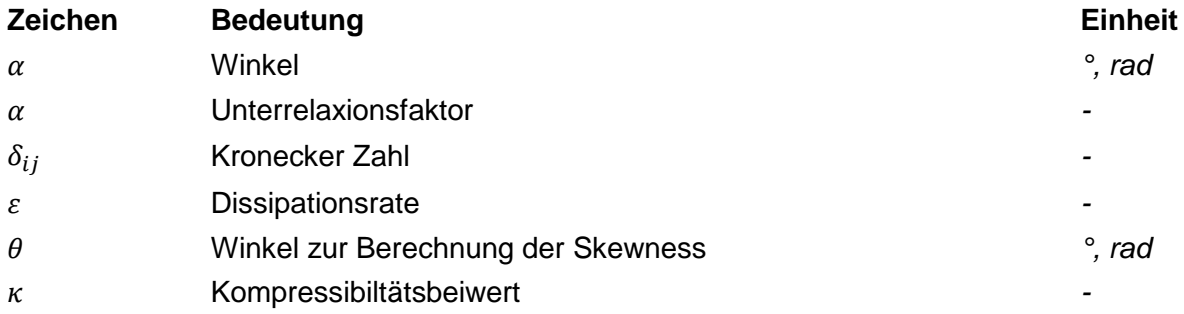

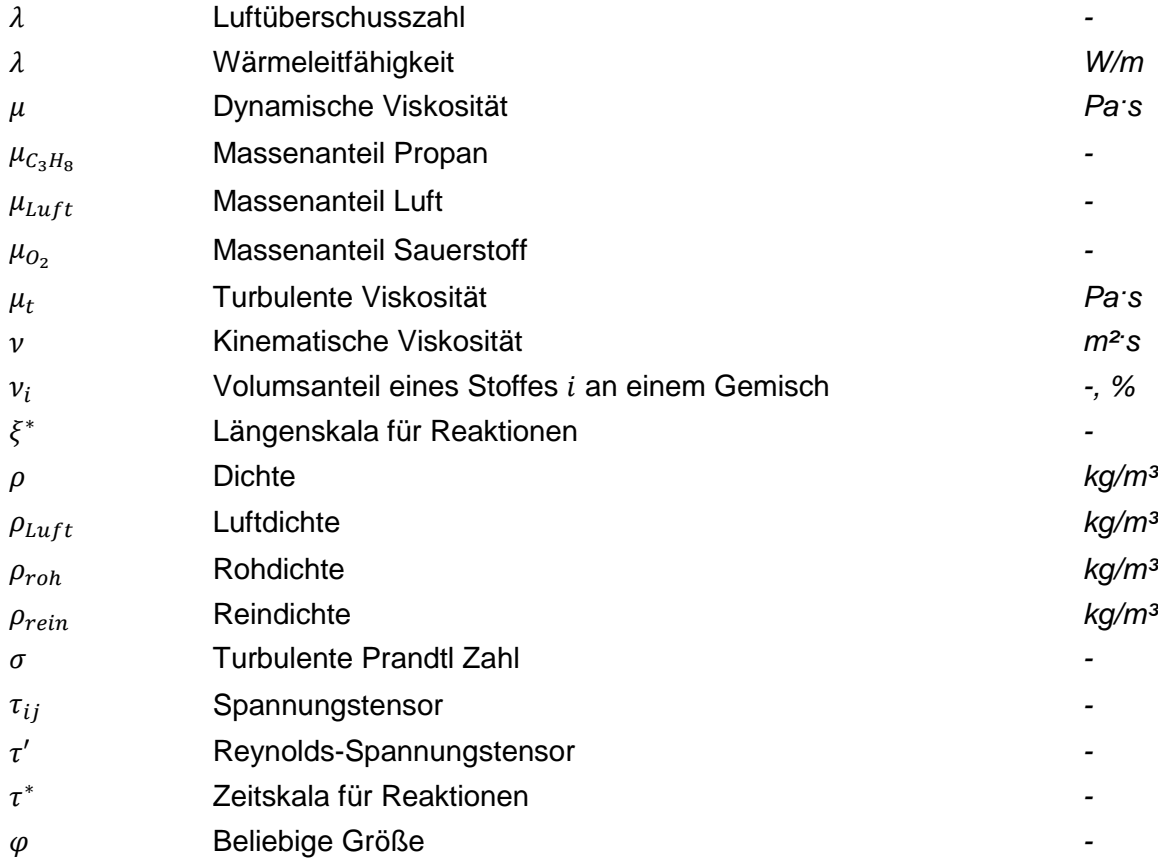

### **1 EINLEITUNG**

### <span id="page-15-1"></span><span id="page-15-0"></span>**1.1 Problemstellung**

Die Forschungsbestrebungen Staubexplosionen zu erklären bzw. in weiterer Folge zu vermeiden, reichen bereits über 100 Jahre zurück. Leider mussten große anlagentechnische Zerstörungen und sogar Menschenleben beklagt werden, um die Forschungen zu intensivieren. Weltweit wurden diverse Versuchsaufbauten erstellt, um Explosionen von verschiedensten Gas- bzw. Staubzusammensetzungen zu untersuchen [1]. Davon ausgehend wurden viele Gesetze und Richtlinien für die Errichtung und den Betrieb von Anlagen mit entzündbaren Gemischen entwickelt und eingeführt, welche die Auswirkungen in einem Schadensfall erheblich minimieren sollten [2]. Mit modernen Simulationsmodellen ist die Untersuchung ohne aufwendige Versuchsaufbauten möglich und wird in dieser Masterarbeit vorwiegend umgesetzt.

Die Berechnungen sollen für einen speziellen Anwendungsfall durchgeführt werden. Es handelt sich hierbei um eine Filteranlage eines österreichischen Lackherstellers. Die Filteranlage ist in der [Abbildung 1-1](#page-15-2) schematisch dargestellt.

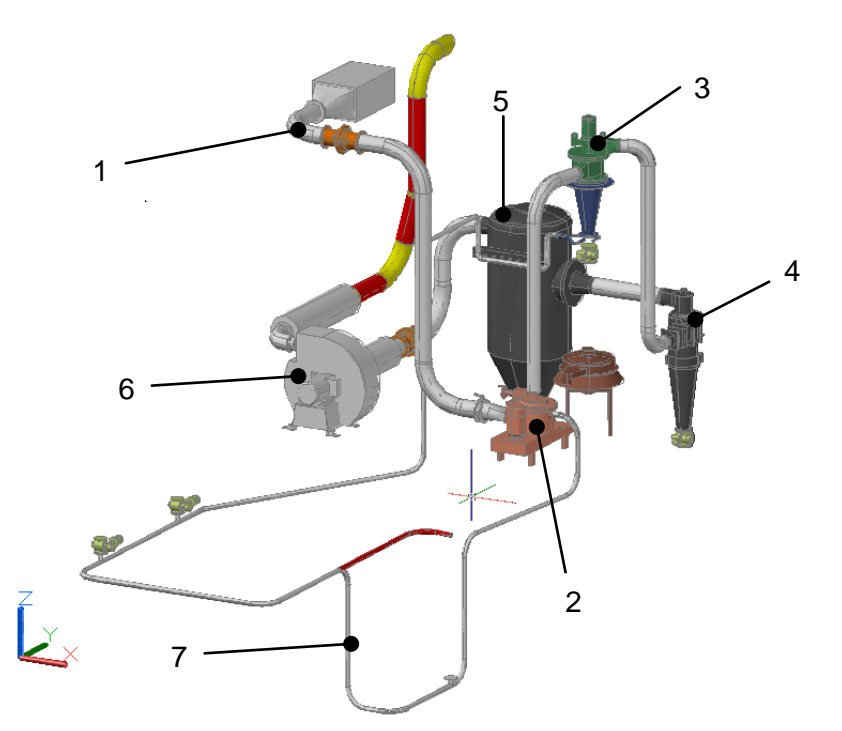

Abbildung 1-1: Abluftanlage Lackherstellung

<span id="page-15-2"></span>Frischluft gelangt über die Frischluftansaugkanäle (1) in die Mühle (2), hier wird die Luft mit Lackpartikel beladen. Um die staubhältige Luft wieder an die Umgebung abgeben zu können, durchläuft diese einen Filterprozess. Dabei werden große Partikel mittels zwei Zyklonabscheidern (3) (4) aus dem Luftstrom entfernt, bevor diese im Feinfilter (5) komplett entstaubt und über den Fortluftventilator (6) an die Umgebung abgegeben wird. Ein Teil der Fortluft wird wieder in die Mühle mittels kleineren Sekundärleitungen (7) rückgeführt. Für die

Berechnungen der Staubexplosionen sind die Anagenteile von der Mühle (1) bis zum Filter (5) interessant: die beiden Zyklone, der Filter und deren Verbindungsleitungen, siehe [Abbildung 6-1](#page-72-3) in Kapitel [6.](#page-71-0)

### <span id="page-16-0"></span>**1.2 Aufgabenbeschreibung**

Ziel dieser Arbeit ist es, eine Staubexplosion in einem geschlossenen System mittels der auf "Computational Fluid Dynamics" (CFD) basierenden Software "Ansys Fluent v14.0" nachzubilden. Hierbei ist vor allem die Druckausbreitung bzw. der Druckanstieg von Bedeutung. In [Abbildung 1-2](#page-16-1) ist der Ablauf der Erstellung der Arbeit dargestellt. Als erstes wurde eine Literaturrecherche über Explosionen im Allgemeinen und im Speziellen Gas- bzw. Staubexplosionen durchgeführt. In weiterer Folge wurden wissenschaftliche Berichte gesucht, die sich mit der numerischen Simulation von Explosionen auseinandersetzen. Anschließend ging es darum eine einfache zweidimensionale Geometrie zu erstellen und eine instationäre Gasexplosion bzw. Verbrennung nachzustellen. Anhand der gewonnen Erkenntnisse wurde eine dreidimensionale Geometrie modelliert. Diese Berechnungen wurden anschließend mit Versuchswerten aus der Literatur verglichen und validiert. Der nächste Schritt bestand daraus Partikel in das funktionierende Simulationsmodell zu implementieren und Vergleichsrechnungen durchzuführen. Zu guter Letzt wurde die Realgeometrie nachgebildet und vernetzt. In dieser wurde ein Brenngas-Luftgemisch gezündet und auf den Druckanstieg bzw. "Pressure Pilling" untersucht.

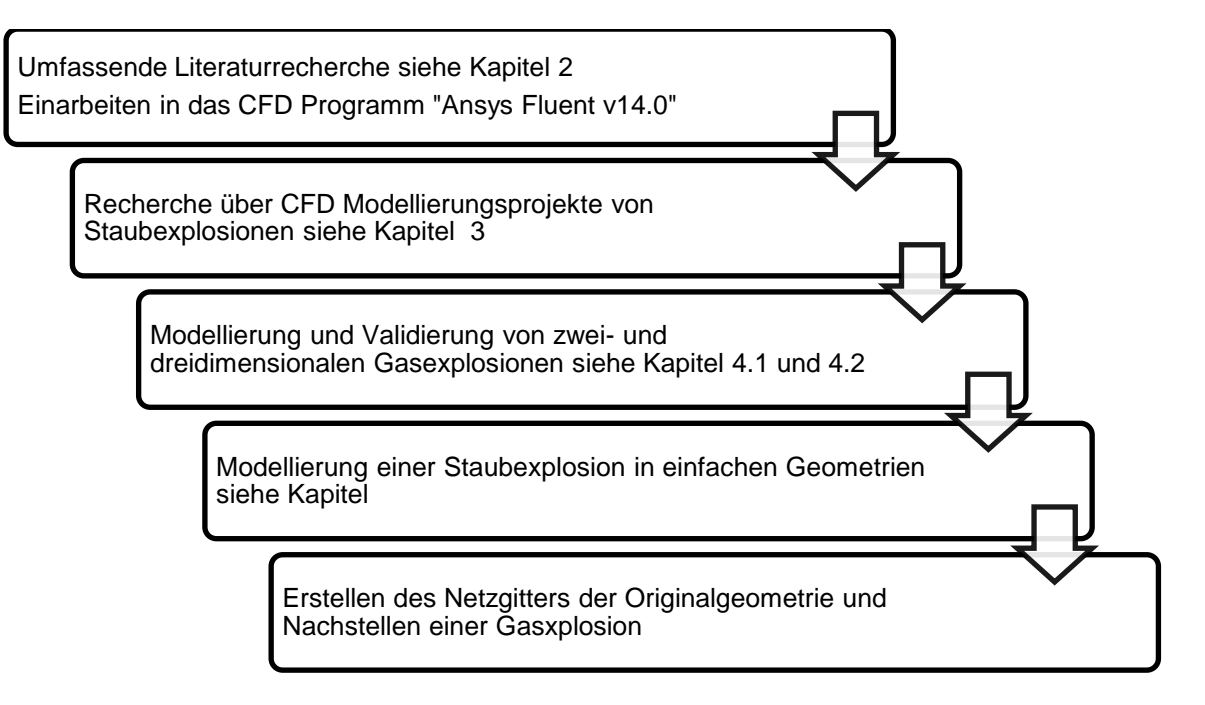

<span id="page-16-1"></span>Abbildung 1-2: Ablauf der einzelnen Arbeitsschritte in dieser Arbeit

### **2 GRUNDLAGEN**

### <span id="page-17-1"></span><span id="page-17-0"></span>**2.1 Staubexplosion**

Um Staubexplosionen verstehen zu können, ist es essentiell das Medium "Staub" zu kennen. In diesem Kapitel wird auf die Grundlagen von Staub und auf Explosionsvorgänge im Speziellen von Gasen und von Staub eingegangen.

#### <span id="page-17-2"></span>**2.1.1 Entzündbare Stäube**

Staub ist im weitesten Sinne die Verkleinerung eines ursprünglichen kompakten Körpers, eines beliebigen festen Materials. Stäube werden mittels Korngröße der Einzelpartikel bzw. deren Verteilung beschrieben. Die Form und Größe der einzelnen Partikel in einem Gemisch gestaltet sich sehr unterschiedlich, das heißt Staubgemische sind praktisch nie homogen. [3]

Spezielle Stäube sind, wenn sie aufgewirbelt werden, entzündbar bzw. explosionsfähig. Grundsätzlich lässt sich sagen, dass alle Stoffe die im festen Zustand entzündbar sind, explodieren können, falls sie in Staubform, das heißt in Form feiner Partikel aufgewirbelt und mit Luft vermischt, vorliegen. [3] [4]

Die [Abbildung 2-1](#page-17-4) zeigt das Branddreieck: Es besagt, dass die drei Komponenten - Brennstoff, Energiezufuhr und Oxidationsmittel - miteinander agieren und in einem bestimmten Verhältnis stehen müssen, sodass eine Verbrennung möglich ist. Ist eine Verbrennungsreaktion gestartet, so ist der Abbrand oder eine Explosion die Konsequenz. [5]

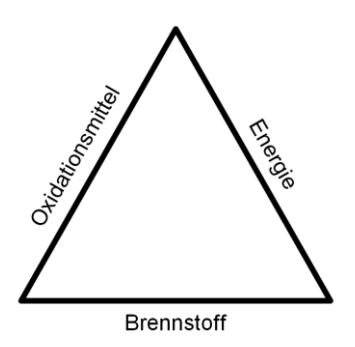

Abbildung 2-1: Branddreieck [5]

#### <span id="page-17-4"></span><span id="page-17-3"></span>**2.1.2 Verbrennung**

Gas- bzw. Staubverbrennungen werden in vorgemischte bzw. nicht vorgemischte Verbrennung unterschieden.

 Vorgemischte Verbrennung: Vor Beginn der Verbrennungsreaktion liegen die notwendigen Komponenten bereits in einem perfekten Mischungsverhältnis vor. [5]

 Nicht-vorgemischte Verbrennung: Der Brennstoff und das Oxidationsmittel werden separat eingebracht und das Vermischen der Reaktanten erfolgt während der chemischen Reaktion. Die Verbrennung erfolgt dann in den gemischten Gebieten. Diese Flammen werden auch "diffuse Flammen" bezeichnet, da die Durchmischung aufgrund Diffusionsvorgänge hervorgerufen wird. [6]

Für Staubverbrennungen bzw. Explosionen lässt sich diese Einteilung nur bedingt anwenden. Eine Gasverbrennung ist nur einphasig, das bedeutet die Reaktanten werden durch ihre Moleküle charakterisiert, Brenn- und Oxidationsmittel sind nur durch innermolekulare Abstände getrennt [6]. Im Gegensatz zu einem homogenen Gasgemisch können in einer Staubwolke Trägheitskräfte ein Konzentrationsgefälle bewirken. Weiters kann die Flamme durch Strahlung der kühlen Staubpartikel, abhängig vom Material, maßgeblich beeinflusst werden. [1]

#### <span id="page-18-0"></span>**2.1.3 Explosion**

Eine Explosion kann die Folge einer Zündung sein und äußert sich durch rapide Freisetzung von Energie. Explosionen können, ausgehend von physikalischen, chemischen bzw. nuklearen Energieformen entstehen [5]. In dieser Arbeit werden Explosionen aufgrund chemischer Verbrennungsreaktionen untersucht.

Staub- und Gasexplosionen verhalten sich ähnlich [5]. Bei Staubexplosionen ist zusätzliche Energie notwendig, um die Partikel in den gasförmigen Zustand überzuführen. Diese Gase reagieren anschließend mit dem Sauerstoff und verbrennen.

Explosionen werden grundsätzlich in Deflagration und Detonation unterschieden und werden in Kapitel [2.1.10](#page-21-1) näher betrachtet.

#### <span id="page-18-1"></span>**2.1.4 Flammenausbreitung**

Das Maß für die Flammenausbreitung stellt in erster Linie die Flammenfortpflanzungsgeschwindigkeit dar. Diese beschreibt die Bewegung der Flammenfront, von außen betrachtet [2]. Sie berechnet sich aus der Summe der Geschwindigkeitsvektoren, die senkrecht auf die Flammenfront in das unverbrannte Brennstoff-Oxidationsmittel-Gemisch hinein zeigen. [5]

- *Laminare Flammenausbreitung*: Ausbreitung einer ebenen ungestörten Flamme. Die Ausbreitungsgeschwindigkeit hängt nur von der Zusammensetzung, dem Druck und der Temperatur ab. [2]
- *Turbulente Flammenausbreitung*: Sobald die Reynoldszahl in der Flamme den Wert von ca. 2000 übersteigt, wird die Flammenoberfläche durch Turbulenzen beeinflusst [5]. Eine Momentaufnahme der Flamme zeigt, dass sich die Flammenfront zwischen gewissen geometrischen Grenzen hält [6], sie wird durch Streckungsvorgänge aufgefaltet [2].

#### <span id="page-19-0"></span>**2.1.5 Explosionsgrenzen**

Ob ein Brennstoff-Sauerstoffgemisch zündet, hängt von diversen Parametern ab. In erster Linie ist die Zusammensetzung des Gemischs ausschlaggebend, sprich die Volumenanteile müssen in zündfähigen Relationen zueinander stehen. Einige gasförmige Brennstoffe und deren Explosionsgrenzen sind in der [Tabelle 2-1](#page-19-2) dargestellt. Des Weiteren hängen die Explosionsgrenzen von diversen äußeren Umständen ab; unter anderem: Druck, Temperatur, Flammausbreitungsrichtung oder Art und Lage der Zündquelle. Speziell bei Stäuben hängt die Explosionsfähigkeit zusätzlich noch von der Partikelgröße, des Feuchteanteils und den vorhandenen inerten Gasen ab. [5]

<span id="page-19-2"></span>

| <b>Brenngas</b>     |                   | <b>UEG</b> [vol%] | OEG [vol%]     |  |
|---------------------|-------------------|-------------------|----------------|--|
| Gase                | Methan            | 4,8               | 16,0           |  |
|                     | Propan            | 2,1               | 10,0           |  |
|                     | Propylen          | 2,3               | 12,0           |  |
|                     | Ethylen           | 25                | 33,5           |  |
| <b>Brennststaub</b> |                   | UEG $[g/m^3]$     | OEG [ $g/m3$ ] |  |
| Stäube              | Aluminium         | 35                | 6.020          |  |
|                     | Magnesium         | 25                | 5.575          |  |
|                     | <b>Braunkohle</b> | 35                | 700            |  |

Tabelle 2-1: Explosionsgrenzen von Brenngasen und -stäuben bei Normalbedingungen [3] [5]

Bei Stäuben sind die Explosionsgrenzen breiter als bei Gasen, da die obere sehr hoch liegt. Stäube können bereits ab einer Konzentration von 15 bis 60 g/m<sup>3</sup> zündfähig sein und die obere Explosionsgrenze (*OEG*) kann bis zu 6 kg/m³ betragen. Die untere Explosionsgrenze (*UEG*) erhöht sich mit ansteigender Temperatur linear, wie in [Gl. 2-1](#page-19-3) ersichtlich. Dies stellt einen wichtigen Zusammenhang für die Einschätzung der Zündwilligkeit eines Gemisches dar [3]. Als  $T_0$  wird die Bezugstemperatur und als  $T$  die vorhandene Temperatur angesehen.

<span id="page-19-3"></span>
$$
UEG(T) = UEG(T_0) \cdot [1 - 0.0027 \cdot (T - T_0)]
$$
 Gl. 2-1

#### <span id="page-19-1"></span>**2.1.6 Entzündbarkeit**

Das Verhalten von brennbaren Stäuben ist nicht nur von der Art des Staubes abhängig sondern auch von der Temperatur. [4] Das Brandverhalten wird mittels sicherheitsspezifischer Kennzahlen für aufgewirbelten bzw. abgelagerten Staub beschrieben [5], welche in verschiedenen Büchern [3] [4] beschrieben werden.

Als Glimmtemperatur wird die niedrigste Temperatur einer erhitzten Oberfläche genannt an der sich eine 5 mm starke Staubschicht zum Brand entzündet. Sie ist eine wichtige Kenngröße über die Entflammbarkeit einer Staubart an heißen Oberflächen [4]. Die Glimmtemperatur variiert mit der Korngröße, Schichthöhe und Schüttdicke; weshalb die Werte aus den Versuchen nur bedingt angewandt werden können. Einige Glimmtemperaturen in Abhängigkeit der Schüttdichte und der Korngröße sind in der [Tabelle 2-2](#page-20-2) dokumentiert.

<span id="page-20-2"></span>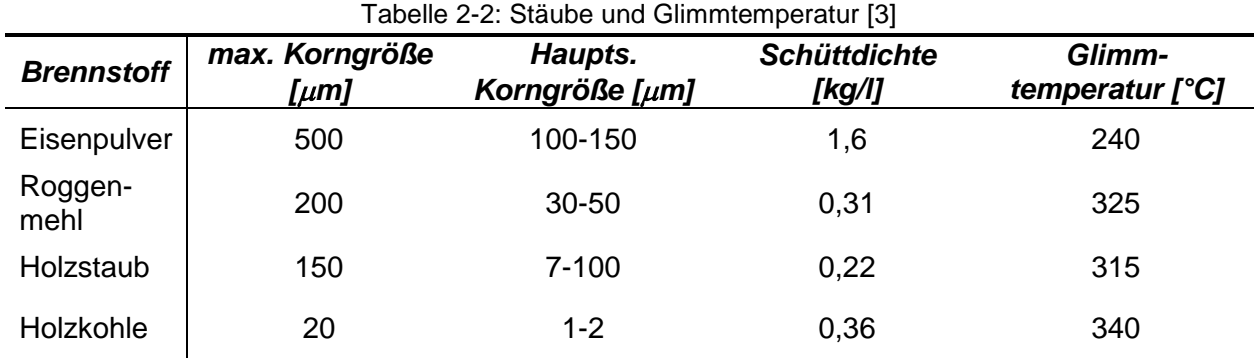

#### <span id="page-20-0"></span>**2.1.7 Selbstentzündung**

An der Partikeloberfläche laufen auch bei relativ niedrigen Umgebungstemperaturen bereits langsame Oxidationsprozesse ab, bei welchen Wärme freigesetzt wird. Kann diese Wärme nicht gänzlich an die Umgebung abgegeben werden, führt dies unweigerlich zu einer Erwärmung des Partikels, wodurch der Oxidationsprozess beschleunigt wird und falls die Selbstentzündungstemperatur erreicht wird, führt dies schließlich zum Brand [4] [5]. Die Selbstentzündung ist somit sowohl von der Art des Staubes als auch von der Umgebung und deren Fähigkeit Wärme abzuführen abhängig.

#### <span id="page-20-1"></span>**2.1.8 Mindestzündenergie**

Mit der Mindestzündenergie wird der geringste Energiewert einer kapazitiv gespeicherten Energie bezeichnet, die notwendig ist, ein zündfähiges Gemisch aus Gas bzw. Staub und Luft zu zünden. Stäube können folgendermaßen eingeteilt werden: [5]

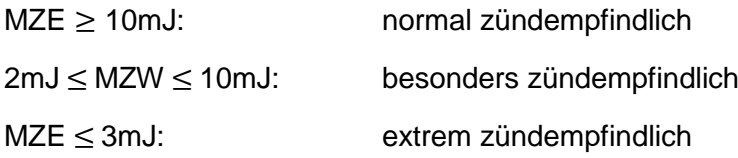

Die Zündenergien für einige Gas- bzw. Staub/Luftgemische sind in den Tabellen 2−4 und 2−5 entnehmbar.

#### <span id="page-21-0"></span>**2.1.9 Zündtemperatur**

Als Zündtemperatur wird die niedrigste Temperatur bezeichnet, die beispielsweise über eine Wand beaufschlagt werden muss, um die Verbrennungsreaktion eines zündwilligen Gemisches zu starten [5]. Die [Tabelle 2-3](#page-21-2) zeigt die Zündtemperaturen einiger gasförmiger Brennstoffe bei Normaldruck und Luft als Oxidationsmittel.

<span id="page-21-2"></span>

| Tabelle 2-3: Zündtemperaturen einiger gasförmiger Brennstoffe bei 1.013 mbar [5] |                     |  |  |
|----------------------------------------------------------------------------------|---------------------|--|--|
| <b>Brennstoff</b>                                                                | Zündtemperatur [°C] |  |  |
| Wasserstoff                                                                      | 560                 |  |  |
| Methan                                                                           | 595                 |  |  |
| Propan                                                                           | 470                 |  |  |

Tabelle 2-3: Zündtemperaturen einiger gasförmiger Brennstoffe bei 1.013 mbar [5]

#### <span id="page-21-1"></span>**2.1.10 Deflagration vs. Detonation**

Unter dem Begriff Deflagration wird die exotherme Zersetzungsreaktion eines Gemisches unter Temperatureinwirkung verstanden [3]. Diese wird örtlich gestartet und breitet sich, im Unterschied zum Abbrand, auch in Abwesenheit von Sauerstoff aus [7]. Deflagrationsgefährdete Produkte definieren sich über die Zersetzungsenergie und die Temperatur, ab welche die Zersetzungsreaktion beginnt und selbstständig weiterläuft. Damit dieser Stoff dann tatsächlich deflagriert, muss die entstandene Wärme aus der Zersetzung auf das nächste Produkt übertragen werden [3]. Ist die Deflagration einmal gestartet kann sie nicht durch Ersticken gestoppt oder durch Inertisieren verhindert werden. Sie kann nur durch Abkühlen gestoppt werden, sprich durch Fluten mit Wasser. Löschschaum oder CO2 sind hingegegen wirkungslos [3]. Während des Zersetzungsvorganges werden große Mengen an Gasen freigesetzt, welche, falls keine Entlastungsmöglichkeiten vorhanden sind, den Druck in einem Gefäß um ein Vielfaches steigern und es somit beschädigen können [4]. Bei einer Verbrennung hingegen ist die Temperaturerhöhung maßgeblich für die Drucksteigerung.

Die Deflagrationsfähigkeit eines Stoffes wird im Vakuum durchgeführt. Dabei wird eine Probe gezündet und das Gefäß evakuiert und anschließend im bereits evakuierten Gefäß gezündet. Erfolgt eine Zersetzungsreaktion, liegt Deflagration vor. [4]

Während sich die Flamme bei der Deflagration mit ca. 5-30 m/s ausbreitet, erreicht die Geschwindigkeit der Flammenfront bei der Detonation Überschall. In diesem Fall bewegt sich die Flamme als Druckwelle. Bei der Deflagration ist ein wesentlich geringerer Überdruck wahrnehmbar: So wird bei einer Deflagration von Kohlenwasserstoff-Luft Gemischen ca. 8 bar in einem geschlossenen Raum erreicht, bei der Detonation hingegen sogar bis zu 20 bar. [5]

Um eine Detonation hervorzurufen, wird mehr Zündenergie benötigt und der detonationsfähige Konzentrationsbereich ist schmäler. Turbulenzsteigernde Einbauten unterstützen ebenfalls den Übergang zur Detonation. [5]

Eine Gegenüberstellung charakteristischer Zellgrößen und Zündenergien von stöchiometrischen Brennstoff-Luft-Gemischen ist in der [Tabelle 2-4](#page-22-2) ersichtlich.

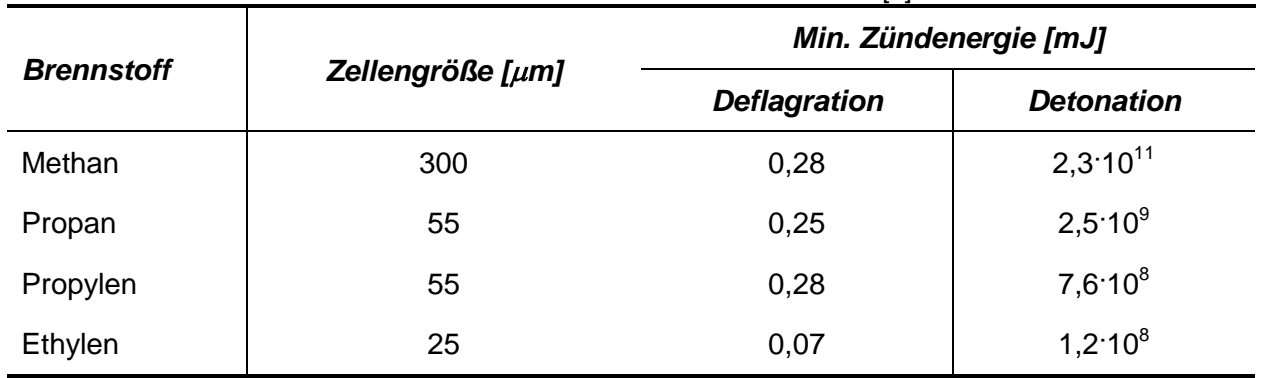

<span id="page-22-2"></span>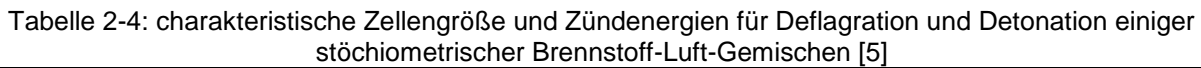

#### <span id="page-22-0"></span>**2.1.11 Druckanstieg während einer Explosion**

Der Druckanstieg pro Zeiteinheit ist ein sehr aussagekräftiger Wert für die Heftigkeit einer Explosion. In der DIN EN 15967:2011-10 werden die Messmethoden beschrieben um explosionsrelevante Werte zu ermitteln. Natürlich spielen Geometrie und Größe der Vergleichsbehälter eine wichtige Rolle [5]. Charakteristische Daten wie der maximale Druckanstieg  $(dp/dt)_{max}$  und der maximale Explosionsdruck  $p_{max}$  werden aus diversen Versuchsreihen mit unterschiedlichen Brenngaszusammensetzungen ermittelt und dokumentiert. Die [Abbildung 2-2](#page-22-1) zeigt einen klassischen Druckverlauf einer Gas- bzw. Staubexplosion, aufgetragen über die Zeit. Das brennbare Gemisch wird so lange erhitzt, bis es zur Zündung kommt und die Temperatur und natürlich auch der Druck rapide ansteigen. Die Reaktion erreicht dann die Zone mit dem höchsten Druckgradienten  $(dp/dt)_{max}$ , in der [Abbildung 2-2](#page-22-1) mittels einer Hilfsgeraden mit dem Winkel  $\alpha$  dargestellt. Anschließend brennt das restliche Brenngas aus und der Maximaldruck  $p_{max}$  wird erreicht.

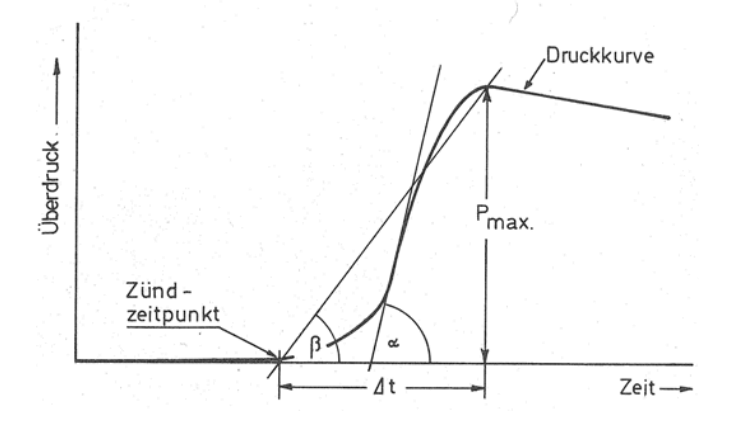

Abbildung 2-2: Druckanstieg aufgetragen über die Zeit [8]

<span id="page-22-1"></span>Das kubische Gesetz, wie in [Gl. 2-2](#page-23-2) angeführt, erlaubt es, die Werte auf unterschiedliche Explosionsvolumina zu beziehen, da vor allem  $(dp/dt)_{max}$  von der Form und Größe des Behälters abhängig ist [6]. Ergebnisse daraus sind die Konstanten  $K_G$ , für Gas- und  $K_{St}$  für

Staubexplosionen. Sie sind das Produkt aus dem maximalen Druckgradienten  $(dp/dt)_{max}$  und der dritten Wurzel des Volumens. Allerdings müssen die Konzentration des Gemisches, die Behälterform, die Turbulenz, die Zündart und die Zündenergie für einen korrekten Vergleich zusammenstimmen. [3]

<span id="page-23-2"></span>
$$
K_G \text{ bzw. } K_{St} = \left(\frac{dp}{dt}\right)_{max} \cdot V^{1/3} = const
$$
 Gl. 2-2

Die volumenunabhängigen Gas- bzw. Staubexplosionskonstanten und der maximale Explosionsdruck  $p_{max}$  sind in der [Tabelle 2-5](#page-23-1) ersichtlich. Auffällig ist, dass der maximal erreichbare Druck  $p_{max}$  für unterschiedliche Brenngase bzw. -stäube nicht so stark variiert wie der zeitliche Anstieg  $(dp/dt)_{max}$ , sprich  $K_G$  bzw.  $K_{St}$  [5].

<span id="page-23-1"></span>Tabelle 2-5: Maximaler Explosionsdruck  $p_{max}$ , Gas- bzw. Staubexplosionskonstanten  $K_G$  bzw.  $K_{St}$  und die Mindestzündenergie für gasförmige und staubhaltige Brennstoffe bei Normalbedingungen [5] [3]; Oxidationsmittel: Sauerstoff aus Luft

| <b>Brenngas</b>                           |                              | $\boldsymbol{p}_{max}$<br>[bar]          | $K_G$ [ <i>bar</i> $\cdot m / \sqrt{s}$ ] | <b>Mindest-</b><br>zündenergie<br>[mJ] |
|-------------------------------------------|------------------------------|------------------------------------------|-------------------------------------------|----------------------------------------|
| Wasserstoff                               |                              | 6,8                                      | 550                                       | 0,0012                                 |
| Methan                                    |                              | 7,1                                      | 55                                        | 0,0027                                 |
| Propan                                    |                              | 7,9                                      | 100                                       | 0,0021                                 |
| Schwefelkohlenstoff                       |                              | 6,4                                      | 105                                       |                                        |
| <b>Butan</b>                              |                              | 8,0                                      | 92                                        |                                        |
| <b>Brennstoff bzw.</b><br><b>Staubart</b> | <b>Teilchengröße</b><br>[µm] | $\boldsymbol{p}_{max}$<br>$[\text{bar}]$ | $K_{St}$ [bar · m/ <sub>s</sub> ]         | <b>Mindest-</b><br>zündenergie<br>[mJ] |
| Aktivkohle                                | $<$ 10                       | 7,3                                      | 72                                        | 500.10 <sup>3</sup>                    |
| Maisstärke                                | 10                           | 9,0                                      | 200                                       | 10                                     |
| Erbsenmehl, grün                          | 27                           | 9,1                                      | 109                                       | 100                                    |
| Aluminium                                 | $<$ 10                       | 11,4                                     | 625                                       | 0,1                                    |
| Beschichtungspulver<br>(60% org. Anteil)  | 40                           | 5,6                                      | 90                                        | 5                                      |
| Polyester                                 | 35                           | 7,8                                      | 140                                       | 5                                      |

#### <span id="page-23-0"></span>**2.1.12 Druckanstieg in miteinander verbundenen Behältern: "Pressure Pilling"**

Wenn mehrere Kessel mittels Rohrleitungen miteinander verbunden werden und alle mit einem Brenngas- bzw. Brennstaubgemisch befüllt sind, kann es, je nach Zündort, zu erhöhten Druckmaxima in einem der Behälter kommen. Diese Druckspitzen übersteigen die thermodynamisch berechneten Werte [9]. Wenn die Zündung erfolgt, breitet sich die Flamme mit einer gewissen Geschwindigkeit aus. Bei fehlender Durchmischung werden unverbrannte

Gase vor der Flamme hergeschoben und nach den Gesetzen der Thermodynamik erhitzt. Es baut sich eine Zone mit komprimiertem Gas auf, gelangt in einen der anderen Behälter und erhöht dessen inneren Druck [10] [11]. Somit ist ein erhöhter Initialisierungsdruck gegeben und bei Zündung des Brennstoff-Luftgemisches übersteigt der Druck in diesem Behälter den Druck des Zündbehälters. Dieses Phänomen kann bei Gas-Luft, als auch bei Staub-Luftgemischen auftreten und ist abhängig von den Abmessungen der Anlage bzw. den Stoffeigenschaften der Gemische. Es kann sogar zu einem Übergang von Deflagration zur Detonation kommen [12]. Die [Abbildung 2-3](#page-24-0) zeigt den Druckverlauf zweier miteinander verbundenen Behälter. Wie zuvor beschrieben, übersteigt der Druck  $p_k$  im zweiten Behälter (rot gestrichelte Linie) den Maximaldruck  $p_m$  des Behälters in dem gezündet wurde (schwarze Linie).

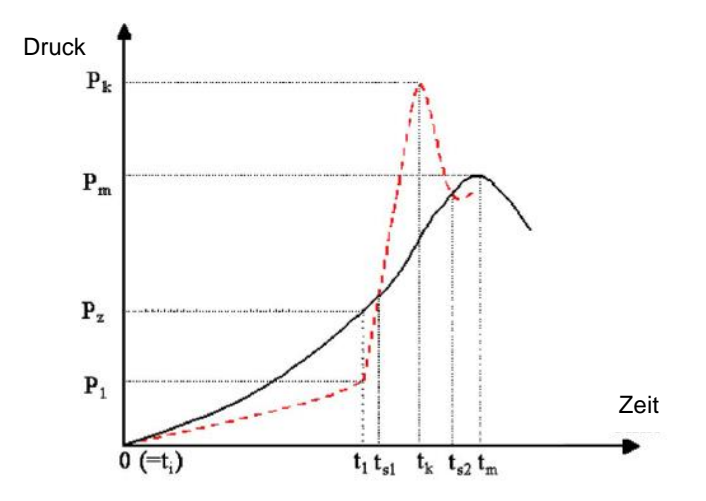

<span id="page-24-0"></span>Abbildung 2-3: Beispielhafter qualitativer Druckverlauf in zwei miteinander verbundenen Behältern [13]

#### <span id="page-25-0"></span>**2.2 Adiabate Verbrennungstemperatur**

Um eine Verbrennungsreaktion thermodynamisch beschreiben zu können muss die Energiebilanz vor und nach der Verbrennung aufgestellt werden. Unterschieden wird dabei eine Verbrennung bei konstantem Volumen (geschlossenes System) und konstantem Druck (offenes System). Die Berechnung basiert unter der Annahme, dass sie adiabat, sprich ohne Wärmetransport nach außen über die Systemgrenzen, abläuft. Die grundlegendenden Berechnungsschritte sind in [Abbildung 2-4](#page-25-1) und in der Gleichung [Gl. 2-3](#page-25-2) ersichtlich. Die Rechenschritte wurden nach den Vorgaben der begleitenden Unterlagen [14] [15] zu den Thermodynamikvorlesungen an der Technischen Universität Graz durchgeführt.

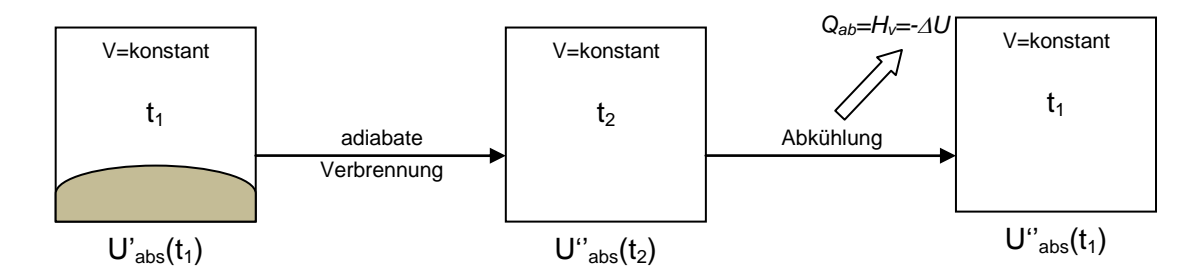

Abbildung 2-4: Verbrennung bei konstantem Volumen [14]

<span id="page-25-1"></span>Im Falle einer Gleichraumverbrennung werden die inneren Energien vor und nach der Verbrennung gleichgesetzt, da sich der gesamte Energieinhalt im System, aufgrund des nicht vorhandenen Wärmeaustausches mit der Umgebung nicht ändert.  $U'_{abs}$  bzw.  $U''_{abs}$  bezeichnet die innere Energie vor und nach der Verbrennungsreaktion,  $t_1$  ist die Temperatur in °C vor der Verbrennung und  $t_2$  ist die theoretische adiabate Verbrennungstemperatur. Der Heizwert  $H_V$ kann somit über die Differenz der inneren Energien, welche in Versuchen bestimmt werden können, berechnet werden, siehe [Gl. 2-4.](#page-25-3)

$$
U'_{abs}(t_1) = U''_{abs}(t_2) = U'_{abs}(t_1) + H_{u,v}(t_1)
$$
 Gl. 2-3

<span id="page-25-3"></span><span id="page-25-2"></span>
$$
H_V(t_1) = -\Delta U = U''_{abs}(t_2) - U''_{abs}(t_1)
$$
 Gl. 2-4

Die Berechnung der adiabaten Verbrennungstemperatur und der dazu gehörige Druck werden am Beispiel einer Gleichraumverbrennung von Propan und Wasserstoff mit Luft angeführt. Die Ergebnisse dienen als Kontrolle für die durch die Simulation erhaltenen Werte: Druck und Temperatur. Die Propanverbrennung wird bis zum Aufbrauchen des Oxidationsstoffes als vollständige Verbrennung angenommen, der Wasserstoff verbrennt mit Luftüberschuss. In den Simulationen werden die Reaktionen in einem Schritt modelliert und es werden somit keine Restprodukte berücksichtigt. Die Reaktionsgleichungen sind in [Gl. 2-5](#page-26-0) und [Gl. 2-6](#page-26-1) beschrieben [15]. Die Reaktionen werden bei  $T_1 = 300 K$  und  $p_1 = 1,013 bar$  gestartet. Es wurde angenommen, dass Luft nur in Sauerstoff ( $v_{0}$  = 21%) und Stickstoff ( $v_{N_2}$  = 79%) besteht. Stickstoff ist ein inertes Gas und somit an der Verbrennung nicht beteiligt.  $\lambda$  symbolisiert das

Luftverhältnis, welches sich aus der tatsächlich vorhandenen Luftmenge  $L$  und der minimal notwendigen Luftmenge  $L_{min}$  errechnet. Sobald  $\lambda \geq 1$  ist, ist die Verbrennung vollständig.

$$
C_3H_8 + 5O_2 + 5\frac{0.79}{0.21}N_2 \rightarrow 3CO_2 + 4H_2O + 5\frac{0.79}{0.21}N_2
$$
 Gl. 2-5

$$
H_2 + \frac{1}{2}\lambda \cdot O_2 + \frac{1}{2}\lambda \frac{0.79}{0.21} N_2 \to H_2O + \frac{1}{2}(\lambda - 1) \cdot O_2 + \frac{1}{2}\lambda \frac{0.79}{0.21} N_2
$$
 Gl. 2-6

Die Wasserstoffberechnung muss etwas konkreter betrachtet werden, da für einen Raum unterschiedliche Mischungsverhältnisse vorliegen:  $v_{H_2} = 8\%, 12\%, 18\%$  sind die Wasserstoffkonzentrationen und die auf  $100\%$  ergänzende Komponente ist Luft. Um  $L_{min}$  und  $\lambda$  ermitteln zu können, muss die molare Zusammensetzung des Brenngasgemisches vor der Reaktion ermittelt werden. Die Zusammensetzung  $v_i = n_i/n_{des}$  kann mittels der Gesamtmolzahl  $n_{ges}$  und den einzelnen Molanteilen  $n_i$  berechnet werden, siehe [Gl. 2-7](#page-26-2) bis [Gl. 2-11.](#page-26-3) Alle Ergebnisse für die drei Auslegungsfälle sind in der [Tabelle 2-7](#page-28-0) zusammengefasst.

<span id="page-26-2"></span><span id="page-26-1"></span><span id="page-26-0"></span>
$$
n_{H_2} = 1
$$
 Gl. 2-7

$$
n_{O_2} = \frac{1}{2}\lambda
$$
 Gl. 2-8

$$
n_{N_2} = \frac{1}{2} \cdot \lambda \cdot \frac{0.79}{0.21}
$$
GI. 2-9

$$
n_{ges} = \sum n_i
$$
 Gl. 2-10

<span id="page-26-3"></span>
$$
L_{min} = \frac{O_{2_{min}}}{0.21}
$$
 Gl. 2-11

Somit lässt sich die innere Energie  $U'_{abs}(t_1)$  vor der Verbrennung ermitteln. Diese setzt sich aus der inneren Energie der Luft und des Brennstoffs bzw. des volumenbezogenen unteren Heizwerts, jeweils bei der Starttemperatur  $T_1$  (bzw.  $t_1$ ) zusammen.

$$
U'_{abs}(t_1) = U_B + U_L + H_{u,v}
$$
 Gl. 2-12

$$
U_B = n_{H_2} \cdot c_{m_{v,H_2}} \Big|_0^{t_1} \cdot t_1
$$
 Gl. 2-13

$$
U_L = \lambda \cdot L_{min} \cdot c_{m_{v,L}} \Big|_0^{t_1} \cdot t_1
$$
 Gl. 2-14

Die Berechnung der Zusammensetzung des Produktgases passiert analog der Zusammensetzung des Eduktgases. Die Zusammensetzungen der Produktgase der beiden Reaktionen sind in der [Tabelle 2-7](#page-28-0) ersichtlich.

<span id="page-27-0"></span>

| Stöchiometrische Propanverbrennung    | Wasserstoffverbrennung                                 |
|---------------------------------------|--------------------------------------------------------|
| $n_{CO_2} = 3$                        | $n_{H_2O}=1$                                           |
| $n_{H_2O}=4$                          | $n_{O_2} = \frac{1}{2}(\lambda - 1)$                   |
| $n_{N_2} = 5 \cdot \frac{0.79}{0.21}$ | $\cdot \lambda \cdot \frac{0.79}{0.21}$<br>$n_{N_2} =$ |

Tabelle 2-6: Zusammensetzung der Produktgase der stöchiometrischen Propan- bzw. der Wasserstoffverbrennungen mit Luft bei konstantem Volumen

Wie schon vorher besprochen ist der Energieinhalt vor der Verbrennung gleich dem Energieinhalt nach der Verbrennung, siehe [Gl. 2-3](#page-25-2) oder anders ausgedrückt:

$$
U'_{abs}(t_1) = n_{ges} \cdot \sum_{i} v_i \cdot c_{m_{v,i}} \Big|_{0}^{t_2} \cdot t_2
$$
 Gl. 2-15

Die adiabate Verbrennungstemperatur  $t_2$  ist nicht bekannt. Deshalb wird die Berechnung der Stoffwerte iterativ durchgeführt bis schlussendlich eine zufriedenstellende Übereinstimmung der angenommenen mit der berechneten Temperatur  $t_2$  erreicht wird.

Anmerkung zu den Stoffwerten: Die spezifischen molaren Wärmekapazitäten  $c_{m_{v,l}}\vert_{0}^{c}$  $\int_a^t$  wurden linear zwischen tabellierten Werten [16] interpoliert.

Mit der adiabaten Verbrennungstemperatur lässt sich über die ideale Gasgleichung, [Gl. 2-16,](#page-27-1) und unter der Berücksichtigung der Massenerhaltung der Druck  $p_2$  berechnen, siehe [Gl. 2-16](#page-27-1) bis [Gl. 2-18.](#page-27-2)

$$
p_j \cdot V_j = m_j \cdot R \cdot T_j
$$
GI. 2-16  
mit  $V =$ konstant und  $m =$ konstant  
GI. 2-17

<span id="page-27-2"></span><span id="page-27-1"></span>
$$
\frac{p_1}{p_2} = \frac{T_1}{T_2}
$$
 Gl. 2-18

<span id="page-28-0"></span>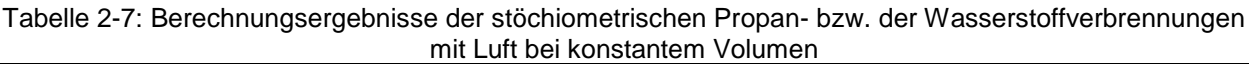

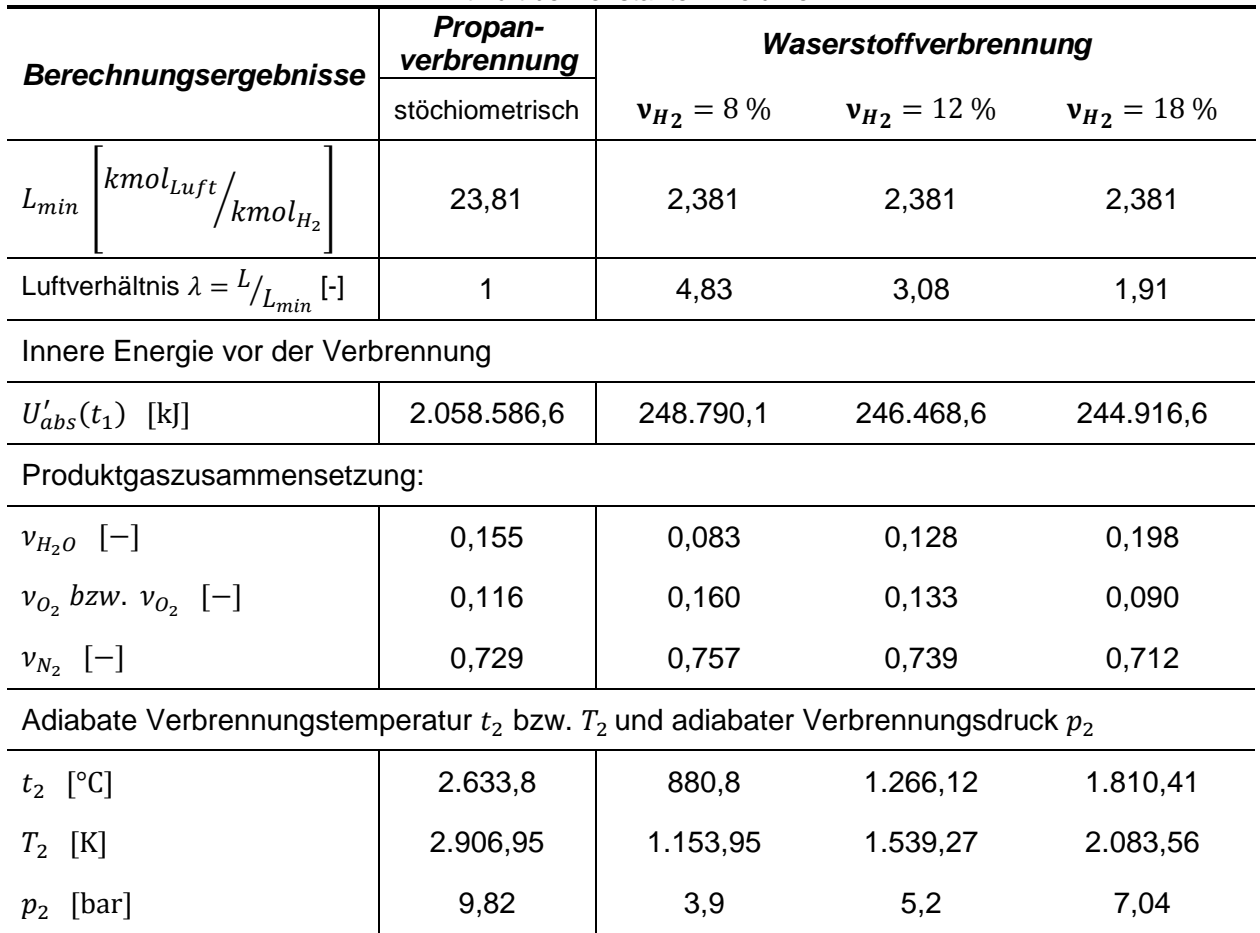

### <span id="page-29-0"></span>**2.3 Grundlagen der Wärme- und Stofftransportvorgänge**

In diesem Kapitel wird auf die allgemeinen Erhaltungsgleichungen, sprich die Kontinuitäts-, Impuls- und Energiegleichungen, eingegangen ohne die Herleitung dieser aufzuzeigen. Diese sind in diversen Fach- und Lehrbüchern zu finden, zum Beispiel Ferzinger und Peric [17] oder Laurin und Oertel [18]. In weiterer Folge wird die Modellierung turbulenter Strömungen beschrieben. Generell werden die Gleichungen in differentieller Form dargestellt. Sämtliche Erhaltungsgleichungen beziehen sich auf den kompressiblen, instationären Anwendungsfall.

#### <span id="page-29-1"></span>**2.3.1 Kontinuitätsgleichung**

Die Kontinuitätsgleichung beschreibt das Prinzip der Massenerhaltung. Es kann in einem Kontrollvolumen weder Masse vernichtet noch erzeugt werden. [Gl. 2-19](#page-29-4) zeigt die Massenerhaltung im instationären, kompressiblen Anwendungsfall, welche bei Explosionsvorgängen auftritt. Bezogen auf ein Kontrollvolumen beschreibt die [Gl. 2-19](#page-29-4) die zeitliche Änderung der Masse plus die Differenz aus zu- und abströmender Masse. [19]

<span id="page-29-4"></span>
$$
\frac{\partial \rho}{\partial t} + \nabla \cdot (\rho \vec{v}) = 0
$$
GI. 2-19

#### <span id="page-29-2"></span>**2.3.2 Impulsgleichung**

Die Kräfte auf und in einem Kontrollvolumen werden über den Impulssatz beschrieben.

$$
\frac{\partial(\rho \vec{v})}{\partial t} + \nabla \cdot (\rho \vec{v} \vec{v}) + \Delta p = \rho \vec{f} + \Delta \cdot \tau
$$
 Gl. 2-20

Die [Tabelle 2-8](#page-29-3) beschreibt die Terme der Impulsgleichung, siehe [Gl. 2-21,](#page-30-3) von links nach rechts: [19]

<span id="page-29-3"></span>

|                    | $\frac{1}{2}$ and $\frac{1}{2}$ are $\frac{1}{2}$ and $\frac{1}{2}$ are $\frac{1}{2}$ . The state of $\frac{1}{2}$ and $\frac{1}{2}$ are $\frac{1}{2}$ |                                                                     |  |  |  |
|--------------------|----------------------------------------------------------------------------------------------------|---------------------------------------------------------------------|--|--|--|
| <b>Linke Seite</b> |                                                                                                    | <b>Rechte Seite</b>                                                 |  |  |  |
|                    | • Zeitlich Änderung des Impulses im<br>Kontrollvolumen                                                                                                 | Volumskräfte (in vielen Fällen Graviations-<br>$\bullet$<br>kräfte) |  |  |  |
| $\bullet$          | Impulsflüsse über die Systemgrenzen<br>Druckkräfte                                                                                                    | Viskose Kräfte                                                      |  |  |  |

Tabelle 2-8: Beschreibung der Terme der Impulsgleichung

Die Vereinfachung, dass es sich beim Medium um ein Newtonsches Fluid handelt, führt zur Navier-Stokes-Gleichung. Newtonsche Fluide sind solche, die lineare Zusammenhänge zwischen Schubspannung und Geschwindigkeiten, wie zum Beispiel bei Wasser oder Gasen der Fall ist, aufweisen [18]. Dieser Zusammenhang beschreibt die [Gl. 2-21](#page-30-3) und das Resultat ist die Navier-Stokes-Gleichung für kompressible, instationäre Strömungen, dargestellt für kartesische Koordinatensysteme in [Gl. 2-22](#page-30-4) [17].

$$
\tau_{ij} = \mu \left( \frac{\partial u_i}{\partial x_j} + \frac{\partial u_j}{\partial x_i} - \frac{2}{3} \frac{\partial (u_k)}{\partial x_k} \delta_{ij} \right) \quad \delta_{ij} = 1 \text{ für } i = j \text{, sont 0}
$$
 Gl. 2-21

<span id="page-30-4"></span><span id="page-30-3"></span>
$$
\frac{\partial(\rho u_i)}{\partial t} + \frac{\partial(\rho u_j u_i)}{\partial x_j} = -\frac{\partial \rho}{\partial x_i} + \frac{\partial (\tau_{ij})}{\partial x_j} + \rho g_i
$$
GI. 2-22

#### <span id="page-30-0"></span>**2.3.3 Energiegleichung**

$$
\frac{\partial e}{\partial t} + \nabla[\vec{v}(e+p)] = \frac{\partial Q}{\partial t} + \rho \vec{f} \cdot \vec{v} - \nabla \cdot \vec{q} + \nabla \cdot (\tau \cdot \vec{v})
$$
GI. 2-23

Die Terme der Energieerhaltungsgleichung, dargestellt in der [Gl. 2-23,](#page-30-5) von links nach rechts beschreiben die Phänomene, welche in der [Tabelle 2-9](#page-30-2) ersichtlich sind. [19]

<span id="page-30-2"></span>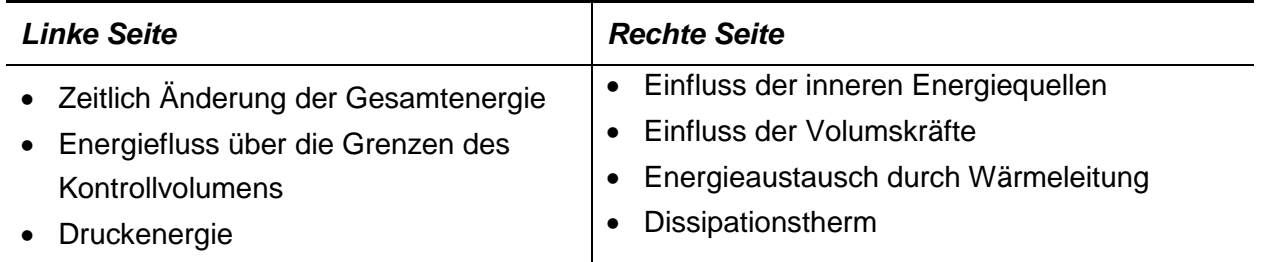

#### <span id="page-30-5"></span>Tabelle 2-9: Beschreibung der Terme der Energiegleichung

Die Wärmeleitung wird durch das Fourier'sche Gesetz beschrieben, [Gl. 2-24.](#page-30-6) Unter der Annahme, dass es sich bei dem zu berechnenden Fluid um ein ideales Gas mit konstanten Wärmekapazitäten handelt, können die analytischen Ansätze für die Energie und Temperatur, zu sehen in [Gl. 2-25](#page-30-7) und [Gl. 2-26,](#page-30-8) angewendet werden: [19]

<span id="page-30-8"></span><span id="page-30-7"></span><span id="page-30-6"></span>
$$
\vec{q} = -\lambda \nabla T
$$
\n
$$
e = \frac{p}{\kappa - 1} + \rho \frac{\vec{v}^2}{2}
$$
\nGI. 2-24\nGI. 2-25

$$
T = \frac{(\kappa - 1)}{R} \left(\frac{e}{\rho} - \frac{\vec{v}^2}{2}\right)
$$
GI. 2-26

#### <span id="page-30-1"></span>**2.3.4 Berechnung des turbulenten Masse-, Impuls- und Energietransportes**

In den vorangegangen Kapiteln [2.3.1](#page-29-1) bis [2.3.3](#page-30-0) wurden die Erhaltungsgleichungen für laminare Strömungen besprochen. In vielen technischen Anwendungen, wie auch bei Verbrennungsbzw. Explosionsprozessen, treten turbulente Strömungen auf. Der Umschlag zwischen laminarer und turbulenter Strömung wird mittels der Reynoldszahl Re, siehe [Gl. 2-27,](#page-31-0) definiert. Dabei symbolisiert  $v_0$  die Strömungsgeschwindigkeit,  $L_0$  die von der Geometrie abhängige charakteristische Länge und  $\mu$  die dynamische Viskosität [20]. In Kanalströmungen gilt: ab  $Re > 2.300$  ist die Strömung nicht mehr rein laminar und muss somit eigens betrachtet werden. Ab  $Re > 10<sup>4</sup>$  ist sie dann komplett turbulent [20].

<span id="page-31-0"></span>
$$
Re = \frac{\rho \cdot v \cdot L_0}{\mu}
$$
 Gl. 2-27

Hierfür müssen ergänzende Terme mitberechnet werden um die Wirbelbewegungen mit zu berücksichtigen. [2] Die Herausforderung liegt dabei ein beliebig fluktuierendes Signal zu beschreiben. Die Direkte Numerische Simulation (DNS), basiert auf den alles berücksichtigenden Navier-Stokes-Gleichungen, einer turbulenten Strömung. Sie liefert genaueste Ergebnisse, allerdings ist der Speicherplatz- und Rechenaufwand nicht vertretbar, weshalb turbulente Strömungen in CFD Programmen oft mittels der Reynolds-Averaged-Navier-Stokes (RANS) Gleichungen beschrieben werden [18]. Hierbei wird eine fluktuierende Größe  $\varphi$ über dessen Mittelwert  $\bar{\varphi}$  und einer Schwankungsgröße  $\varphi'$  beschrieben.

$$
\varphi(x, y, z, t) = \overline{\varphi}(x, y, z) + \varphi'(x, y, z, t)
$$
\nGl. 2-28

Dieser Ansatz führt zu den zeitabhängigen Reynoldsgleichungen in Tensornotation siehe [Gl.](#page-31-1)  [2-29](#page-31-1) bis [Gl. 2-31.](#page-31-2) [18]

<span id="page-31-2"></span><span id="page-31-1"></span>
$$
\frac{\partial \bar{u}_i}{\partial x_i} = 0
$$
 Gl. 2-29

$$
\rho \left[ \frac{\partial \bar{u}_i}{\partial t} + \frac{\partial}{\partial x_j} (\bar{u}_j \bar{u}_j) \right] = -\frac{\partial \bar{p}}{\partial x_i} + \frac{\partial}{\partial x_j} \left[ \mu \left( \frac{\partial \bar{u}_i}{\partial x_j} + \frac{\partial \bar{u}_j}{\partial x_i} \right) - \rho \overline{u'v'} \right]
$$
GI. 2-30

$$
\rho c \left[ \bar{u} \frac{\partial \bar{T}}{\partial t} + \frac{\partial}{\partial y} (\bar{u}_j \bar{T}) \right] = \frac{\partial}{\partial x_j} \left[ \lambda \frac{\partial \bar{T}}{\partial x_j} - \rho c T' u'_j \right]
$$
GI. 2-31

Die zusätzlichen Terme der Impulsgleichung werden Reynoldsspannungen und der Energiegleichung werden Reynoldsflüsse genannt. Der Reynolds-Spannungstensor und der Reynolds-Flussvektor lauten wie folgt: [18]

$$
\tau' = -\rho \begin{bmatrix} \overline{u'^2} & \overline{v'u'} & \overline{w'u'} \\ \overline{u'v'} & \overline{v'^2} & \overline{w'v'} \\ \overline{u'w'} & \overline{v'w'} & \overline{w'^2} \end{bmatrix}
$$
 Gl. 2-32

$$
\vec{q}' = \begin{bmatrix} \overline{u'T'} \\ \overline{v'T'} \\ \overline{w'T'} \end{bmatrix}
$$
 Gl. 2-33

Um diese Gleichungen schließen zu können braucht es weitere Gleichungen. Dies ist die Aufgabe der jeweiligen Turbulenzmodelle wie zum Beispiel das k-ε oder das Reynolds-Stress-Transport (RST) Modell.

### <span id="page-32-0"></span>**2.4 Grundlagen "Computational Fluid Dynamics"**

CFD ist ein Begriff, der in der modernen Technik bereits eine tragende Rolle eingenommen hat. Hinter dem Begriff "Computational Fluid Dynamics" steckt im Grunde das computergestützte numerische Lösen partieller Differentialgleichungen. Diese Differentialgleichungen, die Grundgleichungen sind im Kapitel [2.3](#page-29-0) angeführt, beschreiben Strömungen oder Wärmetransporte und sind in den meisten Fällen nicht analytisch lösbar. [17]

In diesem Kapitel werden nur Methoden bzw. Modelle beschrieben, die auch in den im Zuge dieser Arbeit mittels "Ansys Fluent v14.0" verwendet wurden.

#### <span id="page-32-1"></span>**2.4.1 Diskretisierung**

Diskretisieren bedeutet die kontinuierlichen Differentialgleichungen in eine diskrete, sprich diskontinuierliche Schreibweise überzuführen [18]. Das bedeutet, es wird ein Gitternetz mit endlichen Abständen über das Berechnungsgebiet gelegt und die Differentialgleichungen können dann als Differenzengleichungen angesehen werden und sind somit lösbar. [18]

Dazu gibt es viele Herangehensweisen um ein Berechnungsgebiet zu diskretisieren, die wichtigsten Verfahren sind Finite-Differenzen, Finite-Volumen und Finite Zellen. Jede dieser Verfahren hat ihre Eigenheiten und muss für den Anwendungsfall richtig ausgewählt werden [17]. "Ansys Fluent v14.0" verwendet, wie auch diverse andere CFD Codes, das Finite Volumen Verfahren.

Um die diskretisierten Gleichungen lösen zu können werden Informationen im Zellmittelpunkt und am Zellenrand benötigt. Die Fluiddaten wie Material, Geschwindigkeit, Energie etc. sind um Mittelpunkt gespeichert, Rand- bzw. Oberflächenwerte werden aus den lokalen Werten und den Werten der Nachbarzellen interpoliert. [21]

#### <span id="page-32-2"></span>**2.4.2 Gleichungslöser (Solver)**

Wie zuvor erwähnt, ist in weiterer Folge ein Differenzen-Gleichungssystem zu lösen. Wie allgemein bekannt ist, müssen gleich viele Gleichungen wie Unbekannte gefunden und gelöst werden. Das Gleichungssystem wird iterativ gelöst.

"Ansys Fluent" bietet folgende Solverstrategien an: [21]

• Pressure-Based Solver (PBS):

Der druckbasierende Gleichungslöser verwendet als primäre Variable neben dem Druck den Impuls und berechnet die Gleichungen implizit. Sämtliche Transportgleichungen werden separat und unabhängig voneinander berechnet. Solche Berechnungsabläufe werden als entkoppelte Lösungsverfahren bezeichnet.

Anwendung: einphasige Strömungen, schwach kompressible Medien.

• Density-Based Solver (DBS):

Im Unterschied zum druckbasierenden Löser ist der dichtebasierende Löser ein gekoppeltes Verfahren, da mehrere Transportgleichungen gleichzeitig betrachtet werden. Das bedeutet, dass mehrere Parameter unbekannt sind und stark voneinander abhängen.

Anwendung: kompressible und inkompressible Strömungen, Überschallströmungen.

Für die Berechnungen der Gas- bzw. Staubexplosionen wurde der Pressure-Based Solver verwendet, weshalb dieser hier genauer betrachtet wird. Wie ein Lösungsschritt abläuft ist in [Abbildung 2-5](#page-33-0) zu erkennen. Sämtliche Transportgleichungen werden separat gelöst, bis auf die Kontinuitätsgleichung. Hier wird eine Druck-Korrekturgleichung auf Grundlage der Impuls- und Massenerhaltung verwendet [21]. Eine Abwandlung ist der Pressure-Based-Coupled Solver (PBCS), siehe [Abbildung 2-6.](#page-33-1) Dieser löst ein System von Impuls und druckbasierender Kontinuitätsgleichung simultan und nach dem Aktualisieren des Massenflusses werden sämtliche Transportgleichungen separat gelöst [22]. Der Abschluss des separaten Gleichungslösens generiert Werte für Energie, Turbulenz, Spezies etc. Sind diese nach bestimmten Vorgaben konvergent ist die Berechnung abgeschlossen, andernfalls dienen diese Werte als Startwerte für die nächste Iteration. Dieser Ablauf wird so lange wiederholt bis Konvergenz auftritt.

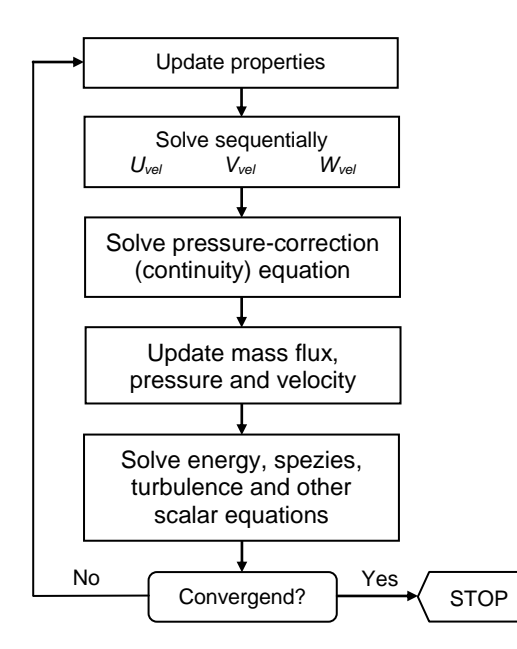

<span id="page-33-0"></span>Abbildung 2-5: Lösungsalgorithmus Pressure-Based-Segretated Solvers [22]

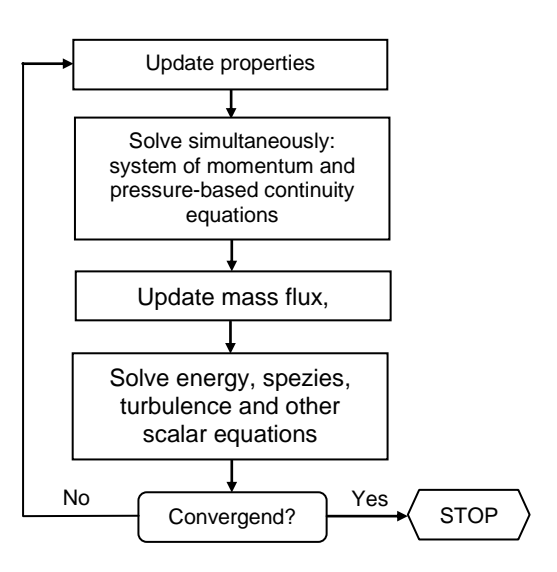

<span id="page-33-1"></span>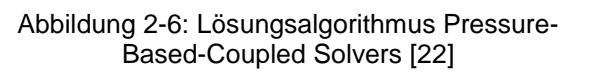

Eine Explosion ist immer instationär zu berechnen, das bedeutet Konvergenz sollte bei jedem Zeitschritt vorhanden sein, um richtige Startwerte in den nächsten Zeitschritt zu initialisieren. Die Ausgangsparameter zum Zeitpunkt 0 s sind für die instationäre Berechnung essentiell, sie geben die Startwerte für die erste Iteration vor.

#### <span id="page-34-0"></span>**2.4.3 Konvergenz**

Konvergenz bedeutet, dass alle Erhaltungsgleichungen erfüllt werden und das Gleichungssystem genau genug berechnet ist. Die Toleranzgrenzen werden systemspezifisch vorgegeben. Konvergent ist ein berechneter Wert, wenn er sich nicht mehr mit weiteren Iterationen verändert. [21]

Da bei instationären Berechnungen für jeden Zeitschritt ein enormer Iterationsaufwand betrieben werden müsste um Konvergenz zu erreichen, werden Abbruchbedingungen implementiert, um die Lösung als brauchbar zu erachten. Dies wird mittels der Residuen geregelt, welche gewisse Größenordnungen unterschreiten müssen.

#### <span id="page-34-1"></span>**2.4.4 Unterrelaxionsfaktoren**

Mittels Unterrelaxionsfaktoren kann eine Simulation stabiler gemacht werden, indem der Wert einer Variablen von Iteration zu Iteration limitiert wird. Dies führt zu einem Abdämpfen des Signals [21]. Nachteil der Unterrelaxionsfaktoren ist, dass sie das Ergebnis etwas verfälschen und mehr Iterationen notwendig sind um richtige Ergebnisse zu erhalten. [Gl. 2-34](#page-34-4) zeigt die Gleichung nach der die Berechnung mittels Unterrelaxionsfaktoren funktioniert.  $\varphi_P$  ist der neue zu berechnende Wert,  $\varphi_{p,alt}$  der in der vorhergehenden Iteration berechnete Wert,  $\Delta \varphi_P$  ist Differenz aus beiden Werten und  $\alpha$  ist der Unterrelaxionsfaktor. [21]

<span id="page-34-4"></span>
$$
\varphi_P = \varphi_{p,alt} + \alpha \cdot \Delta \varphi_P
$$
 Gl. 2-34

#### <span id="page-34-2"></span>**2.4.5 Abschätzung des Zeitschrittes bei instationären Strömungen**

Wie bereits erwähnt, ist die Berechnung einer instationären Strömung um einiges rechenaufwendiger. Der Zeitschritt spielt bei der Modellierung eine wichtige Rolle, er muss klein genug sein um zeitabhängige Strömungsattribute bestimmen zu können. Er kann über das Verhältnis der Zellengröße und der charakteristischen Flussgeschwindigkeit abgeschätzt werden. [21]

Simulationsprogramme haben die Möglichkeit mit einen adaptiven Zeitschritt zu arbeiten. Hierbei passt sich die Größe automatisch über die Abbruchfehleranalyse an. [21]

#### <span id="page-34-3"></span>**2.4.6 Netzgittererstellung**

Die Netzgittererstellung ist ein tragender Part für die Generierung korrekter Ergebnisse. Die diskreten Punkte werden durch das Netzgitter definiert, das bedeutet, dass die Transportgleichungen an diesen Punkten gelöst werden [17]. Natürlich wäre es am Genauesten das Netz ganz fein, sprich Δx, Δy, Δz sollten gegen Null gehen, zu gestalten, allerdings würde sich der Rechenaufwand enorm steigern. Deswegen ist das Netz an die gewünschte Anwendung anzupassen und nicht genauer auszuführen als notwendig. [21]

Ein Netz unterteilt also ein Berechnungsgebiet in kleine Teilbereiche. Dies kann, je nach Anwendungsfall unterschiedlich aufgebaut werden:

- Strukturierte Netze: Werden bei relativ einfachen Geometrien verwendet, sie bestehen aus Sätzen von Gitterlinien. Sämtliche Sätze schneiden sich untereinander nur einmal und kreuzen sich selber nie [17]. Ein großer Nachteil dieser Gitter ist, wenn ein Teilbereich des Lösungsgebietes genauer aufgelöst werden soll, muss das gesamte Gebiet feiner vernetzt werden und der Rechenaufwand steigt.
- Blockstrukturierte Netze: Hier werden strukturierte Netze unterteilt. Dies kann in mehreren Stufen durchgeführt werden. Dadurch können spezielle Gebiete der Berechnungszone feiner vernetzt als der Großteil werden. Blockstrukturierte Gitter können auch überlappend ausgeführt werden. [17]
- Unstrukturierte Netze: Werden bei komplexen Geometrien angewendet, die Zellen können eine beliebige Form annehmen und es macht nichts aus wie viele Nachbarzellen vorhanden sind [17]. Somit kann das Netz örtlich beliebig verfeinert werden.

Die verschiedenen Gitterarten sind in den Abbildungen 2−7 bis 2−9, angewendet in einer Symmetrieebene in einem Rohrbündelwärmetauscher, ersichtlich.

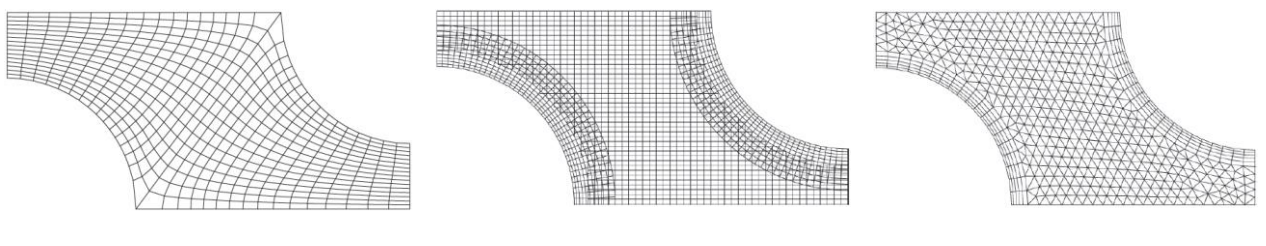

<span id="page-35-0"></span>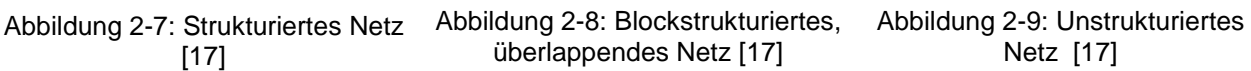

Bei zweidimensionalen Berechnungsgebieten werden meistens Vier- oder Dreiecke verwendet. Diese beiden Geometrien reichen aus um jedes Berechnungsgebiet zu vernetzen. Kommt jedoch eine weitere Koordinatenrichtung hinzu, sind weitere Elementformen von Nöten. [Abbildung 2-10](#page-35-3) zeigt häufig verwendete Elementformen für zwei- und dreidimensionale Netzgitter.

<span id="page-35-2"></span><span id="page-35-1"></span>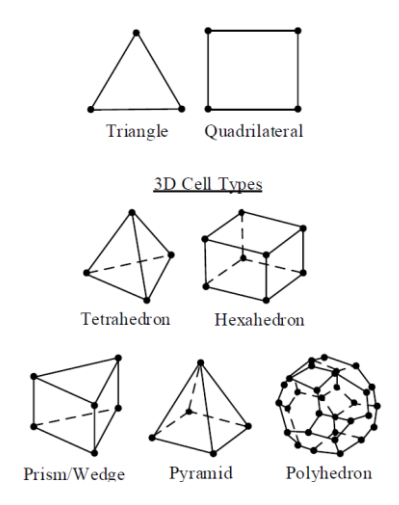

<span id="page-35-3"></span>Abbildung 2-10: Oft verwendete Elementformen für zwei- und dreidimensionale Netzgitter [21]
Für einige Anwendungen ist die Netzerstellung ein sehr aufwendiger und zeitintensiver Prozess, da qualitative Gesichtspunkte eingehalten werden müssen. Das Netzgitter beeinflusst das Konvergenzverhalten und die Genauigkeit der Berechnungen. Das bedeutet stark verzerrte oder deformierte Zellen mit zu großen Längenunterschieden können zu falschen Ergebnissen führen, die Iterationsberechnungen zum divergieren bringen.

Deshalb muss jedes Netz auf folgende Qualitätskriterien überprüft werden:

#### **Skewness**

Skewness heißt übersetzt die Schiefheit eines Elements. Das bedeutet, sie gibt Auskunft wie verzerrt die Zellen sind, bzw. in wie weit ein Element von seiner Idealform abweicht. Sie wird mit den Werten *Equi-Angle-Skew* (Q<sub>EAS</sub>), und *Equi-Size-Skew* (Q<sub>EVS</sub>) beschrieben [21]. In [Gl. 2-35](#page-36-0) und [Gl. 2-36](#page-36-1) ist die Berechnung beschrieben, wobei  $\theta_{max}$ und  $\theta_{max}$  die maximal und minimal auftretenden Winkel sind und  $\theta_{eq}$  der für die verwendete Elementform charakteristische Winkel ist. [23]

Erstrebenswert sind Skewnesswerte unter 0,25, was als exzellente Zellqualität gilt. 0 wäre perfekt, aber nur sehr schwer zu realisieren. Über 0,25 bis 0,5 gelten die Zellen als gut, von 0,5 bis 0,7 als akzeptabel und darüber als schlecht. Wenn die Skewness den Wert 1 erreicht, ist das Element komplett degeneriert [21]. Bei dreidimensionalen Netzen verschieben sich die Grenzen.

$$
Q_{EAS} = \max\left\{\frac{\theta_{max} - \theta_{eq}}{180 - \theta_{eq}}, \frac{\theta_{eq} - \theta_{min}}{\theta_{eq}}\right\}
$$
GI. 2-35  

$$
Q_{EVS} = \frac{optimale Zellgröße - tatsächliche Zellgröße}{optimale Zellgröße}
$$
GI. 2-36

#### **Orthogonale Qualität**

Sie wird aus den Vektoren vom Zellmittelpunkt zu jedem Seitenflächenmittelpunkt  $\vec{f}_i$ , den zugehörigen Flächenvektoren  $\vec{A}_i$  und den Vektoren vom eigenen Zellmittelpunkt zu den Zellmittelpunkten der benachbarten Zellen  $\vec{c}_i$  gebildet [24]. Aus diesen Vektoren wird ein normiertes Skalarprodukt gebildet. Die orthogonale Qualität variiert zwischen 0 und 1. Je höher desto besser, sie sollte, wenn möglich, über 0,2 liegen. In der [Abbildung 2-11](#page-36-2) sind die relevanten Vektoren zur Berechnung der orthogonalen Qualität abgebildet [21].

<span id="page-36-1"></span><span id="page-36-0"></span>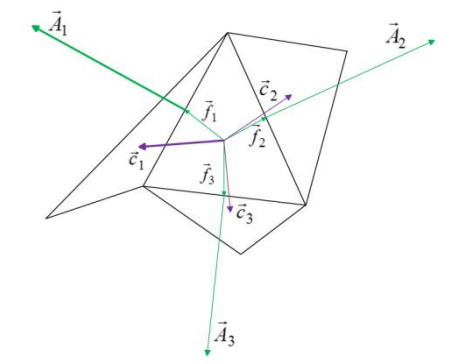

<span id="page-36-2"></span>Abbildung 2-11: Vektoren zur Berechnung der orthogonalen Qualität [21]

#### **Apect Ratio**

Dieser Wert gibt Auskunft über die Streckung einer Zelle und beschreibt das Verhältnis des maximalen zum minimalen Abstand vom Mittelpunkt der Zelle zum Mittelpunkt der Seitenfläche und vom Mittelpunkt zum Eckpunkt. siehe [Abbildung 2-12](#page-37-0) Das Maximum für den Aspect Ration ist bei 35 und bei Strömungen mit hohen Gradienten sollte sich der Aspect Ratio der einzelnen Zellen nicht zu stark ändern [21].

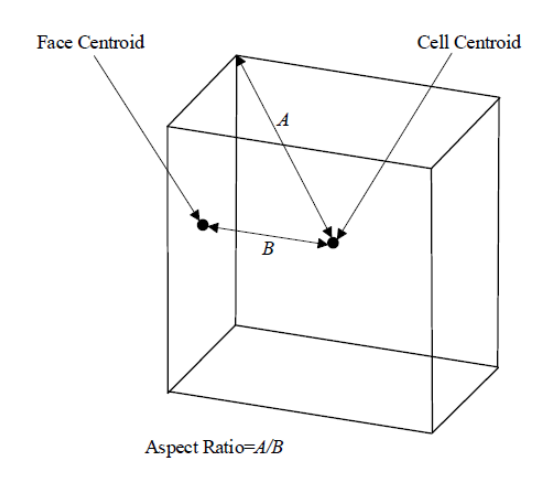

Abbildung 2-12: Abstände zur Definition des Aspect Ratio Wertes [21]

#### <span id="page-37-0"></span>2.4.7 Turbulenzmodell: Standard k- $\epsilon$  Modell

Wie schon in Kapitel [2.3.4](#page-30-0) erklärt, wird ein Modell um das Gleichungssystem zu schließen und zu lösen benötigt, um Turbulenzen modellieren zu können. Welches Modell verwendet wird, hängt vom Anwendungsfall ab. Für die Untersuchung der Gas- bzw. Staubexplosionen wurde das Standard k- $\epsilon$  Modell gewählt.

Das Modell ist ein 2-Gleichungssystem und basiert auf dem Modellieren der Transportgleichungen für *k*, die turbulente kinetische Energie und  $\varepsilon$ , ihre Dissipationsrate. Die Transportgleichungen lauten wie folgt: [22]

$$
\frac{\partial}{\partial t}(\rho k) + \frac{\partial}{\partial x_i}(\rho k u_i) = \frac{\partial}{\partial x_j} \left[ \left( \mu + \frac{\mu_t}{\sigma_k} \right) \frac{\partial k}{\partial x_j} \right] + G_k + G_b - \rho \varepsilon - Y_M + S_k
$$
GI. 2-37

$$
\frac{\partial}{\partial t}(\rho \varepsilon) + \frac{\partial}{\partial x_i}(\rho \varepsilon u_i) = \frac{\partial}{\partial x_j} \left[ \left( \mu + \frac{\mu_t}{\sigma_{\varepsilon}} \right) \frac{\partial \varepsilon}{\partial x_j} \right] + C_{1\varepsilon} (G_k + C_{3\varepsilon} G_b) - C_{2\varepsilon} \rho \frac{\varepsilon^2}{k} + S_{\varepsilon}
$$
 Gl. 2-38

 $G_k$  und  $G_b$  stellen die Terme zur Generierung der kinetischen Energie durch die Geschwindigkeitsgradienten bzw. Auftrieb dar.  $Y_M$  ist der Term zur Beschreibung der fluktuierenden Ausdehnung in kompressiblen Turbulenzen, sämtliche  $C$  Werte sind Konstanten und die  $\sigma$  Werte sind die turbulenten Prandtl Zahlen für k und  $s_k$  und  $s_k$  sind benutzerdefinierte Quellterme.

Die turbulente Viskosität wird folgendermaßen modelliert und die Konstanten haben folgende voreingestellte Werte: [22]

$$
\mu_t = \rho C_\mu \frac{k^2}{\varepsilon}
$$
GI. 2-39  
 $C_{1\varepsilon} = 1.44; \quad C_{2\varepsilon} = 1.92; \quad C_\mu = 0.09; \quad \sigma_k = 1.0; \quad \sigma_\varepsilon = 1.3$ 

#### **2.4.8 Spezies Transport**

Die Beschreibung von chemischen Reaktionen bzw. den volumetrischen Speziestransport basiert auf folgender Gleichung: [22]

<span id="page-38-0"></span>
$$
\frac{\partial}{\partial t}(\rho Y_i) + \nabla \cdot (\rho \vec{v} Y_i) = -\nabla \cdot \vec{J}_i + R_i + S_i
$$
 Gl. 2-40

 $Y_i$  ist der Massenanteil jeder Spezies, die durch Lösen der [Gl. 2-40](#page-38-0) lokal für jede *i*-te Spezies ermittelbar ist.  $R_i$  ist die Reaktionsrate und wird aus der dispersen Phase und einer benutzerdefinierten Quelle ermittelt. [22]

Die Massendiffusion in turbulenten Strömungen  $\vec{J}_i$  ist in [Gl. 2-41](#page-38-1) ersichtlich,  $S_{\mathcal{C}_t}$  ist die Schmidt Zahl, siehe [Gl. 2-42,](#page-38-2)  $D_t$  die turbulente Diffusität und  $\mu_t$  die turbulente Viskosität [22].

<span id="page-38-2"></span><span id="page-38-1"></span>
$$
\vec{J}_i = -\left(\rho D_{i,m} + \frac{\mu_t}{S_{c_t}}\right) \nabla Y_i - D_{i_t} \frac{\nabla T}{T}
$$
\nGI. 2-41\n
$$
S_{c_t} = \frac{\mu_t}{\rho D_t}
$$
\nGI. 2-42

Um die Reaktionsrate  $R_i$  die [Gl. 2-40](#page-38-0) bestimmen zu können gibt es verschieden Ansätze [22]:

- *Laminar-Finite-Rate:* Turbulente Schwankungen werden ignoriert, die Reaktionsraten werden über die Arrheniusrate berechnet.
- *Eddy-Dissipation:* Die Reaktionsraten werden angenommen und über die Turbulenz kontrolliert, die chemische Arrhenius-Kinetik wird nicht berücksichtigt. Relativ kleiner Berechnungsaufwand
- *Eddy-Dissipation-Concept:* Die chemische Arrhenius-Kinetik wird berücksichtigt; aufgrund detaillierter chemischer Berechnungen großer Berechnungsaufwand.

Das in dieser Arbeit verwendete Modell ist das Eddy-Dissipation-Concept Modell [22]. Die anderen Modelle waren nicht geeignet zur Beschreibung der chemischen Reaktionen in diesem Anwendungsfall, siehe Kapitel [4.1.1.](#page-51-0) Laminare Berechnungen sind nicht zielführend, da die Verbrennung nach der Zündung schnell eine hohe Ausbreitungsgeschwindigkeit annimmt und die Strömung turbulent wird.

In nicht-vorgemischten Flammen sorgen die Turbulenzen dafür, dass sich Brenn- und Oxidationsstoff aufgrund Konvektion miteinander vermischen und dann schnell verbrennen. In vorgemischten Flammen hingegen bewirken Turbulenzen ein Vermischen kalter Reaktanten mit der Reaktionszone, wo die Reaktion sehr schnell stattfindet. Diese Vorgänge werden mit Hilfe des Eddy-Dissipation Ansatzes beschrieben, welcher von Magnussen und Hjertager entwickelt wurde. Es wird dabei nur die Reaktionsrate mittels zwei Ansätzen berechnet, [Gl. 2-43](#page-39-0) und [Gl.](#page-39-1)  [2-44,](#page-39-1) und die kleinere der beiden Lösungen wird verwendet [22].

$$
R_{i,r} = v'_{i,r} M_{w,i} A \rho \frac{\varepsilon}{k} \min_{\mathcal{R}} \left( \frac{Y_{\mathcal{R}}}{v'_{\mathcal{R},r} M_{w,\mathcal{R}}} \right)
$$
 Gl. 2-43

<span id="page-39-1"></span><span id="page-39-0"></span>
$$
R_{i,r} = v'_{i,r} M_{w,i} A B \rho \frac{\varepsilon}{k} \frac{\sum pY_p}{\sum_j^N v''_{j,r} M_{w,j}}
$$
 Gl. 2-44

 $Y_p$  und  $Y_R$  sind die Massenanteile der Produkt Spezies  $p$  bzw. der Edukt Spezies R. A und B sind empirische Konstanten und mit 4,0 und 0,5 definiert. Die chemische Reaktionsrate ist bestimmt durch die Large-Eddy-Mischzeitskala *k/.* Dieser Ansatz wird als Eddy-Breakup bezeichnet. [22]

Das Eddy-Dissipation-Concept Modell basiert auf dem Eddy-Dissipation Modell und besitzt die Erweiterung, dass die chemischen Mechanismen wie die chemische Kinetik in turbulenten Strömungen mitberücksichtigt werden. Die Annahme dabei ist, dass die Reaktion in kleinen, fein skalierten turbulenten Strukturen auftritt. Der Quellterm  $R_i$  der [Gl. 2-40](#page-38-0) wird hier mittels der [Gl. 2-45](#page-39-2) bestimmt. [22]

<span id="page-39-2"></span>
$$
R_{i} = \frac{\rho(\xi^{*})^{2}}{\tau^{*}[1 - (\xi^{*})^{3}]}(Y_{i}^{*} - Y_{i})
$$
GI. 2-45

Alle mit \* gekennzeichneten Parameter deuten die Zugehörigkeit zur feinen Skalierung an.  $\xi^*$  ist der Längenanteil und  $\tau^*$  beschreibt die Zeitskala, in welcher die Reaktionen ablaufen. Verbrennungen in den feinen Skalen werden über den Arrheniusraten berechnet. [22]

#### **2.4.9 Modellierung von Mehrphasenströmungen**

Der Brennstoff bei Staubexplosionen sind brennbare Partikel, welche in ihrer Form und Größe variieren. Es handelt sich also um feste Partikel in Luft. Dafür muss ein passendes Mehrphasenmodell gefunden werden. Der Austausch an Wärme, Impuls und Stoff mit der kontinuierlichen Phase muss werden können. Die wichtigsten Modelle für partikelbeladene Strömungen sind: [21]

- Discrete-Phase-Model (DPM) oder auch Euler-Lagrange Modell
- Eulerian-Multiphase-Model oder auch Euler-Euler Modell
- Mixture Model

Die Ausgasung von brennbaren Partikeln kann besonders gut mit dem DPM Modell simuliert werden, weshalb dieses Modell für die Berechnungen verwendet wurde. Voraussetzung ist, dass die Partikelbeladung nicht zu hoch sein darf. Die Partikelbahnen werden hier mittels des Lagrang'schen Ansatzes beschrieben, die turbulente Streuung der Partikel kann gut bestimmt werden. [21]

Der instationäre Berechnungsablauf ist in der [Abbildung](#page-40-0) 2-13 ersichtlich. Grundsätzlich müssen die Lagrang'schen Partikel und die Strömungsgleichungen synchron gelöst werden, nur so sind geeignete Ergebnisse zu erhalten.

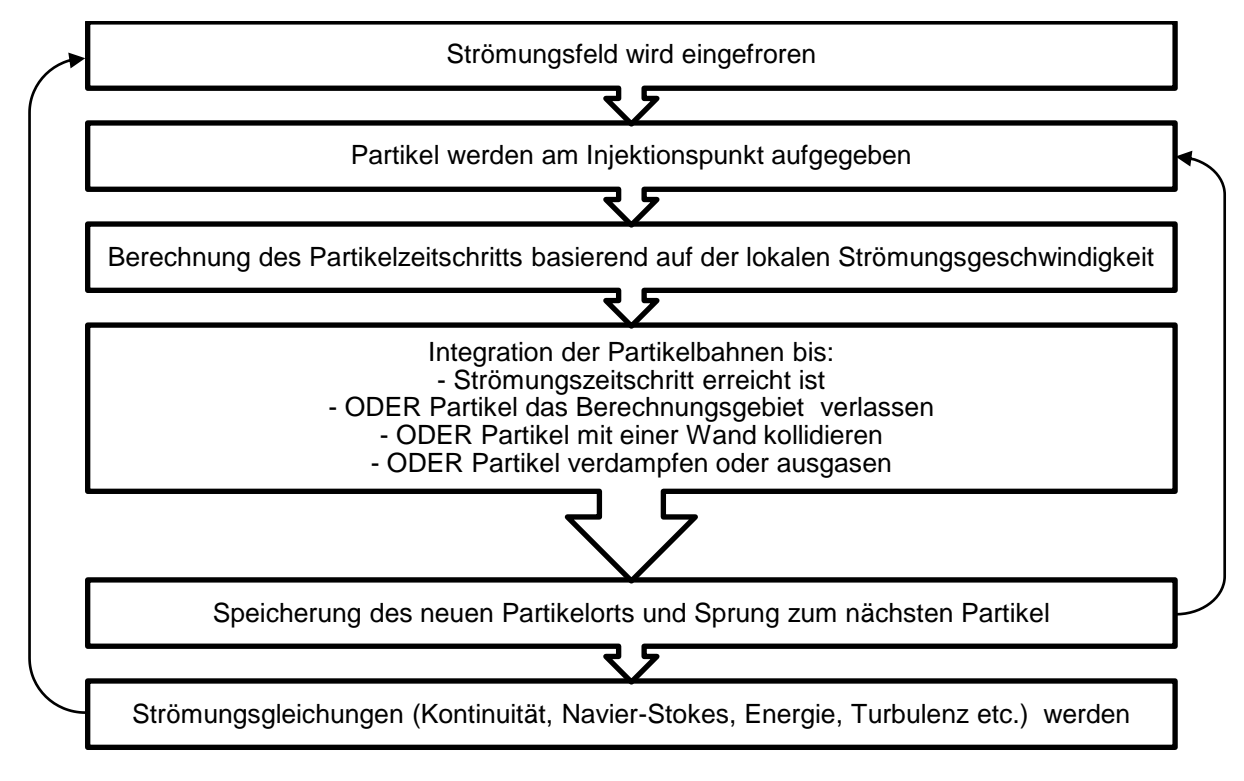

<span id="page-40-0"></span>Abbildung 2-13: Instationärer Discrete-Phase-Model Berechnungsablauf [21]

### **3 STAND DER TECHNIK: CFD MODELLIERUNG VON STAUB- BZW. GASEXPLOSIONEN**

In diesem Kapitel werden Projekte anderer Forschungsarbeiten, welche in einer umfassenden Literaturrecherche gefunden wurden, zusammengefasst. Viele wissenschaftliche Artikel wurden von Einrichtungen zur Schadensprävention beauftragt bzw. herausgegeben. Es war gut zu sehen, wie die CFD Forschung immer mehr forciert wird. Die Herangehensweise zur Modellierung von Staub- bzw. Gasexplosionen weicht dabei sehr stark voneinander ab. Es gibt zwei große CFD-Code-Gruppen, die sich mit den Explosionen beschäftigen:

- Ansys Fluent
- DESC/FLACS

Die recherchierten Artikel wurden zusammengefasst und die wichtigsten Erkenntnisse in eine Tabelle übertragen. Sie sollten eine Entscheidungshilfe für die spätere Modellierung darstellen.

### **3.1 Modellbildung in "Ansys Fluent"**

"Ansys Fluent" ist auch die in dieser Arbeit verwendete Software. Die Parametrisierung und die einzelnen Berechnungsmodelle werden in Kapitel [4](#page-49-0) und Kapitel [2.4](#page-32-0) beschrieben.

### **Experimentelle Untersuchung zum Ablauf von Gas- und Staubexplosionen in druckentlasteten Reaktionsgefäßen (Scheid Marc)** [2]

Im Abschnitt: Numerische Simulation von druckentlasteten Gasexplosionen, vergleichte *Scheid* "Ansys Fluent v6.1" und FLACS (Flame ACceleration Simulator) Simulationen, mit von ihm selber durchgeführten Experimente zu Gasexplosionen an verschiedenen Geometrien. Bei den Gefäßen handelt es sich um welche mit Druckentlastung. Ab einem bestimmten Ansprechdruck zerspringt eine Berstfolie und ein Druckausgleich kann passieren. *Scheid* modellierte das Problem wie folgt: Das Gefäß wurde zuerst nur mittels der Randbedingung "Wand" am Auslass berechnet, bei Erreichen des Ansprechdruckes der Druckentlastung wurde auf "Strömungsauslass" umgestellt. Die wichtigsten Fluent relevanten Parameterstellungen sind in [Tabelle 3-1](#page-42-0) dokumentiert. Simulationsergebnisse verglichen mit den experimentellen Daten für eine Geometrie ist in Kapitel [4.1,](#page-50-0) [Abbildung 4-1](#page-50-1) nachzuschlagen. In dieser Arbeit wurde dieses Diagramm für die Validierung der Gasexplosion verwendet.

<span id="page-42-0"></span>

| <b>Modell</b>                  | <b>Einstellungen</b>                                                              |  |
|--------------------------------|-----------------------------------------------------------------------------------|--|
| Verbrennung                    | Propan-Luft-Stickstoff (4,5%-85,5%-10%)                                           |  |
| Solver                         | Keine Angabe                                                                      |  |
| Zeit                           | Instationär                                                                       |  |
| <b>Spezies</b>                 | Species Transport - Eddy Dissipation<br>$C_3H_8 + 5O_2 \rightarrow 3CO_2 + 4H_2O$ |  |
| Turbulenzmodell                | $k-\epsilon$ (standard)                                                           |  |
| Time Steps bzw. Iterationen/TS | $10^{-5}$ bzw. 100 lt/TS                                                          |  |
| Zündung                        | Mittels Patch: Kugel: 2.300K                                                      |  |

Tabelle 3-1: Modellierung einer Propan/Luft/Stickstoff Verbrennung nach *Scheid* [2]

### **CFD Combustion of Dust Explosions: Rapid Combustion in a 20 l Apparatus (Bind et al.)** [25]

*Bind et al.* modellierten zuerst eine Wasserstoff-Luft Verbrennung in einem "Siwek-Apparatur". Es handelt sich dabei um eine Kugel mit 20 Liter Inhalt. In dieser werden unter anderem die standardisierten Explosionstests durchgeführt. Es wurden Simulationsvergleiche mit unterschiedlichen Mischungsverhältnissen durchgeführt und anschließend mit Literaturwerten verglichen bzw. evaluiert. Die Modelleinstellungen in Fluent sind in [Tabelle 3-2](#page-43-0) ersichtlich. Die ersten Vergleiche zeigten, dass die CFD Ergebnisse qualitativ recht gut übereinstimmten, quantitativ jedoch nicht, die Reaktionen liefen sehr viel schneller ab. Deshalb wurden verschiedenste Werte für den Arrhenius-Faktor A, Parameter für die Kinetic und die Aktivierungsenergie E bestimmt. Die besten Vergleiche mit den Versuchsreihen erhielten *Bind et al.* mit den Werten für A und E, welche in [Tabelle 3-2](#page-43-0) zusammengeschrieben sind. Dadurch war eine Validierung möglich und das Modell für die Staubexplosionssimulation anwendbar.

*Bind et al.* untersuchten einen Aluminiumstaub und verglichen die Simulationsergebnisse wieder mit Literaturwerten. Dabei wurde die volumetrische-kinetische Reaktionsrate aus den Unterlagen verwendet und in den Berechnungen angewendet. Für Aluminum Staubwolken ist es wichtig ein sehr feines Netz zu verwenden, im Speziellen die Regionen zwischen verbrannten und unverbrannten Bereichen müssen sehr genau aufgelöst werden. *Bind et al.* verwendeten die Funktion "Dynamic Mesh Adaptation" mit der Option auf dem Temperaturgradienten. Das bedeutet dass um die Flammenfront das Netz verfeinert wird. Die Modelleinstellungen in Fluent sind in [Tabelle 3-2](#page-43-0) zu entnehmen. Die Ergebnisse waren ähnlich wie bei der H2 Verbrennung. Qualitativ gut, aber die Geschwindigkeiten stimmten nicht überein.

<span id="page-43-0"></span>

| <b>Modell</b>                                        | <b>Einstellungen</b>                                              |
|------------------------------------------------------|-------------------------------------------------------------------|
| Verbrennung                                          | Aluminium Staub - Luft (500g/m <sup>3</sup> Al)                   |
| Solver                                               | <b>Density Based</b>                                              |
| Zeit                                                 | Instationär, 1. Ordnung implizit                                  |
| <b>Spezies</b>                                       | Species Transport - finite rate<br>$4Al + 3O2 \rightarrow 2Al2O3$ |
| Turbulenzmodell                                      | $k-\epsilon$ (realizable)                                         |
| Time Steps bzw. Iterationen/TS                       | 10 <sup>-5</sup> bzw. 100 lt/TS; adaptive Time Stepping           |
| Arrhenius Rate A                                     | 9.87 e+6 $m^{1.5}$ kmol <sup>-1</sup> s <sup>-1</sup>             |
| Aktivierungsenergie E                                | 3,2 e+07 J/kmol                                                   |
| Zündung                                              | Mittels Patch in der Mitte: Kugel mit R=20mm; 3500K               |
| Massenanteile Al; $Al_2O_3$ ; $O_2$ ; N <sub>2</sub> | 0,2797; 0,0; 0,189; 0,5313                                        |

Tabelle 3-2: Modelleinstellungen für die Al-Staub Verbrennung [25]

#### **A reaction engineering approach to modeling dust explosions (Bind et al.)** [26]

In dieser Veröffentlichung wird der Einfluss der Partikelgröße untersucht und validiert. Die Herausforderung ist, dass die Modelle weniger Annahmen beinhalten und dafür mehr von den Eigenschaften der Brenn- und Oxidationsstoffe mit gewissen Partikelgrößen abhängig sind. Somit kann das Modell in einem viel breiteren Anwendungsgebiet verwendet werden. Die Beschreibung des Partikelausmaßes kann analytisch, empirisch oder numerisch erfolgen. *Bind et al.* teilten die Stäube in zwei Kategorien auf: in metallische und organische Stäube. Es wurden Untersuchungen und Berechnungen angestellt um die notwendigen Eingangsparameter zu finden.

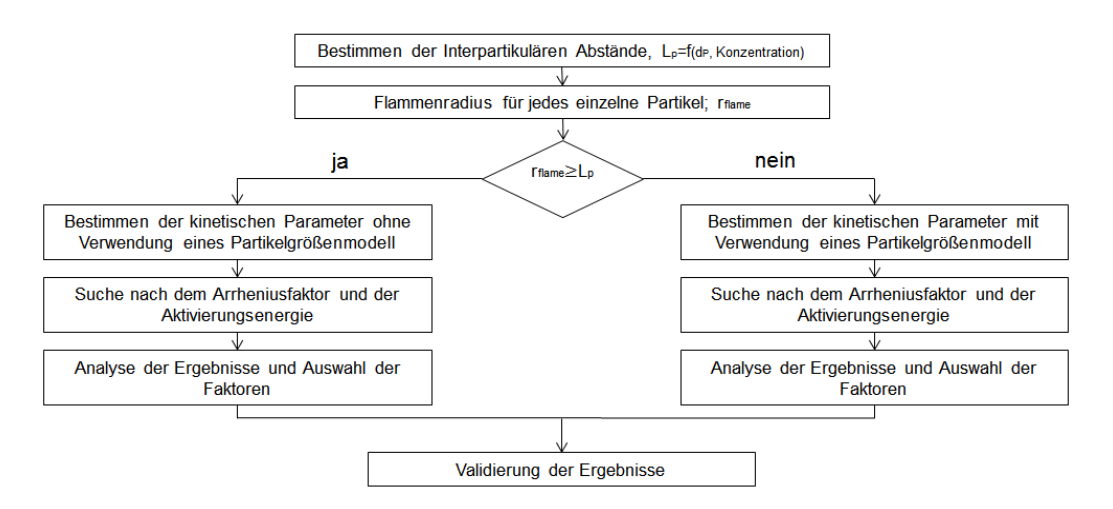

<span id="page-43-1"></span>Abbildung 3-1: Partikelunterscheidung nach *Bind et al.* [26]

<span id="page-44-0"></span>

| <b>Modell</b>                     | Einstellungen                                               |                                                                      |  |
|-----------------------------------|-------------------------------------------------------------|----------------------------------------------------------------------|--|
| Verbrennung                       | Aluminium Staub - Luft<br>(500g/m <sup>3</sup> Al)          | Stärke Staub (organisch) - Luft<br>(429g/m <sup>3</sup> Stärke)      |  |
| Sover                             | Density Based                                               | <b>Density Based</b>                                                 |  |
| Zeit                              | Instationär, 1. Ordnung implizit                            | Instationär, 1. Ordnung implizit                                     |  |
| <b>Species</b>                    | Species Transport – finite rate                             | Species Transport - finite rate                                      |  |
| Turbulenzmodell                   | $k-\epsilon$ (realizable)                                   | $k-\epsilon$ (realizable)                                            |  |
| Time Steps bzw.<br>Iterationen/TS | 10 <sup>-5</sup> bzw. 100 lt/TS                             | $10^{-5}$ bzw. 100 lt/TS                                             |  |
| Zündung                           | Mittels Patch in der Mitte: Kugel<br>mit R=30mm; 3500K      | Mittels Patch in der Mitte: Kugel<br>mit R=30mm; 3500K               |  |
| Massenanteile                     | Al; $Al_2O_3$ ; $O_2$ ; $N_2$<br>0,2797; 0,0; 0,189; 0,5313 | Stärke; $H_2O$ ; $CO_2$ ; $O_2$ : $N_2$<br>0,25; 0,0; 0,0; 0,15; 0,6 |  |

Tabelle 3-3: Modelleinstellungen für die Al- bzw. Stärke-Staub-Luft Verbrennung *[26]*

Die Einstellungen für die CFD Modellierung für metallische und organische Stäube ist in [Tabelle](#page-44-0)  [3-3](#page-44-0) dargestellt. Die Vorgehensweise für die Modellierung ist in [Abbildung 3-1](#page-43-1) ersichtlich. Es besagt, dass alle Stäube einzeln betrachtet und unterschieden werden müssen. Ab gewisser Partikelgröße bzw. Konzentration kann nicht mehr mit der Vereinfachung, der Staub sei ein schweres Gas gerechnet werden, sondern die Partikel müssen berücksichtigt werden. Allerdings muss angemerkt werden, dass die Unterscheidung über den Flammenradius an jedem Partikel und der interpartikuläre Abstand funktioniert. Dies sind beides sehr schwer zu erfassende Werte, wodurch die Unterscheidung sehr schwierig wird. *Bind et al.* führten Vergleichssimulation für Stäube der linken Lösungsseite der [Abbildung 3-1](#page-43-1) durch, sprich Partikel wurden nicht berücksichtigt und die chemische Reaktion wurde über die Definierung der Parameter: Arrheniusfaktor A und Aktivierungsenergie E angepasst.

Für die Reaktionsratenterme wurden folgende Zusammenhänge gefunden:

*Aluminiumstaub:* 

 $N_2$ :

Al: 
$$
-r_{Al} = A \cdot e^{(\frac{-8.55 \times 10^6}{R \cdot T})} \cdot c_{Al} \cdot c_{o_2}
$$
 Gl. 3-1

O<sub>2</sub>: 
$$
-r_{O_2} = 0.75 \cdot A \cdot e^{(\frac{-8.55 \times 10^6}{R \cdot T})} \cdot c_{Al} \cdot c_{O_2}
$$
 Gl. 3-2

Al<sub>2</sub>O<sub>3</sub>: 
$$
r_{Al_2O_3} = 0.5 \cdot A \cdot e^{(\frac{-8.55 \times 10^6}{R \cdot T})} \cdot c_{Al} \cdot c_{o_2}
$$
 Gl. 3-3

$$
r_{N_2}=0
$$
 Gl. 3-4

Wobei die Arrheniusfaktor A abhängig der Partikelgröße ist:

A=3200 m<sup>3</sup>/(kmol s) für 6,69  $\pm$ 1 $\mu$ m (Partikelgröße) A=1600 m³/(kmol s) für 12,1m (Partikelgröße) A=800 m<sup>3</sup>/(kmol s) für 11μm (Partikelgröße)

#### *Organischer Staub (Stärke):*

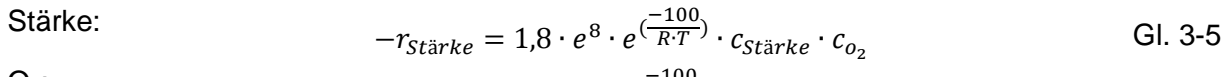

O<sub>2</sub>: 
$$
-r_{O_2} = 6 \cdot 1.8 \cdot e^8 \cdot e^{\frac{-100}{R \cdot T}} \cdot c_{\text{stärke}} \cdot c_{O_2}
$$
 Gl. 3-6  
H<sub>2</sub>O:  $r = 5 \cdot 1.8 \cdot e^8 \cdot e^{\frac{-100}{R \cdot T}} \cdot c_{\text{stärke}} \cdot c_{O_2}$  Gl. 3-6

$$
r_{H_2O} = 5 \cdot 1.8 \cdot e^{8} \cdot e^{(\frac{1.00}{R \cdot T})} \cdot c_{Stärke} \cdot c_{o_2}
$$
 Gl. 3-7

CO<sub>2</sub>: 
$$
r_{CO_2} = 6 \cdot 1.8 \cdot e^{8} \cdot e^{(\frac{-100}{R \cdot T})} \cdot c_{Stärke} \cdot c_{O_2}
$$
 Gl. 3-8

$$
r_{N_2} = 0
$$
 Gl. 3-9

#### **An inter-comparison exercise on CFD model capabilities to simulate hydrogen deflagrations in a tunnel (Baraldi et al.)** [27]

In diesem Artikel wurden fünf verschiedene CFD Codes: COM3D-3.4, FLACSv8.1, REACFLOWv0.8.6, b0b und Fluent v6.3.26 mit verschiedenen Turbulenzmodellen auf ein spezielles Problem, der Wasserstoffdeflagration in Tunnels, angewandt und deren Ergebnisse miteinander verglichen. Besonders aussagekräftig waren dabei die Vergleiche des maximalen Überdrucks. Für das Modell in Fluent wurde ein Hybrid-Netz verwendet, bei allen anderen strukturierte Netze mit der Option "Adaptives Netz". Die "Fluent" relevanten Parameter sind in der [Tabelle 3-4](#page-45-0) dargestellt. Die Auswertung der einzelnen Simulationsergebnisse hat ergeben, dass alle Codes vor allem das Druckmaximum, die korrekte Zeit der Ankunft der Druckwelle an bestimmten Punkten und die damit verbundene Ausbreitungsgeschwindigkeit der Druckwelle sehr gut berechnen. Berücksichtigt werden muss, dass alle Simulationen unter Kenntnis der Versuchsergebnisse durchgeführt wurden.

<span id="page-45-0"></span>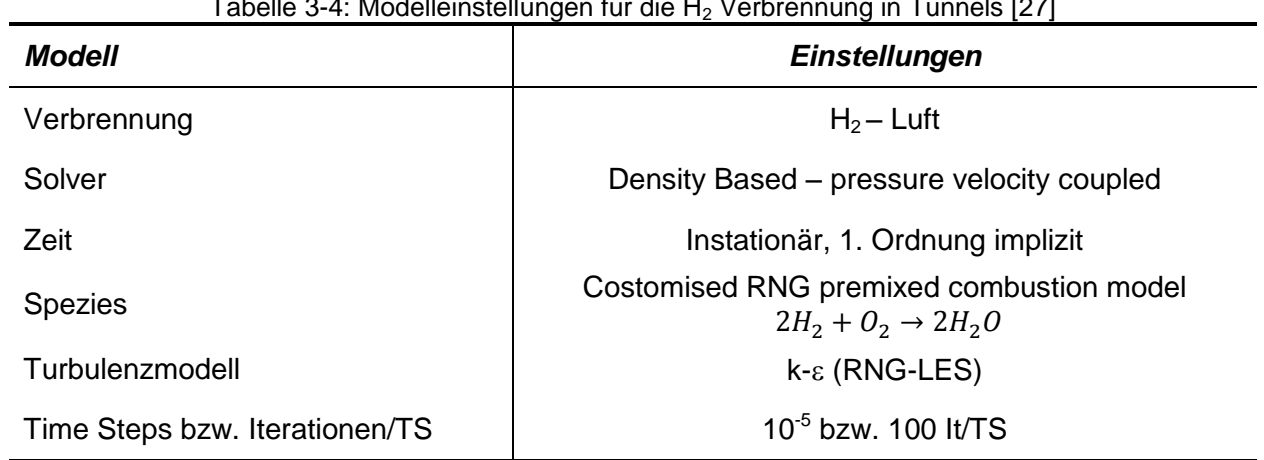

Tabelle 3-4: Modelleinstellungen für die H<sub>2</sub> Verbrennung in Tunnels [27]

### **Dust explosions: CFD modelling as a tool to characterize the relevant parameters of the dust dispersion (Murillo et al.)** [28]

Dieses Paper beschreibt zwei Ansätze um die Dynamik eines Gas-Feststoff Strömung in einem "Hartmann Rohr" oder ähnlicher Apparatur zu beschreiben. Es wurden drei verschiedene Stufen von Feststoff Dispersionen herausgefunden, welche über die Größe der Partikel klassifiziert werden können: die Fragmentationsphase, die Phase der Stabilisierung der Staubwolke und die Sedimentationsphase. Tests wurden mittels Aluminiumstaub durchgeführt.

Die CFD Modellierung der turbulenten Strömung mit Feststoffpartikeln wurde mit Hilfe des Euler-Lagrange Ansatzes durchgeführt, der Anteil der festen Partikel nimmt keinen großen Volumsanteil der Strömung ein. Natürlich müssen die Interaktionen der Partikel untereinander als auch die Zertrümmerung bzw. Anhäufung von Partikeln berücksichtigt werden.

Die Berechnungen wurden mit "Ansys Fluent v13.0" durchgeführt. Das Netz bestand aus 499.677 Zellen.

Für die Turbulenzuntersuchungen wurde das Reynolds Stress Model (RSM) verwendet. Das RSM Modell beinhaltet sieben Gleichungen um die Turbulenz in dreidimensionalen Simulationen zu berechnen. Die turbulente Strömung kann so besser beschrieben werden, allerdings ist der Rechenaufwand natürlich um ein vielfaches höher. Im Vergleich dazu löst das k-ε Modell lediglich zwei Gleichungen.

Die Simulationen wurden zuerst mit Glaskügelchen validiert. Glaskügelchen wurden gewählt, da diese nicht kohäsiv sind und sich nicht anhäufen, obwohl sie natürlich nicht brennbar sind. Weiters wurden 2 unterschiedliche Aluminiumstäube validiert.

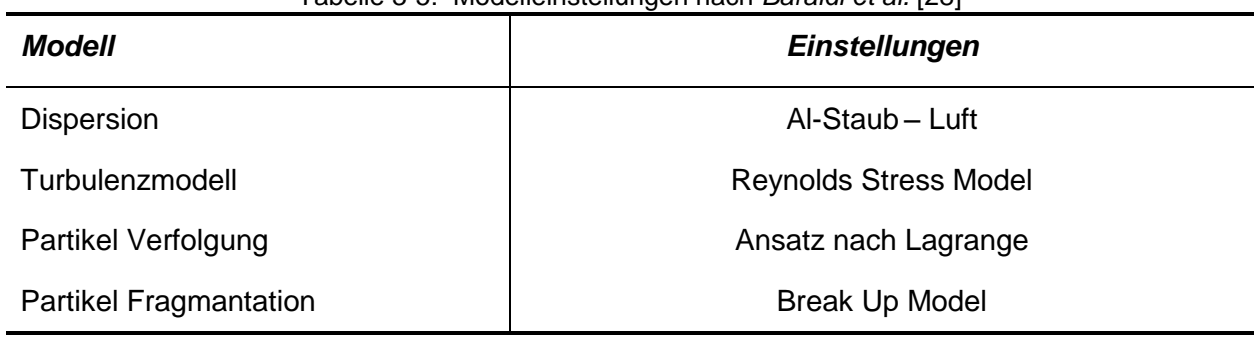

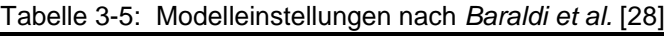

# **3.2 Modellbildung mittels "DESC/FLACS"**

DESC (Dust Explosion Simulation Code) entstand aus einem Gemeinschaftsprojekt einiger Europäischen Universitäten und Forschungseinrichtungen und wurde von der Europäischen Union unterstützt und gefördert. Er basiert auf FLACS (Flame ACceleration Simulator) für Gas Explosionen [29].

FLACS ist ein Finite-Volumen-Code, der die Transportgleichungen für Masse, Impuls, Enthalpie, Brennstoff, Mischungsverhältnis, turbulente kinetische Energie (*k*) und turbulente Energie-Dissipationsrate ( $\varepsilon$ ) in einem strukturierten kartesischen Netz berechnet. Das Modell berechnet die turbulente Verbrennungsgeschwindigkeit und Berücksichtigung der turbulenten Geschwindigkeitsschwankungen, der thermischen Diffusionsvermögen, der laminaren Flammengeschwindigkeit und der Flammendicke. Über die turbulente Flammgeschwindigkeit wird die Flammenverbreitung kalkuliert. Die genauen Berechnungsschritte sind in diversen wissenschaftlichen Artikeln nachzulesen [6] [10] [29] [1].

### **Simulating dust explosions with the first version of DESC (Skjold et al.)** [10]

In früheren Arbeiten wurden Experimente durchgeführt um die laminare Flammenausbreitungsgeschwindigkeit von Maisstärke in einem 20 Liter Explosionskessel zu messen. Ziel dieser Arbeit, bzw. des DESC Codes ist es, die Auswirkungen einer Explosion auf komplexe Geometrien anwenden zu können.

In der ersten Version von DESC wurde der Staub als dichtes und blasenfreies Gas angenommen, mit einem hohen molekularen Gewicht. Daher können die Wechselwirkungen auf die Staubpartikel aufgrund der Schwerkraft oder eine Vermischung der Staubschichten nicht simuliert werden. Weiters wurde angenommen, dass die Reaktanten bekannte chemische Eigenschaften besitzen und somit die Produktzusammensetzungen mittels chemische-Gleichgewichtsberechnungen ermittelt werden können. Der in Experimenten gemessene Druck hängt unter anderem von folgenden Parametern ab: der Wärmeverlust an den Kesselwänden wird reduziert, wenn die Verbrennungsgeschwindigkeiten kleiner werden, Änderungen der Zusammensetzung der Vorerhitzungszone durch Freisetzung von flüchtigen Anteilen und die reale Staubkonzentration reduziert sich, da die Partikel aus der Suspension ausscheiden und aufgrund Adhäsion an den Kesselwänden haften bleiben. Diese Aspekte versuchten *Skjold et al.* in den DESC Code zu implementieren. Die drei wichtigen Annahmen/Berechnungen von DESC:

- o Eine Bewertung der turbulenten Verbrennungsgeschwindigkeit aufgrund experimenteller Daten, mit Hilfe des zeitlichen Druckanstieges  $(dp/dt)$  und dem Volumen und Radius des Explosionskessels.
- $\circ$  Für die Turbulenzparameter LT (Länge) und  $u'$  (turbulente Geschwindigkeit) wird angenommen, dass bestimmte Daten zu einem gewissen Zeitpunkt bekannt sind.
- $\circ$  Die laminare Verbrennungsgeschwindigkeit  $S_L$  wird nach bestimmten Gesichtspunkten berechnet und angenommen.

In dieser Veröffentlichung wurde der Code an zwei Anwendungen getestet. Zum einen an einem belüfteten Kessel, zur Simulation der Flammenausbreitung und zum anderen in einem geschlossenen System mit zwei Kesseln, welche mittels einer Rohrleitung verbunden sind. Die Ergebnisse am belüfteten Kessel stimmen relativ gut mit den Experimenten überein. Die simulierten Explosionsdrücke sind etwas höher als die tatsächlichen. Bei den miteinander verbunden Kesseln wurde vor allem der "Pressure Pilling" Effekt untersucht. Dabei wurde der Ort der Zündung variiert und die Ergebnisse untereinander verglichen. Experimentelle Daten gibt es zu diesem Versuch keine, deshalb ist kein direkter Vergleich möglich. Aber der Vergleich zeigt, dass "Pressure Pilling" mit dem Code simulierbar ist und wie sehr dieser variiert, abhängig von den verschiedenen Zündorten.

### **Simulation of dust explosions in complex geometries with experimental input from standardized tests (Skjold et al.)** [30]

Diese Veröffentlichung ist aufbauend auf die vorher beschriebene Arbeit [10]. Hier wurde ein Staubgemisch mit Propan-Luft Brenngas modelliert und mit Daten aus Experimenten verglichen um die Methode zu testen. Für den DESC Code ist es besonders wichtig die richtige laminare Verbrennungsgeschwindigkeit zu implementieren.

Zwei Sorten von Maisstärke wurden verwendet um den empirischen Input für das Verbrennungsmodell in DESC zu generieren. *Meritena A* und *Maizena*. Die Zündung wurde mit chemischen Zündquellen durchgeführt. Es wurden diverse Versuchsreihen mit unterschiedlichen Staubkonzentrationen durchgeführt. Ab einer Konzentration von 800 g/m<sup>3</sup> wurde eine signifikante Reduzierung der laminaren Verbrennungsgeschwindigkeit festgestellt und die Zündverzögerung vergrößerte sich.

Die damit gewonnen Daten wurden für die DESC Simulation in einem belüfteten 236 m<sup>3</sup> großen Silo verwendet. Dafür wurden von Eckhoff bereits Versuche durchgeführt. Der Staub wird in drei verschiedenen Arten in das Silo eingebracht: am Boden mit und ohne vertikales Rohr und unterm Dach des Silos. Die Zündung erfolgte an verschiedenen Levels über dem Boden des Silos. Die Simulationen mittels DESC wurden durchgeführt, allerdings wurden nur qualitative Vergleiche getätigt. Die Injektionsmengen wurden dafür bei der Simulation etwas reduziert.

Die Ergebnisse der Simulation stimmen qualitativ mit den Versuchsergebnissen gut überein. Um noch bessere Übereinstimmungen zu erhalten erwägt der Autor ein Zweiphasenmodell zu entwickeln um die allgemeinen Annahmen etwas zu reduzieren. Diese Vergleiche zeigen aber, dass die auf Versuchsobjekte entwickelten Modelle für komplexe Geometrien anwendbar sind.

# **4 MODELLIERUNG VON GASEXPLOSIONEN**

<span id="page-49-0"></span>Explosionsvorgänge sind komplexe Prozesse, wo chemische und physikalische Prozesse sich gegenseitig beeinflussen. Die Vorgehensweise beim Erstellen funktionierender Berechnungsmodelle ist in der Einleitung Kapitel [1](#page-15-0) in der [Abbildung 1-2](#page-16-0) ersichtlich. Demnach wurden zu Beginn einfache zweidimensionale Geometrien verwendet und validiert. Diese Modelle wurden dann in aufwendigere, dreidimensionale Geometrien angewendet.

In erster Linie war die Herausforderung, ein funktionierendes Lösungsmodelles des Verbrennungsvorganges zu finden. Die dabei wichtigsten Paramater sind dabei der verwendete Solver, das Modell zur Beschreibung der chemischen Reaktion, die Zeitschrittgröße und die Netzgröße. Als Vergleichsgeometrien dienten ein Zylinder, welcher auf eine Ebene, also zweidimensional reduziert wird, und eine Kugel.

In erster Linie war die Druckausbreitung von Interesse. Die Temperatur ist messtechnisch, aufgrund der Trägheit der Temperatursensoren, sehr schwer zu erfassen, deshalb wird der Druck als Vergleichswert herangezogen. Daher sind in der Arbeit vorwiegend die Diagramme des Drucks über die Zeit aufgelistet.

Für sämtliche Simulationen wurden folgende Vereinfachungen getroffen:

- Alle Reaktionen laufen als Ein-Schritt-Reaktionen ab. Das heißt, Zwischenprodukte wie zum Beispiel Kohlenmonoxid bei einer Kohlenwasserstoffverbrennung tritt nicht auf.
- Die Umgebungswände haben konstant 300 K.

Zur Berechnung der Verbrennung ist anzumerken, dass mit der Ein-Schritt-Reaktion wissentlich ein Fehler begangen wurde. Ein-Schritt-Reaktion bedeutet, dass keine Nebenprodukte, wie z. B. CO, bei der Verbrennung entstehen. Dies wirkt sich natürlich auf die Ergebnisse aus, vor allem wenn Sauerstoffmangel vorherrscht. In diesem Fall wird die Verbrennung bis zum Verbrauch des Sauerstoffes als ideal angesehen und der restliche Brennstoff bleibt über.

Anmerkung zu diversen Diagrammen: Bei sämtlichen Verläufen über die Zeit handelt es sich um auf die Fläche bzw. auf das Volumen des gesamten Behälters bezogene Mittelwerte.

### <span id="page-50-0"></span>**4.1 Zweidimensionale Propan- Gasexplosion**

Es wurde eine Propan-Luft Verbrennung für die ersten Vergleichsrechnungen gewählt, da Literaturergebnisse vorhanden waren und Propan den Pyrolyse- und Vergasungsprodukten von Lackpartikeln in dessen chemischen Eigenschaften ähnlich ist. *Scheid* behandelte in seiner Dissertation: "Experimentelle Untersuchungen zum Ablauf von Gas- und Staubexplosionen in druckentlasteten Gefäßen" [2], Gasexplosionen in Behältern mit Druckentlastungsöffnungen, welche mittels Berstfolien ausgestattet sind. Bis zum Zeitpunkt der Druckentlastung sind dies somit geschlossene Behälter und für die Validierung der Simulationsergebnisse geeignet. Als Vergleichsgeometrie dient ein Gefäß, welches 670 mm lang ist und eine Breite von 200 mm besitzt. Dies entspricht einem Längen-Breite-Verhältnis von 3,4. *Scheid* verwendete dieselbe Geometrie. In der [Abbildung 4-2](#page-51-1) ist die Geometrie und deren Abmessung dargestellt. Die Zündung erfolgt mittels einer "Zündkugel" im unteren Drittel des Testgefäßes. Dabei wird die erste Zellenreihe um die Kugel mit 2.300 K beaufschlagt und die Verbrennungsreaktion gestartet. Sämtliche begrenzende Wände sind mit konstant mit 300 K definiert.

Die Versuchsauswertung (schwarze Linie) von Scheid, verglichen mit dessen "Ansys Fluent" Simulationsergebnissen (graue Linie) für diesen Behälter ist in [Abbildung 4-1](#page-50-1) zu sehen. Der rot markierte Bereich wurde als Validierungsbereich verwendet, ab einem Überdruck von 0,5 bar öffnet die Druckentlastung und somit war der weitere Kurvenverlauf nicht mehr zu gebrauchen.

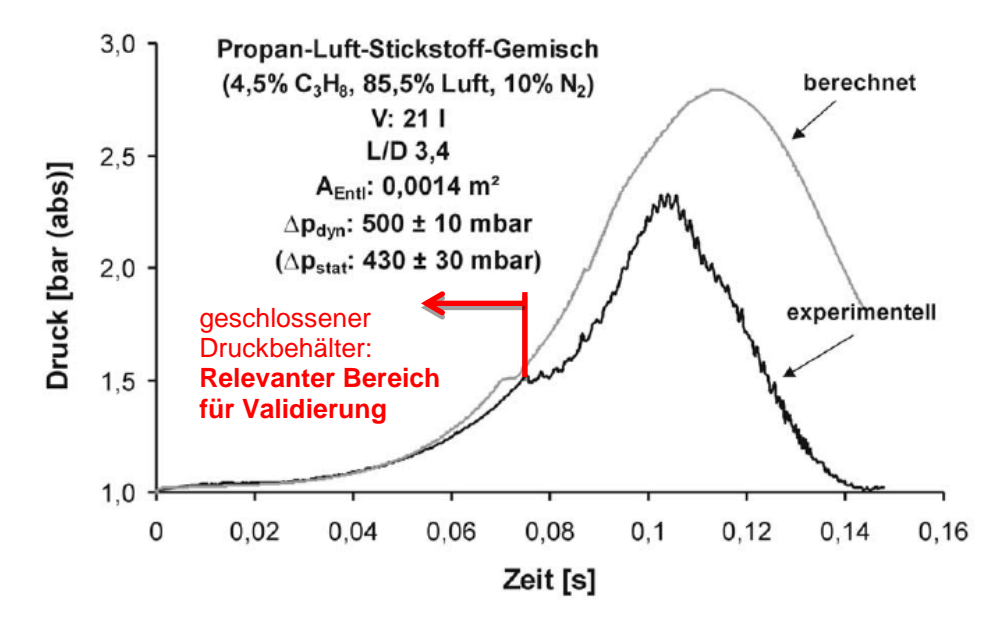

<span id="page-50-1"></span>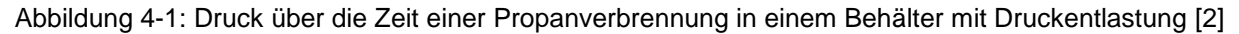

Die [Gl. 4-1](#page-50-2) zeigt die Verbrennungsreaktion von Propan mit Sauerstoff, welcher in der Luft enthalten ist. [Gl. 4-2](#page-50-3) beziffert die Zusammensetzung des Brenngases in Volumprozent, vor dem Reaktionsstart. Der für die Verbrennung notwendige Sauerstoff ist in der Luft enthalten, der Stickstoff ist an der Verbrennung nicht beteiligt und somit inert.

<span id="page-50-3"></span><span id="page-50-2"></span>
$$
C_3H_8 + 5O_2 \to 3CO_2 + 4H_2O
$$
 Gl. 4-1

$$
v_{c_3H_8} = 4.5\,\%
$$
\n
$$
v_{Luff} = 85.5\,\%
$$
\n
$$
v_{N_2} = 10\,\%
$$
\n
$$
\qquad \qquad \text{G1. 4-2}
$$

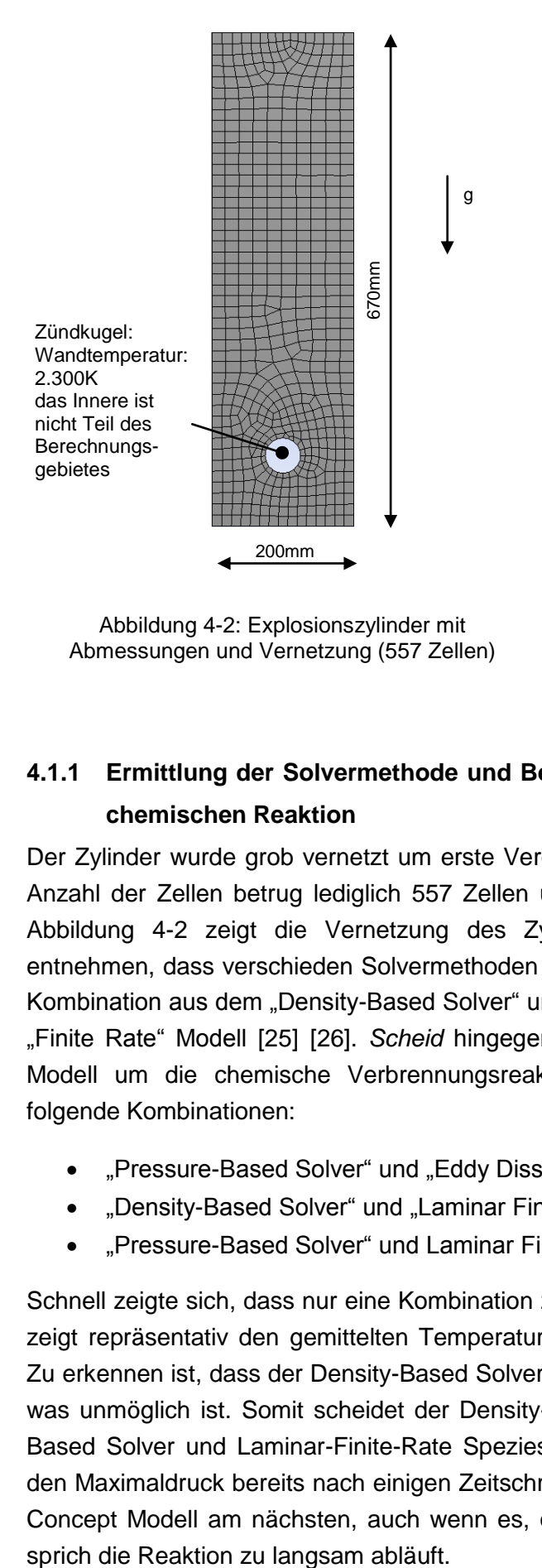

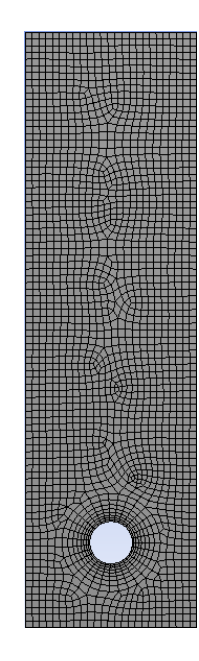

<span id="page-51-1"></span>Abbildung 4-2: Explosionszylinder mit Abmessungen und Vernetzung (557 Zellen)

<span id="page-51-2"></span>Abbildung 4-3: Explosionszylinder mit feiner Vernetzung (2.277 Zellen)

### <span id="page-51-0"></span>**4.1.1 Ermittlung der Solvermethode und Bestimmung des Modells zur Berechnung der chemischen Reaktion**

Der Zylinder wurde grob vernetzt um erste Vergleichsrechnungen durchführen zu können. Die Anzahl der Zellen betrug lediglich 557 Zellen um die Rechenzeit möglichst gering zu halten. [Abbildung 4-2](#page-51-1) zeigt die Vernetzung des Zylinders. Aus den diverser Literatur war zu entnehmen, dass verschieden Solvermethoden verwendet wurden. *Bind et al.* verwendete eine Kombination aus dem "Density-Based Solver" und modellierte die Chemische Reaktion mit dem "Finite Rate" Modell [25] [26]. *Scheid* hingegen verwendet ein erweitertes "Eddy-Dissipation" Modell um die chemische Verbrennungsreaktion zu beschreiben [2]. Untersucht wurden folgende Kombinationen:

- "Pressure-Based Solver" und "Eddy Dissipation Concept"
- "Density-Based Solver" und "Laminar Finite Rate"
- "Pressure-Based Solver" und Laminar Finite Rate"

Schnell zeigte sich, dass nur eine Kombination zu sinnvollen Ergebnissen führte. [Abbildung 4-4](#page-52-0) zeigt repräsentativ den gemittelten Temperaturverlauf im Behälter, aufgetragen über die Zeit. Zu erkennen ist, dass der Density-Based Solver sofort Temperaturwerte um 5.000 K berechnet, was unmöglich ist. Somit scheidet der Density-Based Solver aus. Die Kombination Pressure-Based Solver und Laminar-Finite-Rate Speziestransport erreicht die Maximaltemperatur bzw. den Maximaldruck bereits nach einigen Zeitschritten. Der Realität kommt das Eddy-Dissipation-Concept Modell am nächsten, auch wenn es, quantitativ gesehen, von der Realität abweicht,

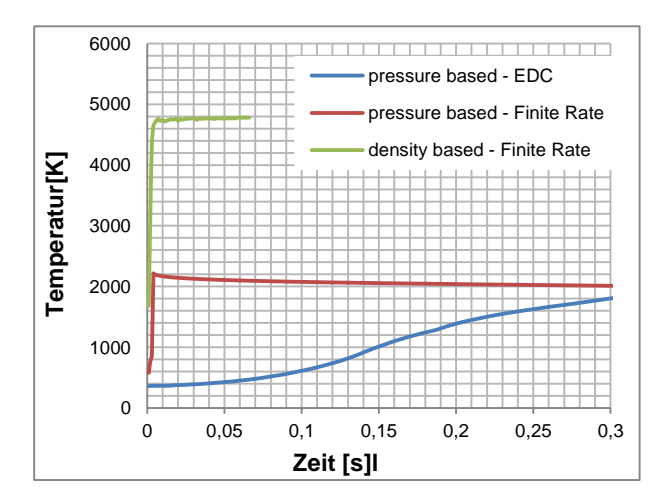

<span id="page-52-0"></span>Abbildung 4-4: Temperaturverlauf über die Zeit: Vergleich Solver-Modellkombinationen an einer Propanverbrennung

*Bind et al.* erhielten durch Abändern der Aktivierungsenergie und des Arrhenisfaktors sehr gute Werte [25] [26]. Dieser Ansatz wurde nicht weiter verfolgt, da dies eine Manipulation von fest definierten chemischen Stoffeigenschaften ist.

#### <span id="page-52-3"></span>**4.1.2 Ermittlung der Netzgröße**

Die im vorhergehenden Kapitel erfolgreich ermittelte Kombination aus "Pressure Based Solver" und "Eddy-Dissipation-Concept" Modell wurde nun auf verschiedene Netzgrößen angewandt. Der Zeitschritt wurde jeweils mit 1 $10^{-3}$  s gewählt. Dabei zeigte sich, dass die Reaktion numerisch schneller abläuft, je feiner das Netz ist. Der Maximaldruck hingegen war derselbe, dieser ist vorwiegend von der Propan- und Sauerstoffkonzentration abhängig. Diese Erkenntnisse sind aus der [Abbildung 4-5](#page-52-1) abzuleiten. Alle Verläufe mit unterschiedlichen Netzen erreichen aber nicht den Druckgradienten, welcher aus Messungen entnommen wurde, wie in der [Abbildung 4-6](#page-52-2) ersichtlich ist. Das heißt, um den numerisch gerechneten Druckverlauf

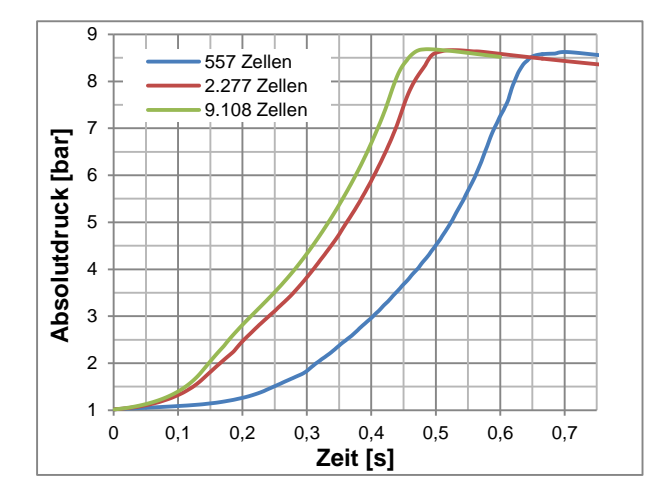

<span id="page-52-1"></span>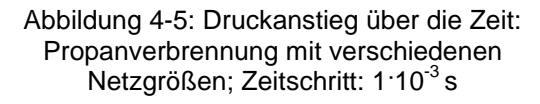

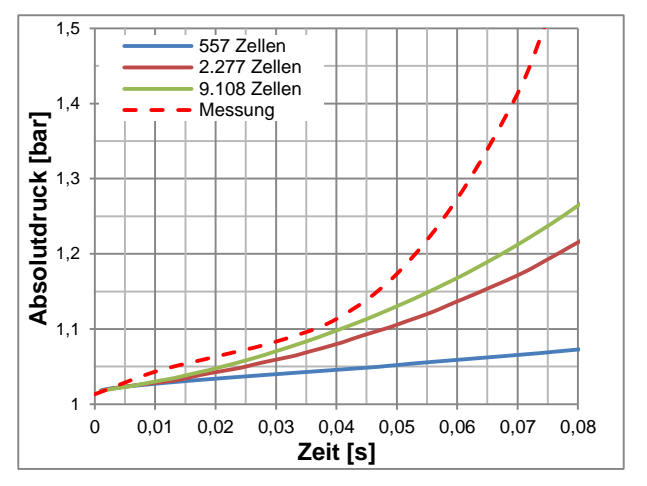

<span id="page-52-2"></span>Abbildung 4-6: Druckanstieg über die Zeit: Propanverbrennung mit verschiedenen Netzgrößen: Auszug des Validierungsbereiches; Zeitschritt: 1:10<sup>-3</sup> s

genauer der Messung annähern zu können, mussten noch weitere Parameter, sprich die Zeitschrittgröße, modifiziert werden.

Ab einer Anzahl von 2.277 Zellen (rote Linie) war keine eklatanter Unterschied mehr erkennbar. Somit wurde für weitere Berechnungen das Netz, welches in [Abbildung 4-3](#page-51-2) zu sehen ist, verwendet.

### **4.1.3 Ermittlung der Zeitschrittgröße**

Mit Hilfe der geeigneten Solver–Verbrennungsmodell Kombination und des passenden Netzes konnten bereits funktionierende Berechnungen durchgeführt werden, welche auch stabil, mit ausreichend kleinen Residuen abliefen. Den richtigen Zeitschritt zu finden war bei diesem Problem nicht einfach, da die Strömungsgeschwindigkeit während der Berechnung variiert. Somit wurde der Zeitschritt nicht, wie in Kapitel [2.4.5](#page-34-0) erklärt, bestimmt. Deshalb war es notwendig, sich mittels Vergleichssimulationen an den passenden Zeitschritt heranzutasten. Die Verbrennungsgeschwindigkeit war, wie in Kapitel [4.1.2](#page-52-3) erwähnt, noch zu langsam, es zeigte sich aber schnell, dass diese auch sehr vom Zeitschritt abhängig war. Das bedeutet, zu dieser Netzgröße musste ein passender Zeitschritt gefunden werden. Aus der Literatur war bekannt, dass Zeitschrittgrößen um 1·10<sup>-5</sup> s bevorzugt verwendet wurden. Allerdings ist diese immer auf die spezielle Netzgröße bezogen, daher wurden Vergleichsrechnungen mit diversen Zeitschrittgrößen durchgeführt. In der [Abbildung 4-7](#page-54-0) ist die Abhängigkeit des Druckanstieges über die Zeit abgebildet. Auffallend ist, dass der Druckgradient mit der Zeitschrittgröße variiert, der maximal errechnete Wert allerdings unabhängig von diesem ist. Um genau darauf eingehen zu können, ist der Validierungsbereich bis 0,08 S genauer zu betrachten. Die Druckverläufe von 1.10<sup>-3</sup> s (gelbe Linie) bzw. 5.10<sup>-4</sup> s (violette Linie) verlaufen eindeutig zu flach und sind somit unbrauchbar. Die Kurve des Zeitschrittes von 1·10<sup>-5</sup> s (blaue Linie) steigt zu schnell, am besten stimmen die Linien mit den Zeitschritten von 1 $10^{-4}$  s (dunkelrote Linie) und 5 $10^{-6}$  s (grüne Linie) mit der Messung (rot gestrichelte Linie) überein. Bei weiterem Analysieren der Verläufe der Drucklinien in [Abbildung 4-7](#page-54-0) ist erkennbar, dass der Druckgradient von der Kurve mit dem Zeitschritt von 5<sup>.</sup>10<sup>-6</sup> s (grüne Linie) annähernd konstant bleibt, während die dunkelrote Linie (1 $10<sup>-4</sup>$  s) mit Fortdauer etwas flacher wird. Der für die weiteren Betrachtungen gewählte wurde somit mit 5<sup>.</sup>10<sup>-6</sup> s festgelegt.

Ergänzend zu den Druckverläufen ist in der [Abbildung 4-9](#page-54-1) und [Abbildung 4-10](#page-54-2) der für den Druckanstieg verantwortliche Temperaturanstieg und der Propan-Konzentrationsabfall über die Zeit aufgetragen. Wie bereits erwähnt, mangelt es hier an Versuchsergebnissen, wodurch die Validierung anhand der Druckkurven durchgeführt wurde. Aus dem Propankonzentrationsabfall ist erkennbar, dass es sich um ein fettes Gemisch handelt. Das heißt, dass nicht genügend Sauerstoff vorhanden ist um das gesamte Propan zu verbrennen. Die Temperaturerhöhung zeigt Temperaturspitzen bis ca. 2.500 K, entspricht ca. 2.230 °C. Die Temperatur bewirkt auch den hohen Absolutdruck von knapp unter 9 bar. Grund für diese hohen Werte ist, dass es sich hierbei um eine Gleichraumverbrennung handelt.

Die violett gepunkteten Linien in der [Abbildung 4-7](#page-54-0) und [Abbildung 4-9](#page-54-1) stellen den Verbrennungsdruck bzw. die Verbrennungstemperatur bei idealer, adiabater und stöchiometrischer Gleichraumverbrennung dar. Die Berechnung kann im Kapitel [2.2](#page-25-0) nachgeschlagen werden. Die Simulationen erreichen diesen Wert, aufgrund der Wärmeverluste an den Wänden und des Fehlers in der Berechnung der chemischen Reaktion (Ein-Schritt-Reaktion), nicht. Diese Linie dient hauptsächlich als Kontrollwert, welcher bei den Simulationen nicht überschritten werden darf.

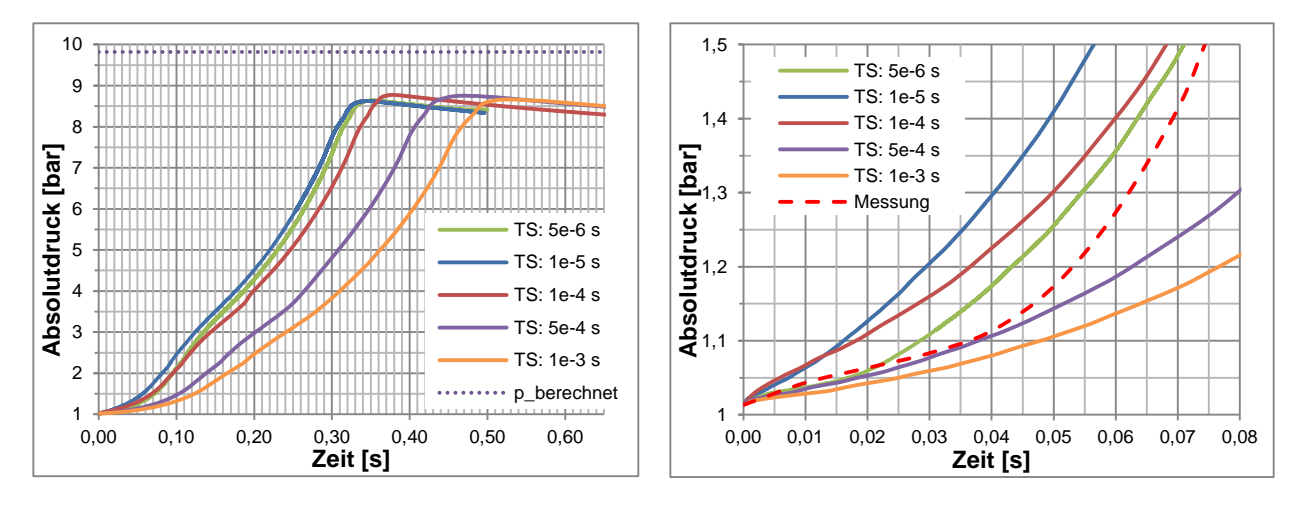

<span id="page-54-0"></span>Abbildung 4-7: Druckanstieg über die Zeit: Propanverbrennung mit verschiedenen Zeitschrittgrößen; Anzahl der Zellen: 2.277

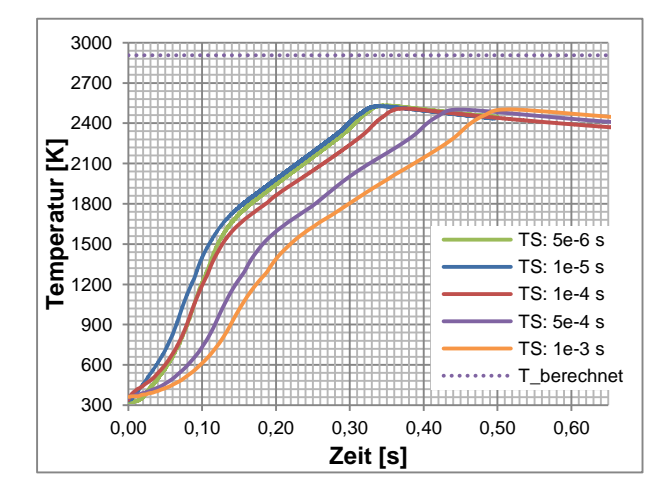

<span id="page-54-1"></span>Abbildung 4-9: Temperaturanstieg über die Zeit: Propanverbrennung mit verschiedenen Zeitschrittgrößen; Anzahl der Zellen: 2.277

Abbildung 4-8: Druckanstieg über die Zeit: Propanverbrennung mit verschiedenen Zeitschrittgrößen: Auszug des Validierungsbereiches; Anzahl der Zellen: 2.277

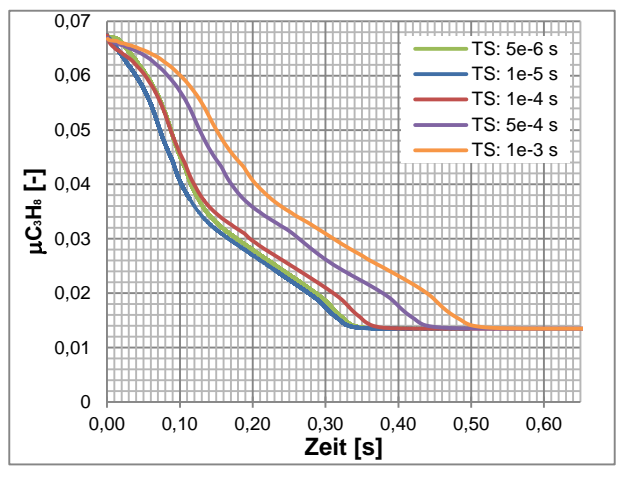

<span id="page-54-2"></span>Abbildung 4-10: Propan Konzentration über die Zeit: Propanverbrennung mit verschiedenen Zeitschrittgrößen, Anzahl der Zellen: 2.277

Die Flammenausbreitung kann durch die Temperatur am besten visualisiert werden. Dadurch können die Form und der Hochtemperaturbereich der Flamme erkenntlich gemacht werden. In der [Tabelle 4-1](#page-55-0) ist die Ausbreitung ab der Zündung zum Zeitpunkt 0 s gut ausmachbar. Die Temperatur im gesamten Zylinder stieg stetig bis zum Zeitpunkt 0,35 s, wo sie ihr Maximum erreichte, vergleiche mit [Abbildung 4-9.](#page-54-1) Nach diesem Zeitpunkt war der gesamte Sauerstoff verbraucht und kein weiteres Propangas wurde verbrannt, wie in [Abbildung 4-10](#page-54-2) zu erkennen ist. Der Zylinder kühlte wieder langsam aus. Speziell bei den Abbildungen mit sehr ausgeprägter Flamme ist gut erkennbar, dass der Druckgradient an den Rändern, sprich an den Wänden des Zylinders, sehr groß ist. Der Grund hierfür ist, dass die Wände mit konstant 300 K Temperatur definiert wurden.

<span id="page-55-0"></span>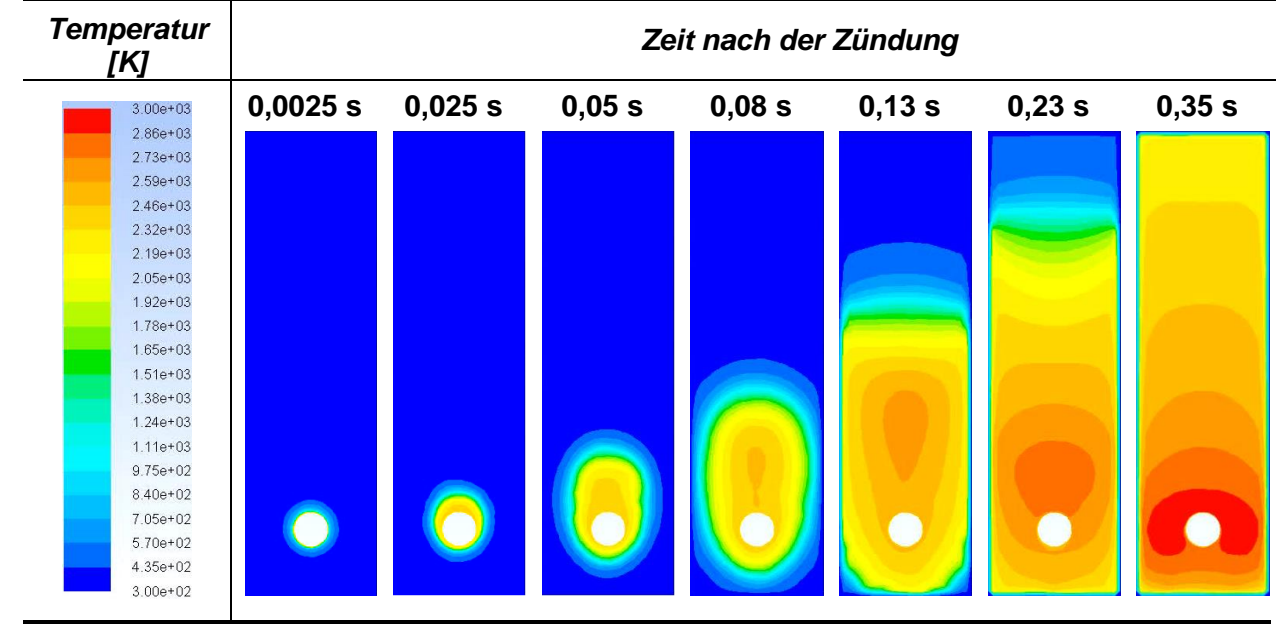

Tabelle 4-1: Flammenentwicklung einer Propanverbrennung in einem Zylinder Zeitschritt 5<sup>·10<sup>-6</sup> s; Anzahl der Zellen: 2.277</sup>

# **4.2 Dreidimensionale Wasserstoff- Gasexplosion**

Der nächste Schritt war, das funktionierende Modell auf eine aufwendigere, dreidimensionale Geometrie anzuwenden. *Bind et al.* machten Vergleichssimulationen in einer Kugel mit 20 Liter Inhalt [25]. Diese wurde mit Luft und Wasserstoff in verschiedenen Konzentrationsverhältnissen gefüllt und gezündet. Als Zündung diente hierbei wieder eine Kugel mit einer 2.100 K heißer Oberfläche. Die nach oben hin begrenzende Wand wurde als konstant mit 300 K vorgegeben. Einfachheitshalber wurde nur ein Kugelsegment berechnet und im Programm diverse Begrenzungen als Symmetrieflächen definiert. Somit kann das Kugelsegment als Teil einer Kugel betrachtet werden und der Rechenaufwand reduziert sich drastisch. In der [Abbildung](#page-57-0)  [4-12](#page-57-0) ist dieses Segment mit der ersten Vernetzung ersichtlich. Hier konnte auch der Druckverlauf während der gesamten Verbrennungsreaktion verglichen werden, was bei der Propanverbrennung aufgrund der Druckentlastung nur begrenzt möglich war.

Als Basis für die Validierung dienten experimentell ermittelte Daten für die Wasserstoffverbrennung, ersichtlich in [Abbildung 4-11.](#page-56-0)

Die Vernetzung dieses Bauteils war sehr einfach und es konnten sehr hohe Qualitätseigenschaften erzielt werden. Es bestand aus alles hexaedrischen Zellen und orthogonale Qualität lag bei ~1.

[Gl. 4-3](#page-56-1) zeigt die Verbrennungsreaktion für Wasserstoff und Sauerstoff. Der Unterschied zur Propanverbrennung unter Kapitel [4.1](#page-50-0) ist, dass kein inertes Gas im Reaktionsbehälter vorhanden war und somit nur ein Brennstoff- Luftgemisch gezündet wurde. Die Verbrennung wurde mit drei verschiedenen Wasserstoffkonzentrationen durchgeführt:  $v_{H_2} = 8\%$ ,  $v_{H_2} = 12\%$ und  $\nu_{H_2} = 18\%$ .

<span id="page-56-1"></span>
$$
2 H_2 + O_2 \to 2 H_2 O
$$
 Gl. 4-3

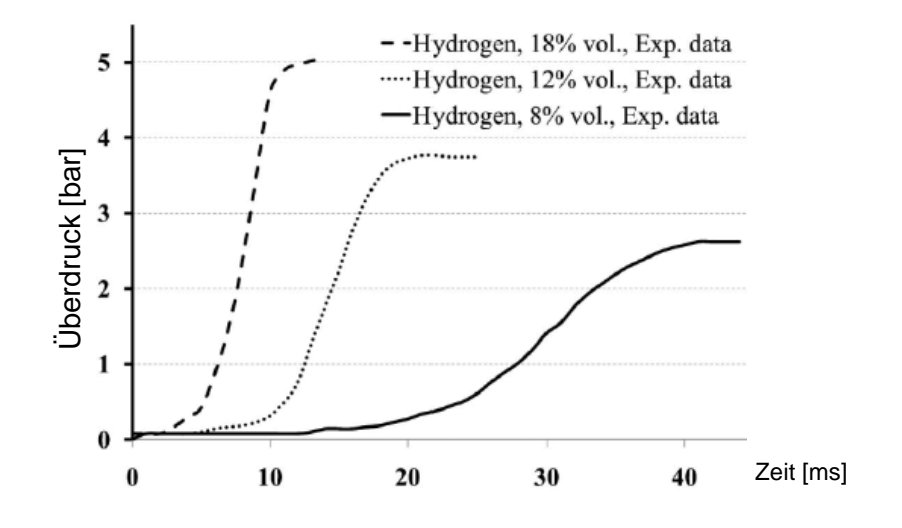

<span id="page-56-0"></span>Abbildung 4-11: Experimentell Ermittelter Druckverlauf für Wasserstoffverbrennungen mit unterschiedlichen Konzentrationsverhältnissen [25]

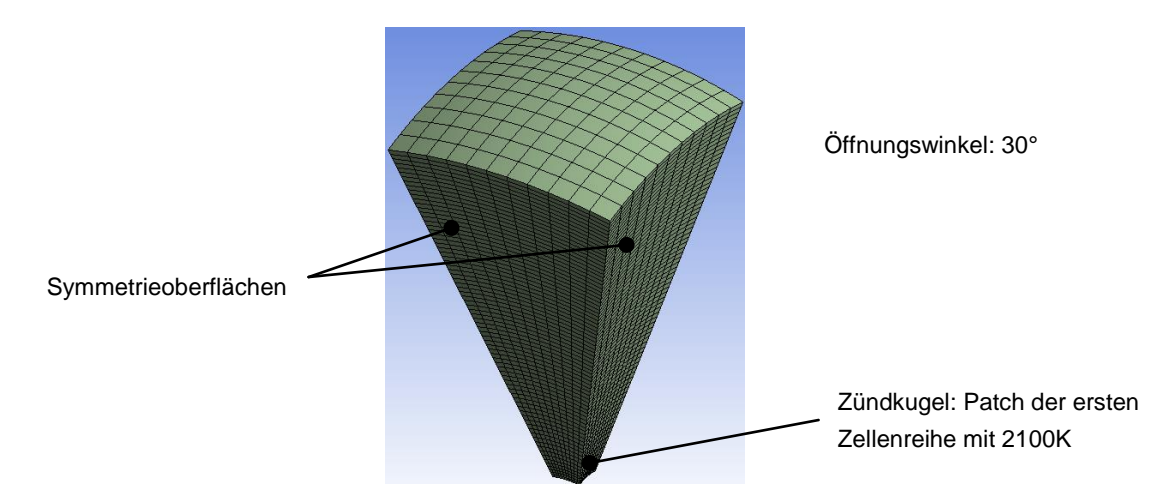

Abbildung 4-12: Dreidimensionales Kugelsegment (9.075 Zellen)

### <span id="page-57-0"></span>**4.2.1 Ermittlung bzw. Bestätigung der Solvermethode und Bestimmung des Modells zur Berechnung der chemischen Reaktion**

Die Wasserstoffverbrennungsrechnungen wurden mit der Solver- Reaktionsmodellkombination, wie unter Kapitel [4.1.1](#page-51-0) einsehbar, durchgeführt und Vergleiche erstellt. Die Ergebnisse waren, wie schon zuvor, nur in der Kombination: "Pressure-Based Solver" und "Eddy-Dissipation-Concept" Modell brauchbar und wurde somit bestätigt.

#### **4.2.2 Ermittlung der Netzgröße**

Die Vorgehensweise war hierbei ebenfalls so wie bei den zweidimensionalen Vergleichsrechnungen. Als Zeitschritt wurde wieder 1<sup>.</sup>10<sup>-3</sup> s gewählt und ein netzabhängiger Druckanstieg war wieder vernehmbar, wie in [Abbildung 4-13](#page-57-1) zu entnehmen ist. Das Netz mit 9.075 Zellen (blaue Linie) gleicht dem tatsächlichen Druckanstieg (rot gestrichelte Linie) nur sehr wenig, die Kurven höherer Elementanzahl (dunkelrote und grüne Linien) sind schon etwas

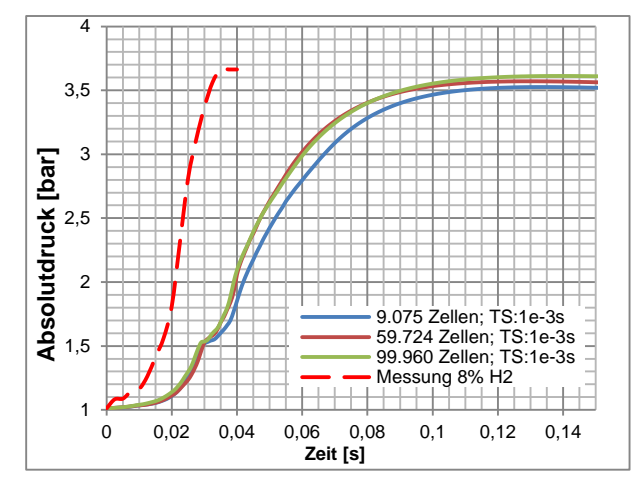

<span id="page-57-1"></span>Abbildung 4-13: Druckanstieg Wasserstoffverbrennung ( $v_{H_2} = 8\%$ ) mit verschiedenen Netzgrößen; Zeitschritt: 1<sup>-10-3</sup> s

näher an der Realität. Die Kurven der beiden Netze mit 59.724 und 99.960 Zellen liegen beinahe übereinander, womit eine Netzunabhängigkeit ab 59.724 Zellen feststellbar war. Dieses Netz wurde anschließend auch für die weiteren Berechnungen verwendet. Die Temperaturverläufe in Abhängigkeit der Zeit und der unterschiedlichen Netze sind im Anhang abgebildet. Es sind kleine Differenzen der maximalen Drücke wahrnehmbar, welche allerdings auf den Gesamtdruck gerechnet zu vernachlässigen sind. Generell liegen die Simulationsergebnisse etwas unter dem gemessenen Maximaldruck.

#### <span id="page-58-0"></span>**4.2.3 Ermittlung bzw. Bestätigung der Zeitschrittgröße**

Aus der Propanverbrennung unter Kapitel [4.2.3](#page-58-0) wurde der zur Validierung verwendete Zeitschritt von 5<sup>.</sup>10<sup>-6</sup> s ermittelt. Unabhängig davon wurden Untersuchungen zu differierenden Zeitschrittgrößen angestellt. Die initialisierte Wasserstoffkonzentration war  $v_{H_2} = 8\%$ . Abbildung [4-14](#page-58-1) zeigt den Vergleich der Berechnungen mit unterschiedlichen Zeitschrittgrößen. Bei näherer Betrachtung dieses Diagrammes fällt auf, dass der Druckgradient mit abnehmender Zeitschrittgröße steiler wird. Bei einem Zeitschritt von 5<sup>.</sup>10<sup>-6</sup> s (grüne Linie) wurde eine sehr gute qualitative Übereinstimmung mit den Messergebnissen (rot gestrichelte Linie) erreicht und wurde somit bestätigt und für die weiteren Berechnungen verwendet. Quantitativ weicht die Linie allerdings um ca. 0,015 s ab. Dass der Druckgradient der numerischen Simulation mit dem der Messung gut übereinstimmt, bestätigt die [Abbildung 4-15.](#page-58-2) Hier wurde die berechnet Kurve (grüne Linie) so verschoben, dass der numerisch ermittelte Druckanstieg mit dem der Messung (rot gestrichelte Linie) übereinander liegt. Im Berechnungsfall  $v_{H_2} = 8\%$  betrug die Transformation -0,015 s. Sie ist also zeitversetzt, sprich "zeitbereinigt" abgebildet. Somit lassen sich die Kurven der Berechnung und der Messung sehr genau auf Ihre qualitative Aussage vergleichen. Wann die Zündung erfolgt ist sehr schwer nachzubilden. Diese hängt sehr stark von der Größe der Zündzone ab und somit ist die Quantität kein guter Vergleichswert.

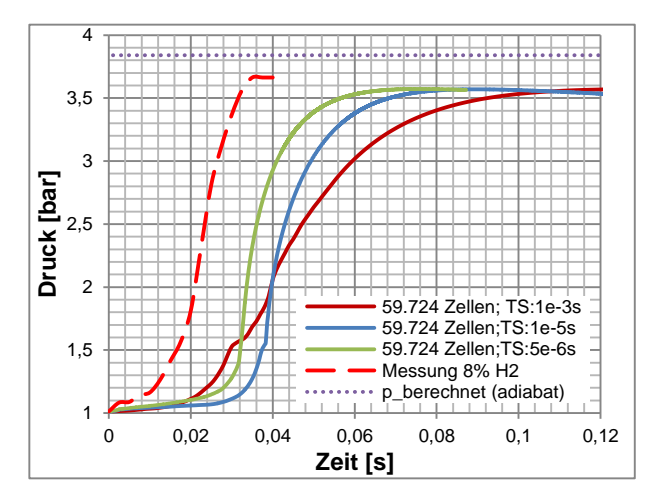

<span id="page-58-1"></span>Abbildung 4-14: Druckanstieg Wasserstoffverbrennung ( $v_{H_2} = 8\%$ ) mit verschiedenen Zeitschrittgrößen

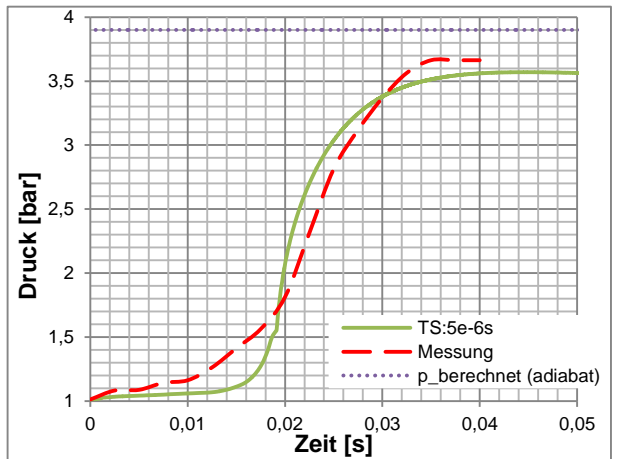

<span id="page-58-2"></span>Abbildung 4-15: Druckanstieg Wasserstoffverbrennung ( $v_{H_2} = 8\%$ ) "zeitbereinigt"; Anzahl der Zellen: 59.724, Zeitschritt: 5<sup>.</sup>10<sup>-6</sup> s

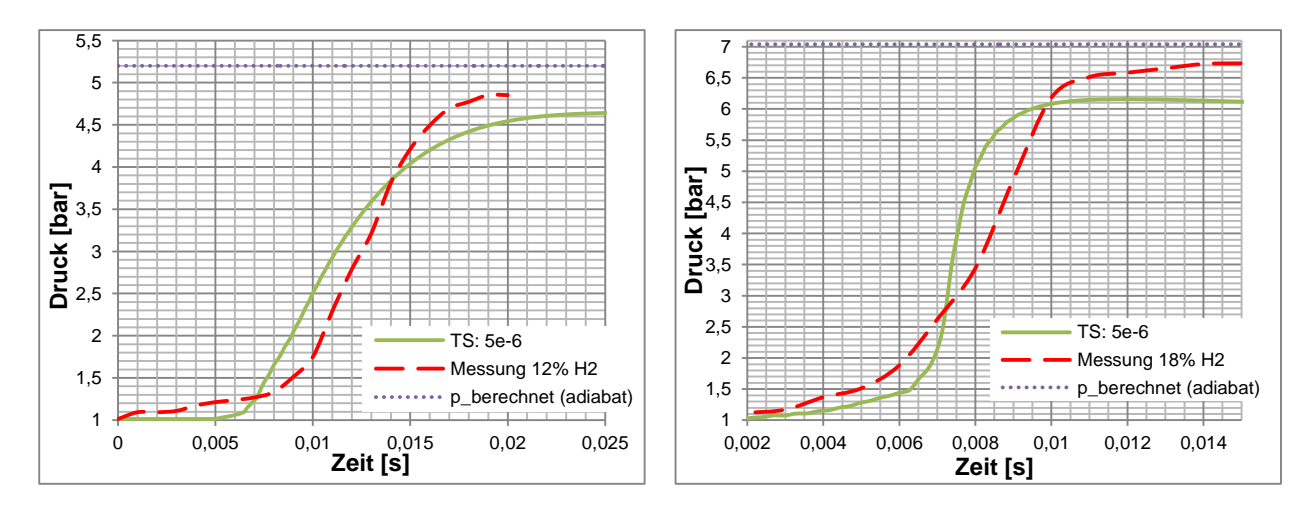

Abbildung 4-16: Druckanstieg Wasserstoffverbrennung ( $v_{H_2} = 12\%$ ) "zeitbereinigt"; Anzahl der Zellen: 59.724, .<br>Zeitschritt: 5<sup>.</sup>10<sup>-6</sup> s

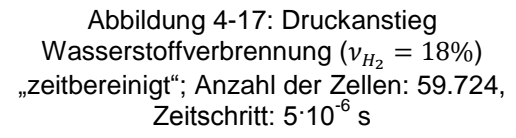

Die violett punktierte Line in beiden Diagrammen symbolisiert den Druck, welcher über die adiabate Verbrennungstemperatur bei Gleichraumverbrennung ermittelt wurde. Die Berechnung der theoretischen Verbrennungstemperatur ist in Kapitel [2.2,](#page-25-0) Seite [11,](#page-24-0) angeführt. Die theoretisch erreichbare Temperatur bzw. der Druck wird weder beim Versuch noch bei der Simulation erreicht. Grund hierfür ist, dass die Berechnungen als adiabat angesehen werden. Die Simulationen wurden stets mit Wandtemperaturen von 300 K durchgeführt, somit waren Wärmeverluste vorhanden und diese reduzierten die Temperatur bzw. den Druck. In weiterer Folge wurden die Simulationen mit den höheren Konzentrationen  $v_{H_2} = 12\%$  und  $v_{H_2} = 18\%$ durchgeführt. Auch hier wurden, um einen guten qualitativen Vergleich zu ermöglichen, die numerisch berechneten Druckverläufe zeitlich so verschoben, sodass die Druckanstiege der Messung und der Simulation übereinander liegen. Die Druckverläufe in Abhängigkeit von der Zeit sind "zeitbereinigt" in den Abbildungen 4-16 und 4-17 ersichtlich. Auch bei diesen Konzentrationen wurden die Druckgradienten, qualitativ gesehen, zufriedenstellend berechnet.

# **4.3 Modelleinstellungen für Gas- Gleichraumverbrennungen bzw. Explosionen**

In der nachfolgenden [Abbildung 4-2](#page-51-1) sind die Programmeinstellungen für die validierten Gas-Verbrennungssimulationen wie zuvor angeführt. Für sämtliche nicht angeführten Werte wurden die Standardeinstellungen des Programms verwendet.

<span id="page-60-0"></span>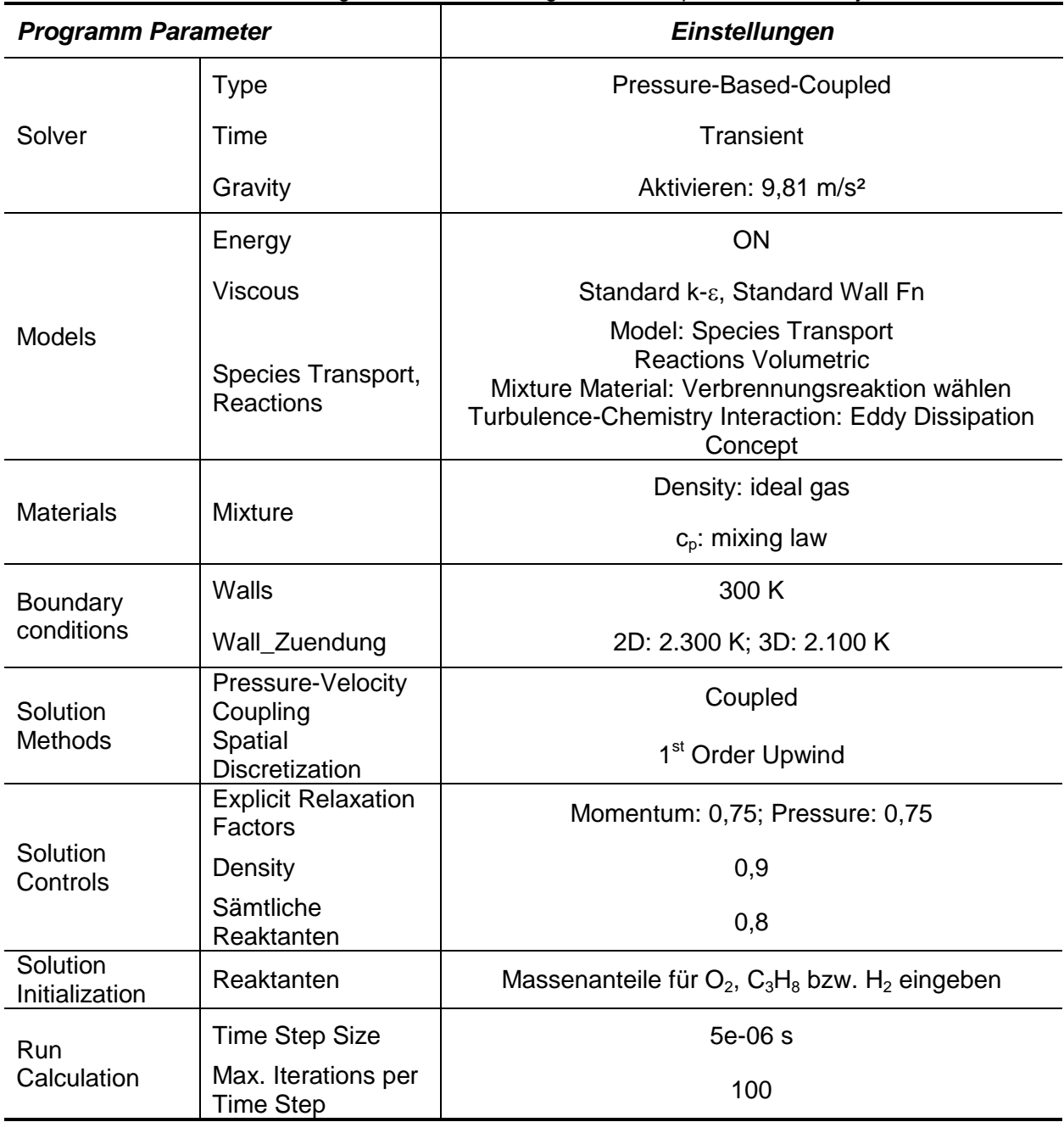

Tabelle 4-2: Modelleinstellung für Gasverbrennungen bzw. - Explosionen in "Ansys Fluent v14.0"

# **5 MODELLIERUNG VON STAUBEXPLOSIONEN**

<span id="page-61-0"></span>Die Modellierung von Gasexplosionen an sich stellte bereits eine äußerst komplexe Angelegenheit dar. Wenn auch noch Staubpartikel Berücksichtigung finden, steigt der Rechenaufwand nochmals um ein Vielfaches an, da zusätzlich zur chemischen Reaktion noch eine Umwandlung vom festen in den gasförmigen Zustand stattfindet.

Im Zuge der Literaturrecherchen wurde deutlich, dass die Forschungsbestrebungen um die CFD Simulation von Gasexplosionen sehr fortgeschritten sind, hingegen die Untersuchungen zu den Staubexplosionen stehen erst am Anfang. *Bind et al*. modellierten Staubexplosionen in ihren Werken [25] [26] mittels eines "schweren Gases", indem sie reaktionsspezifische Parameter veränderten, um die Simulationsergebnisse an die Versuchsergebnisse anzugleichen. Diese Methode ist demnach nicht universell einsetzbar und eine Validierung muss für jede Staubart durchgeführt werden. Die Vorgehensweise mit anderen CFD Codes war ähnlich (vergleiche *Skjold et al.* [10]).

In dieser Arbeit wurde versucht, die Partikel tatsächlich als Feststoff einzubringen, zum Ausgasen zu bringen und zu verbrennen. Um den Rechenaufwand etwas eindämmen zu können, wurden folgende Annahmen bzw. Vereinfachungen getroffen:

- Alle Reaktionen laufen als Ein-Schritt-Reaktionen ab. Das heißt, Zwischenprodukte, wie zum Beispiel Kohlenmonoxid bei einer Kohlenwasserstoffverbrennung, treten nicht auf.
- Die Temperatur der Umgebungswände beträgt konstant 300 K.
- Die Staubpartikel gasen komplett aus, keine Rückstände bleiben zurück. Das bedeutet, sämtliche festen Partikel werden bei Erreichen einer bestimmten Temperatur komplett in Gas umgewandelt.
- Es wird angenommen, dass die Lackpartikel zu Propan  $(C_3H_8)$  ausgasen.
- Strahlung wird nicht berücksichtigt.
- Die Partikel sind kugelförmig.
- Es wurden keine großen Partikel berücksichtigt Die Partikelverteilung wurde vernachlässigt. Ein gemeinsamer Durchmesser wurde gewählt.

Anmerkung zu diversen Diagrammen: Bei sämtlichen Verläufen über die Zeit handelt es sich um auf die Fläche des gesamten Behälters bezogene Mittelwerte.

Wie in Kapitel [1](#page-15-0) beschrieben, handelt es sich um die Filteranlage eines Lackherstellers. Die Berechnungen mit Staubpartikel wurden mit den seitens der Lackherstellungsfirma zur Verfügung gestellten Daten durchgeführt. [Tabelle 5-1](#page-62-0) zeigt die Daten der Staubbelastung und die für die Berechnungen verwendeten Werte. Die beiden angegebenen Dichten beziehen sich auf dasselbe Material. Es handelt sich um die Rein- ( $\rho_{partikel.}$ ) und Rohdichte ( $\rho_{partikel.}$ , da die Lackpartikel ein poröses Gebilde darstellen. Der Zusammenhang ist in [Gl. 5-1](#page-62-1) dargestellt.  $V_{por}$  stellt dabei den mit Luft gefüllten Anteil im Partikel dar. Ist  $V_{por} = 0$  handelt es sich um einen unporösen Feststoff.  $V_{fest}$  ist das auf die Reindichte  $\rho_{Particle, rein}$  bezogene Volumen

<span id="page-62-1"></span>
$$
\rho_{Particlel, roh} = \frac{m}{V_{fest} + V_{por}}
$$
 Gl. 5-1

<span id="page-62-0"></span>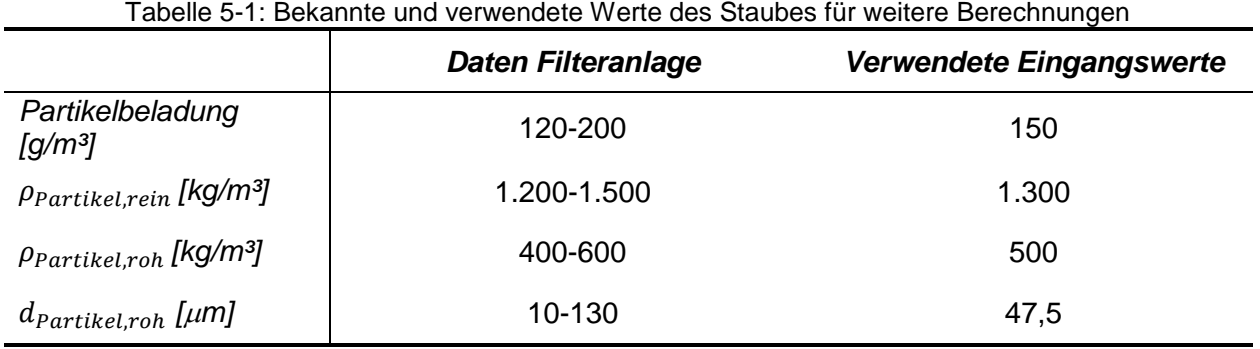

Die Partikel wurden der Anlage entnommen und analysiert. Die Partikelverteilung wurde experimentell ermittelt. Die Daten sind im Anhang ersichtlich.

### <span id="page-63-0"></span>**5.1 Berechnung der Propankonzentration nach dem Ausgasen**

Diese Berechnungen beruhen auf dem Prinzip der Masseerhaltung. Das bedeutet, dass in einem bestimmten Volumen die Gesamtmasse konstant bleibt, egal in welchen Aggregatszuständen sich die diversen Stoffe befinden. Da alle Werte auf 1 m<sup>3</sup> bezogen werden, wird als Berechnungsraum einfacherheitshalber  $V_{ges} = 1 m^3$  gewählt und der Druck bleibt konstant 1,013 bar.

Bei diesen Berechnungen ist darauf zu achten, dass sich die richtigen Volumina der Partikel auf die richtigen Dichten beziehen. Das heißt, über die Rohdichte  $\rho_{Particle, roh}$  und den gemessenen Durchmesser  $d_{Partikel, roh}$ , ist die Partikel-Einzelmasse ermittelbar. Die Einzelmasse ist allerdings nicht sehr aussagekräftig, da die Gesamtpartikelanzahl nicht bekannt ist. Bekannt ist die Gesamtmasse  $m_{ges}$ , sie entspricht der Partikelbeladung  $m_{Partikel. des}$ . Aus der Masse und der Reindichte  $\rho_{Partikel. rein}$  lässt sich der von den Partikeln eingenommene Raum ermitteln. Weiters wird angenommen, dass die Poren mit Luft gefüllt sind.

$$
V_{\text{partikel},gesamt} = \frac{\text{Partikelbeladung}}{\text{Prartikel},\text{rein}} = \frac{m_{\text{partikel},ges}}{\text{Prartikel},\text{rein}} = 1.15 \cdot 10^{-4} \, m^3 \tag{S. 5-2}
$$

Das durch die Umgebungsluft eingenommene Volumen beträgt somit:

= − , = 1 − 1,15 ∙ 10−4 = 0,99988 ³ Gl. 5-3

Die Initialisierungstemperatur war bei sämtlichen Simulationen 300 K. Die Dichte von Luft beträgt  $\rho_{Luff} = 1.1839 \text{ kg/m}^3$  und wird für die Berechnung der Luftmasse verwendet. Somit kann die Gesamtmasse ermittelt werden:

$$
m_{Luft} = \rho_{Luft} \cdot V_{Luft} = 1.1838 \, kg \tag{S. 5-4}
$$

$$
m_{ges} = m_{Partikel,gesamt} + m_{Luft} = 1,3338 kg
$$
 Gl. 5-5

Mit diesen Werten können die Massenanteile für die Partikel, bzw. nach der Ausgasung Propan und Luft bzw. Sauerstoff, berechnet werden:

$$
\mu_{C_3H_8} = \mu_{Particlel} = \frac{m_{Particlel,gesamt}}{m_{ges}} = 0,112
$$
 Gl. 5-6

$$
\mu_{Luff} = \frac{m_{Luff}}{m_{ges}} = 0.888
$$
 Gl. 5-7

$$
\mu_{O_2} = \mu_{Luft} \cdot 0.23 = 0.204
$$
 Gl. 5-8

## **5.2 Zweidimensionale Untersuchung einer Staubexplosion**

Wie schon bei der Propangasverbrennung, wurden die ersten Untersuchungen mit einer einfachen Geometrie durchgeführt. Da dahingehend noch keine Erfahrungen vorlagen, wurde ein Rechteck als zweidimensionaler Berechnungsraum verwendet. Die Geometrie hat dieselben Abmessungen wie der Zylinder bei den Gasexplosionen, also 670x200 mm, siehe [Abbildung](#page-51-1)  [4-2,](#page-51-1) mit der Vereinfachung, dass auf die Zündkugel verzichtet wurde. Die Zündung erfolgte über die untere Wand, welche mit 3.000 K beaufschlagt wurde. Die vernetzte Geometrie ist in der [Abbildung 5-1](#page-64-0) ersichtlich.

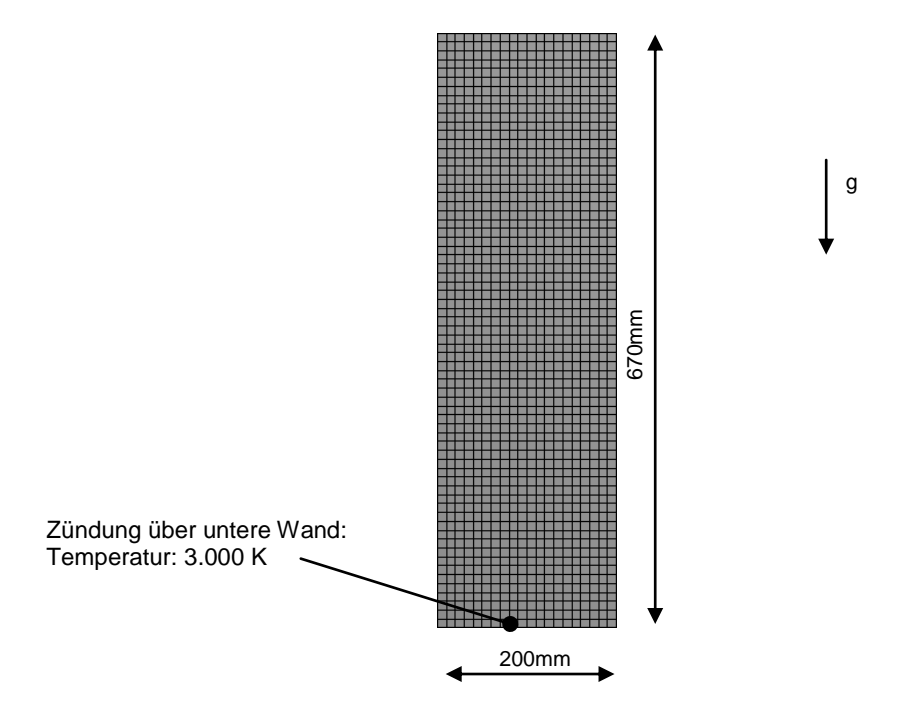

Abbildung 5-1: Explosionszylinder mit Abmessungen und Vernetzung (1.340 Zellen)

<span id="page-64-0"></span>[Abbildung 5-2](#page-64-1) zeigt die einzelnen Schritte der Simulation von Staubexplosionen, wie sie in dieser Arbeit durchgeführt wurde. Zuerst wurde der Behälter mit Partikel gefüllt, bis die gewünschte Konzentration erreicht wurde. Anschließend wurden die Partikel als verbrennbar definiert und als Pyrolyseprodukt wurde Propan angegeben. Die Temperatur der unteren Wand wurde auf 3.000 K erhöht, um dem System Zündenergie zur Verfügung zu stellen und die Ausgasung voranzutreiben. Sobald genügend Propan vorhanden war, reagierte dieser mit dem Sauerstoff und die Verbrennung startete. In weiterer Folge breitete sich die Flamme weiter aus,

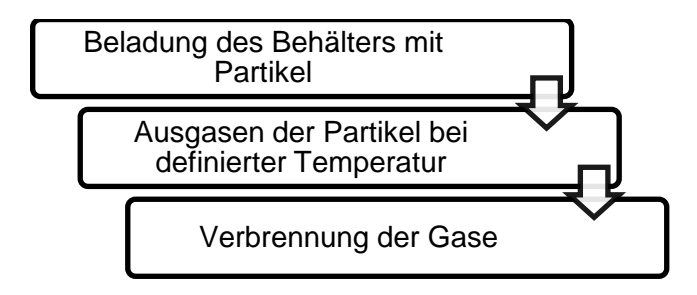

<span id="page-64-1"></span>Abbildung 5-2: Schritte bei der Berechnung einer Staubexplosion

bis sämtliche Partikel vollständig vergast waren. Die Verbrennungsreaktion endete, wenn einer der Reaktionsstoffe, Propan oder Sauerstoff, verbraucht war. Diese Schritte wurden mit den Annahmen, wie sie in Kapitel [5](#page-61-0) auf Seite [47](#page-61-0) beschrieben sind, durchgeführt.

### 5.2.1 Modelleinstellungen in "Ansys Fluent v14.0"

Die Einstellung der Parameter erfolgte analog der Berechnungen der Gasverbrennung, siehe [Tabelle 4-2,](#page-60-0) mit dem Zusatz der Implementierung der Staubpartikel. Dafür wurde ein Kohleausgasungsmodell verwendet und adaptiert, da in diesem Fall nicht die flüchtigen Bestandteile der Kohle verbrannten, sondern Propan. Dafür war die Änderung der chemischen Reaktion in die Ein-Schritt-Propanverbrennungsreaktion notwendig.

Die Berücksichtigung der Partikel erfolgte über das "Discrete Phase Model". Die Einstellungen sind in der [Tabelle 5-2](#page-65-0) beschrieben. Die restlichen Einstellungen wurden nicht verändert und blieben Standard.

<span id="page-65-0"></span>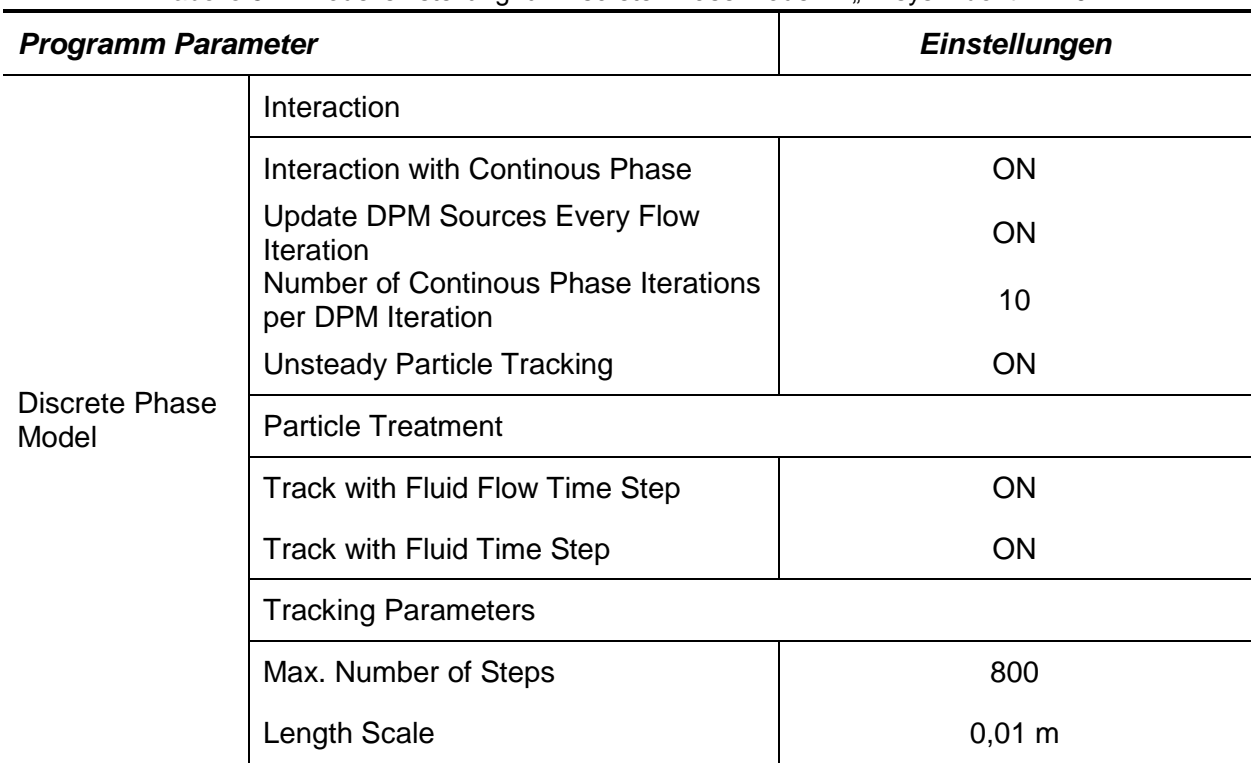

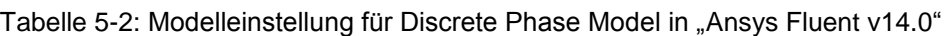

Die Partikeleinbringung erfolgte über eine Injektion, welche den Behälter in einem bestimmten Zeitschritt eine bestimmte Menge Partikel mit einem gewissen Durchmesser belud. Die Einstellungen der Injektion sind in der [Tabelle 5-3](#page-66-0) dokumentiert. Dazu ist anzumerken, dass der Durchmesser mit 10 µm bzw. 18 µm bewusst kleiner als der tatsächliche mittlere Durchmesser gewählt wurde. Bei größeren Durchmessern benötigt das Ausgasen zu viel Energie und kann die Zündung verhindern bzw. die Pyrolyse verzögert sich.

<span id="page-66-0"></span>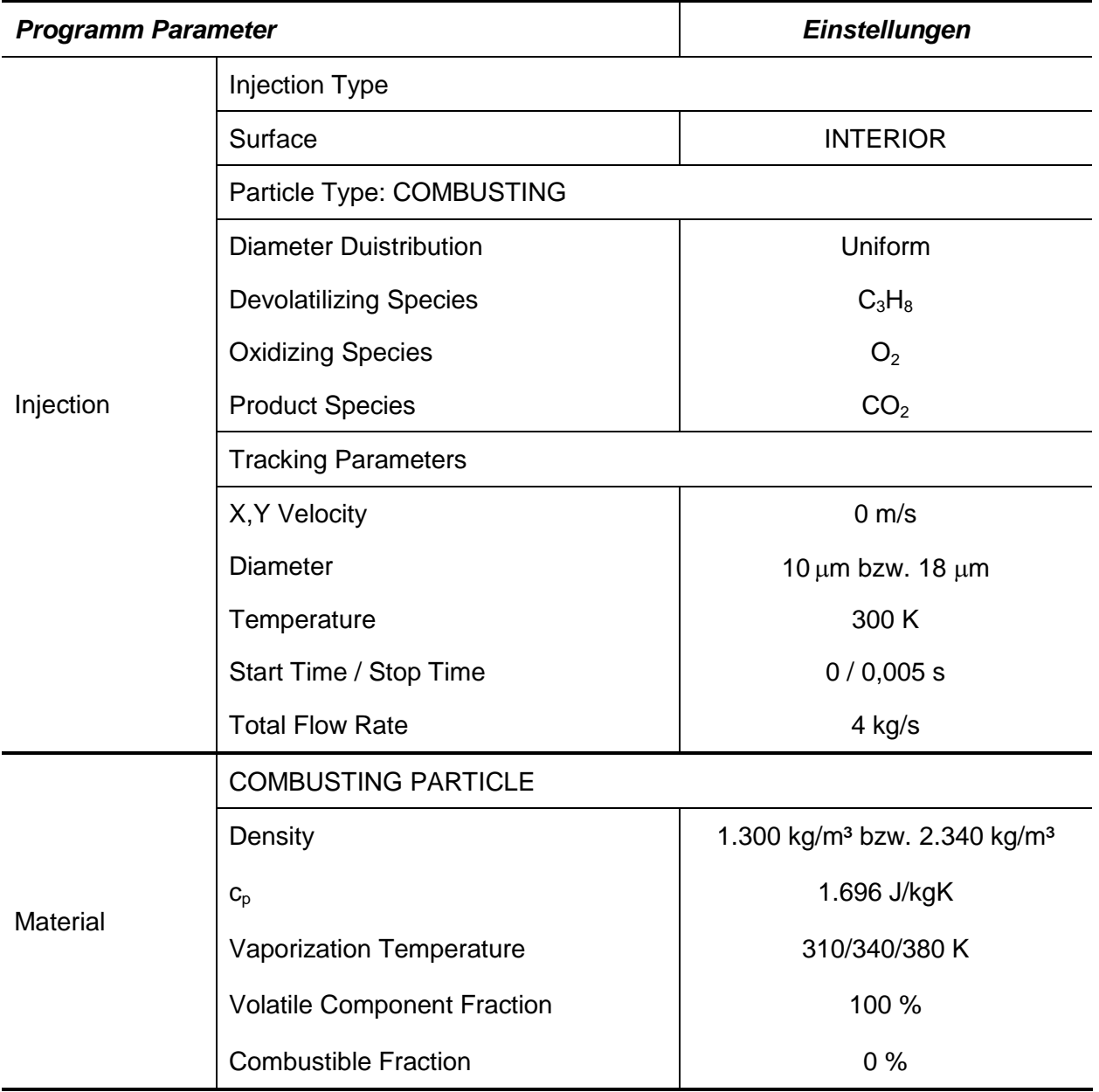

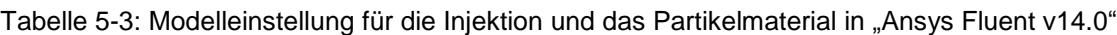

#### **5.2.2 Untersuchung der Pyrolysetemperatur**

Es war nicht bekannt ab welcher Temperatur die Partikel zum Ausgasen beginnen. In diesem Kapitel wird gezeigt, wie die Druckausbreitung variiert, wenn die Pyrolysetemperatur in den Materialeigenschaften verändert wird. Der Zeitschritt für die Untersuchungen betrug 1 $10^3$  s, der Durchmesser der Partikel wurde mit 10 um angenommen. Die Dichte der Partikel wurde mit 1.300 kg/m<sup>3</sup> gewählt. Diese beiden niedrigen Parameter bewirken ein rasches Ausgasen der Partikel. Somit konnten zeitsparende Vergleichsrechnungen erstellt werden.

Die [Abbildung 5-3](#page-67-0) zeigt den Druckverlauf über die Zeit; die Partikelkonzentration über die Zeit ist in der [Abbildung 5-4](#page-67-1) ersichtlich.

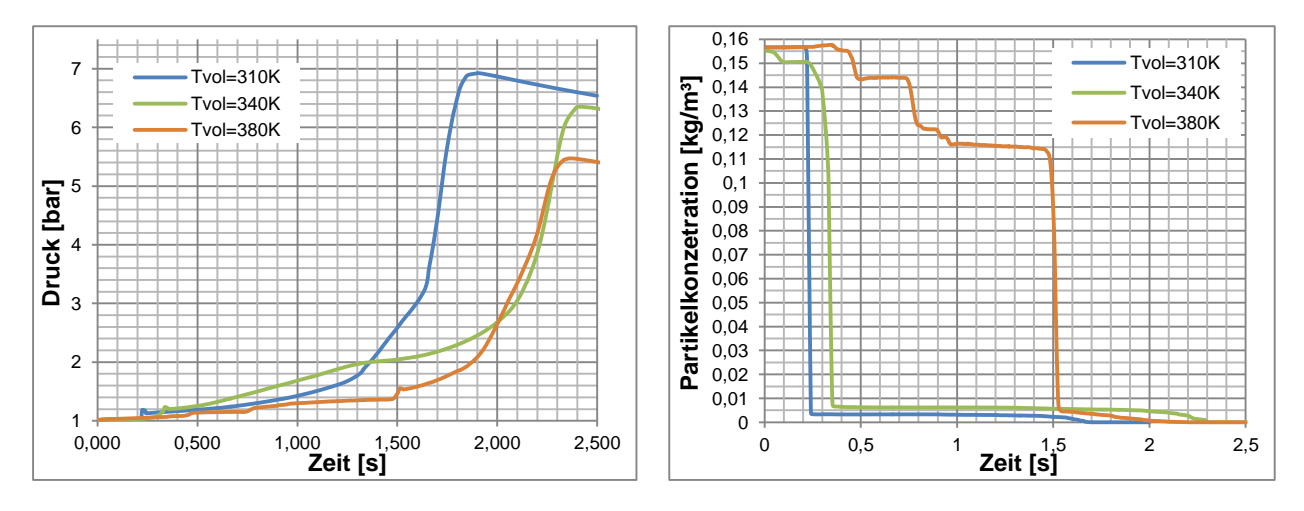

<span id="page-67-0"></span>Abbildung 5-3: Druckanstieg über die Zeit: Staubexplosion; 1.340 Zellen, Zeitschritt:  $1.10^{-3}$  s

<span id="page-67-1"></span>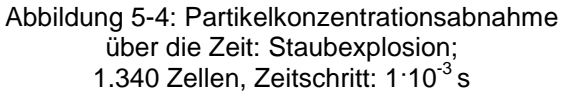

Betrachtet man die Linien mit den höheren Ausgasungstemperaturen  $T_{vol} = 340 K$  und  $T_{vol} = 380 K$  (grüne und orange Linien), ist kein großer Unterschied zwischen den Zeitpunkten des Erreichens des maximalen Druckes erkennbar. Im Druckausmaß jedoch schon: das Druckmaximum der Kurve zu  $T_{vol} = 340 K$  ist um ca. 1 bar höher als  $p_{max}$  des  $T_{vol} = 380 K$ Verlaufs. Der Druckverlauf zum Berechnungsfall  $T_{vol} = 310 K$ , erreicht den höchsten Druck (blaue Linie) und zündet am schnellsten.

Aus der [Abbildung 5-4](#page-67-1) kann indirekt der erhöhte Energieaufwand zum Ausgasen abgelesen werden. Während sich die Kurve der Ausgasungstemperatur  $T_{vol} = 310 K$  (blaue Linie) schnell dem Wert Null nähert, brauchen die beiden anderen etwas länger, um das in den Partikeln enthaltene Propan freizusetzen. Am größten ist der Unterschied zur Ausgasungstemperatur  $T_{vol} = 380 K$  (orange Linie). Dadurch kann auf einen erhöhten Energieaufwand zum Durchführen der Pyrolyse geschlossen werden, sprich der Behälter braucht länger um die Pyrolysetemperatur zu erreichen.

Die Änderung der Ausgasungstemperatur bewirkt demnach eine Veränderung des Zündzeitpunktes. Das heißt, je höher die Pyrolysetemperatur  $T_{vol}$  angesetzt wurde, desto später passierte die Ausgasung und die Verbrennung des Brenngases. Weiters war ein Absinken der Maximaltemperatur bzw. des maximal erreichbaren Druckes wahrnehmbar. Der notwendige Energieaufwand fürs Ausgasen bewirkte ein Absenken der Verbrennungstemperatur, dies schlug sich auf den maximal erreichbaren Druck  $p_{max}$  nieder.

Die Reduktion der Staubkonzentration ist in der Variante mit  $T_{vol} = 380 K$  am besten darstellbar und in der [Tabelle 5-4](#page-68-0) ersichtlich. Bei den beiden anderen passierte die Ausgasung zu schnell um den Vorgang in aussagekräftigen Bildern zeigen zu können. Zum Zeitpunkt 0 s war erkennbar, wie der Zylinder komplett mit Partikel befüllt war, bei 0,35 s war bereits ein erstes Ausgasen vernehmbar. Ab 0,5 s hatte sich die Flamme etwas entwickelt und die partikelfreie Zone wurde größer. Daraufhin stiegen die Temperatur und der Druck und es gasten immer mehr Partikel aus. Ab einem Zeitpunkt von 1 s bis ca. 1,4 s blieb die Konzentration annähernd <span id="page-68-0"></span>konstant, ehe dann, bis auf einen kleinen Rest, die Feststoffe in den gasförmigen Zustand übergingen und verbrannten.

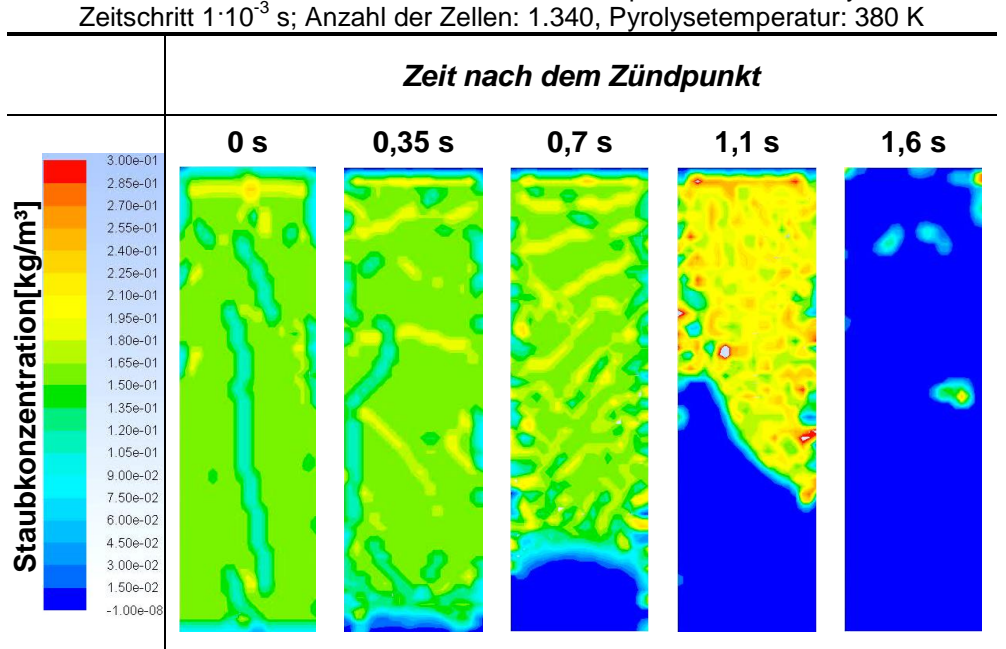

Tabelle 5-4: Staubkonzentration einer Staubexplosion in einem Zylinder Zeitschritt 1<sup>.</sup>10<sup>-3</sup> s; Anzahl der Zellen: 1.340, Pyrolysetemperatur: 380 K

#### **5.2.3 Vergleich mit der Gasverbrennung**

Da keine genauen Daten der Partikel bekannt waren, wurde die Staubverbrennung mit einer Ausgasungstemperatur von  $T_{vol} = 310 K$  für weitere Untersuchungen festgelegt. Dabei wurde der Zeitschritt 1<sup>.</sup>10<sup>-3</sup> s verwendet, um die Rechenzeit gering zu halten. Die Dichte wurde auf  $\rho_{partikel} = 2.340 \ kg/m^3$  und der Durchmesser wurde auf 18 µm erhöht. Dies war notwendig um die korrekte Masse eines Partikels zu erhalten.

Als Vergleich diente eine in derselben Geometrie berechnete Gasverbrennung. Die Initialisierungswerte waren dabei  $\mu_{C_2H_8} = 0.112$  und  $\mu_{O_2} = 0.2014$ . Diese Werte wurden in Kapitel [5.1](#page-63-0) kalkuliert. Um die gleichen Voraussetzungen zu schaffen, erfolgte auch hier die Zündung über die untere Wand, welche mit 3.000 K beaufschlagt wurde. Die Temperatur der restlichen Wände betrug 300 K.

Die Ergebnisse der Berechnungen sind den Abbildungen 5−5 bis 5−7 zu entnehmen.

Die [Abbildung 5-5](#page-69-0) zeigt den Vergleich der Druckanstiege über die Zeit. Dabei fällt als erstes auf, dass die Gasexplosion (rot gestrichelte Linie) gegenüber der Staubexplosion (blaue Linie) den höheren maximalen Druck zu einem früheren Zeitpunkt erreichte. Die notwendige Zeit zum Ausgasen kann als Argument für die verspätete Zündung herangezogen werden. Das bedeutet: die Verbrennung des im Partikel gespeicherten Propangases startete erst, sobald ein zündfähiges Gemisch vorhanden war. Dieser Pyrolysevorgang benötigte Energie, was sich auf den Druckverlauf auswirkte und den maximalen Druck  $P_{max}$  und den Druckgradient  $(dp/dt)_{max}$ reduzierte. Auch die Wärmeverluste verstärkten diesen Effekt. Während bei der Gasverbrennung die Reaktion innerhalb von 1,2 s abgeschlossen war, dauerte die Staubverbrennung über 2,5 s. Das heißt, es wurde um 1,3 s länger Energie an die Wand, bzw. Umgebung abgegeben. Eine zusätzliche Verbrennungstemperatur- bzw. Druckminderung bewirkte die Einbringtemperatur der Partikel. Diese wurde mit 300 K vorgegeben: Jedes Partikel, welches in die Gasphase übertrat, kühlte den Behälter etwas ab, da sich die festen Partikel nicht so schnell wie die Gasphase erwärmten.

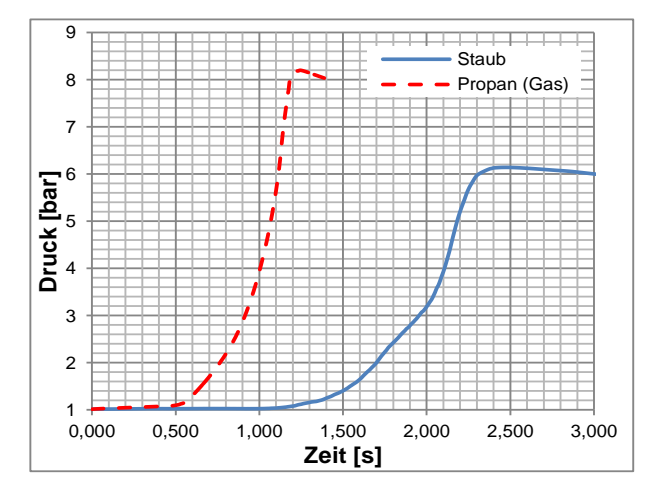

<span id="page-69-0"></span>Abbildung 5-5: Druckanstieg über die Zeit: Staubverbrennung vs. Gasverbrennung; Anzahl der Zellen: 1.340; Zeitschritt:  $1.10^{3}$  s

Die Abbildungen 5−6 und 5−7 sind gemeinsam zu betrachten, da die Partikel gespeichertes Propan darstellen. Während in der [Abbildung 5-7](#page-69-1) mit fortlaufender Dauer eine kontinuierliche Abnahme der Partikelkonzentration zu sehen ist, ist in der [Abbildung 5-6](#page-69-2) ein Zuwachs der Propankonzentration wahrzunehmen. Dieser Anstieg ist sehr flach, da ständig Propan verbrannte und somit die Ausgasung vorantrieb. Bei der Gasverbrennung sank der Propangehalt ab dem Zündzeitpunkt stetig. Bei beiden Verbrennungen handelte es sich wieder um Ein-Schritt-Reaktionen. Das bedeutet, dass, sobald der Sauerstoff verbraucht ist, nur Propan überbleibt. Bei  $\mu_{C_2H_8} = 0.056$  treffen sich die beiden Linien. Dadurch wurde bestätigt, dass die gleiche Propanmenge im System vorhanden war und der Vergleich zulässig ist.

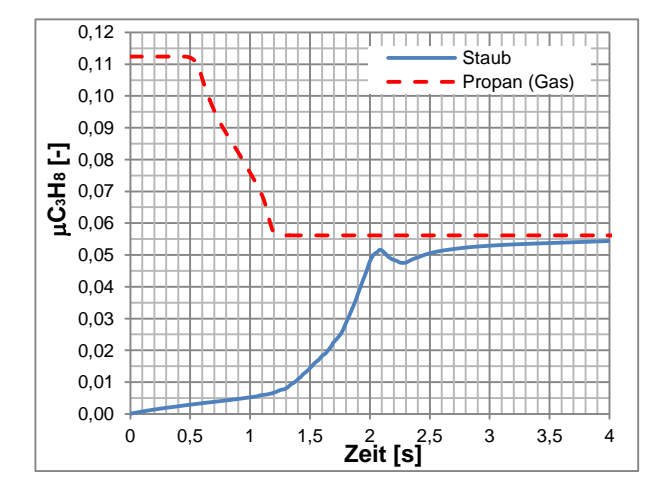

<span id="page-69-2"></span>Abbildung 5-6: Propankonzentration über die Zeit: Staubverbrennung vs. Gasverbrennung; Anzahl der Zellen: 1.340; Zeitschritt: 1<sup>.</sup>10<sup>-3</sup> s

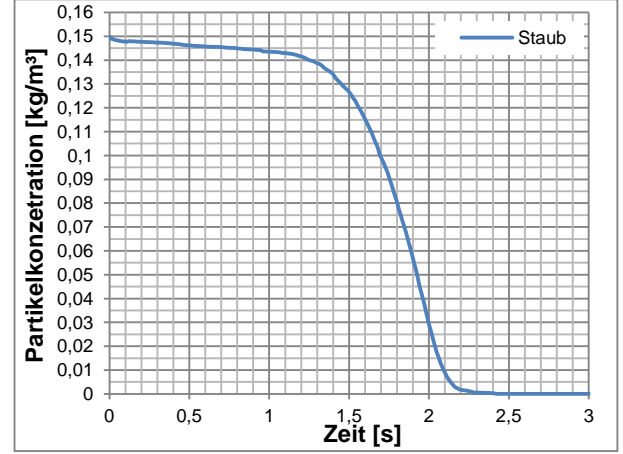

<span id="page-69-1"></span>Abbildung 5-7: Partikelkonzentration über die Zeit: Staubverbrennung; Anzahl der Zellen: 1.340; Zeitschritt: 1<sup>.</sup>10<sup>-3</sup> s

Es mussten viele Testberechnungen durchgeführt werden um die Ergebnisse in diesem Kapitel zu erhalten. Das Modell reagierte auf kleinste Änderungen äußerst sensibel, schlussendlich konnten aber realistische Ergebnisse mit den numerischen Simulationen erzielt werden. Sowohl der Druckanstieg über die Zeit als auch der Maximaldruck nahmen nachvollziehbare Werte an. Allerdings gibt es für diese Art von Staub keine experimentellen Versuchsreihen um diese zu vergleichen und zu validieren. Deshalb kann nicht bestätigt werden, ob die Resultate exakt die Realität widerspiegeln.

# **6 EXPLOSIONSUNTERSUCHUNGEN IN DER FILTERANLAGE**

Die gesammelten Erkenntnisse aus den Kapiteln 4 und 5 sollten an der originalen Geometrie der Filteranlage angewendet werden. Die Druckverläufe und das mögliche Auftreten von "Pressure Pilling" sind dabei von Interesse.

Anmerkung zu diversen Diagrammen: Bei sämtlichen Verläufen über die Zeit handelt es sich um auf die Fläche bzw. auf das Volumen des gesamten Behälters bezogene Mittelwerte. Ausgenommen sind die Abbildungen zur Untersuchung von "Pressure Pilling". Hier sind auch effektive Druckverläufe einzelner Punkte abgebildet.
### **6.1 Vernetzen der Geometrie der Filteranlage**

Im Kapitel [1.1w](#page-15-0)ird die Anlage kurz beschrieben und bereits erwähnt, dass die Bauteile nach der Mühle für die Simulationen von Bedeutung sind. Zum Erstellen und Vernetzen der Geometrie wurde die Software "Ansys Workbench 14.0" gewählt.

#### **6.1.1 Aufarbeiten der Geometrie**

Bei der Erstellung der Geometrie wurde darauf geachtet, dass sie so einfach wie möglich konstruiert wird, da detaillierte Einzelheiten für die Gas- bzw. Staubexplosion nicht relevant sind. Deshalb wurden unter anderem das Innere der Zyklone und des Filters bzw. alle kleinen Bauteile nicht berücksichtigt. Von Bedeutung waren allerdings die Abmessungen und die Anordnungen der Bauteile. So wurden auch die Winkelversätze aufgrund möglicher Reflektionen wahrheitsgetreu übernommen. Bei den Zyklonen erfolgt die Zuströmung tangential. [Abbildung 6-1](#page-72-0) zeigt die Originalgeometrie und [Abbildung 6-2](#page-72-1) die vereinfachte nachgebildete und für die Berechnung verwendete Geometrie. Die Bezeichnung der einzelnen Bauteile ist ebenfalls in [Abbildung 6-2](#page-72-1) ersichtlich.

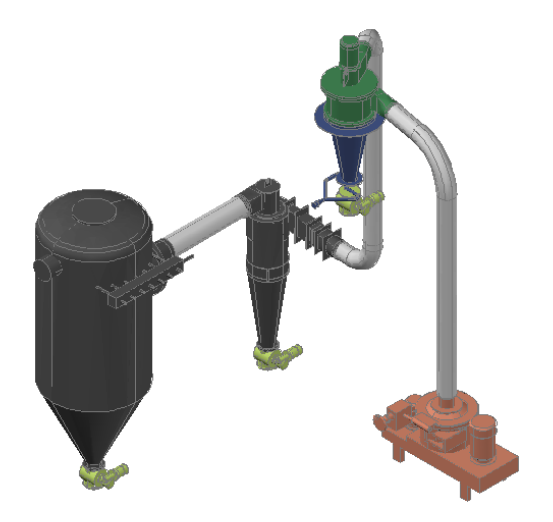

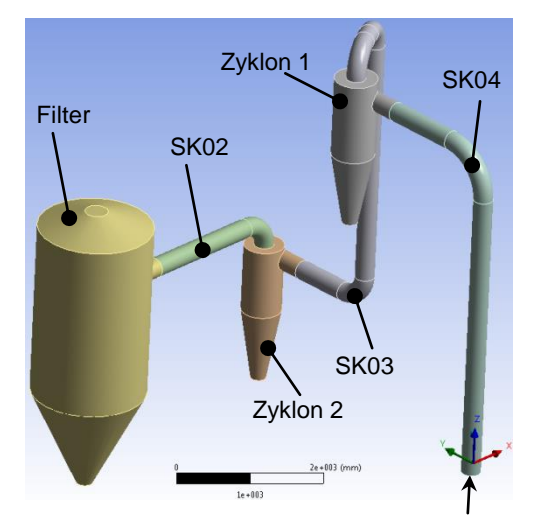

<span id="page-72-1"></span>Zuströmung aus Mühle

<span id="page-72-0"></span>Abbildung 6-1: Originalgeometrie Filteranlage Abbildung 6-2: Vereinfachte für die Berechnung verwendete Geometrie

Wie sich am Maßstabsbalken in der [Abbildung 6-2](#page-72-1) bereits erahnen lässt, handelt es sich um große Bauteile. Der Filter weist als größtes Bauteil einen Durchmesser von 1.600 mm und eine Höhe von 4.185 mm auf. Die Rohrleitungen SK02, SK03 und SK04 besitzen einen Innendurchmesser von 269 mm. Die Abmessungen bzw. die Detailzeichnungen der Bauteile Filter und Zyklon sind im Anhang ersichtlich.

### **6.1.2 Vernetzung der Geometrie**

Die Geometrie wurde anschließend in die einzelnen Bauteile unterteilt und vernetzt. Die Randzonen, speziell für die Grenzschichten, sind für die Explosion nicht von Bedeutung,

wodurch der Vernetzungsaufwand stark reduziert wurde. Für die Rohrleitungen bot sich die Anwendung der "Sweep" Methode an. Bei dieser wird eine Quellfläche in Zellen unterteilt, auf die Zielfläche übertragen und die Länge dazwischen gleichmäßig gegliedert. Diese Methode wird vorwiegende für Rohrleitungen oder rotationssymmetrische Objekte verwendet. Der Filter und die Zyklone mussten aufgrund der tangentialen Einlässe und der Übergänge auf die Rohrleitungen mit Tetraedern vernetzt werden.

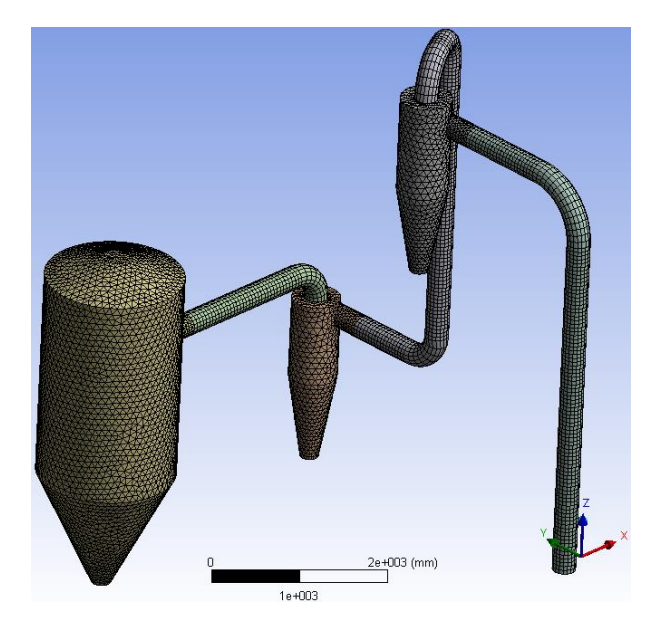

Abbildung 6-3: Vernetzte Geometrie der Filteranlage

<span id="page-73-0"></span>Die [Abbildung 6-3](#page-73-0) zeigt das gesamte Netz der Anlage, es besteht aus 98.598 Zellen. Anschließend wurde das Netzt, wie in Kapitel [2.4.6](#page-34-0) erklärt, auf seine Qualität untersucht. Die erzielten Werte sind in der [Tabelle 6-1](#page-73-1) zusammengefasst.

<span id="page-73-1"></span>

| Qualitätsmerkmal    | max./min. vorhanden | <b>Kriterium</b> | Klassifizierung |
|---------------------|---------------------|------------------|-----------------|
| <b>Skewness</b>     | max. 0,751          | < 0.8            | ausreichend     |
| Ortogonale Qualität | min. 0,293          | > 0.3            | gut             |
| <b>Aspect Ratio</b> | Max. 7,88           | $<$ 30           | gut             |

Tabelle 6-1: Qualitätsparameter des Netzes

### **6.2 Gasexplosion in der Filteranlage**

Anhand der erarbeiteten Erkenntnisse der zwei- und dreidimensionalen Modelluntersuchungen, konnten Gasexplosionen in der originalen Geometrie durchgeführt werden. Untersucht wurden die Druckanstiege für zwei verschiedene Zündorte:

- Zündung am Ausgang der Mühle Eingang SK04
- Zündung im unteren Bereich des Filters

Anders als bei den Modelluntersuchungen wurde hier die Zündung nicht mittels "Patch" ausgeführt, sondern es wurden jeweils die Wände mit Temperatur beaufschlagt, welche die Energie nach Start der Berechnungen durch natürlicher Konvektion und Wärmeleitung an das Gemisch abgeben und es somit entzünden. Natürlich benötigt dieser Vorgang Zeit, wodurch der Reaktionsstart zeitversetzt erfolgte.

#### **6.2.1 Bestimmung des Zeitschrittes zur Berechnung in der originalen Geometrie**

Die Größe der einzelnen Zellen der Originalgeometrie ist natürlich grober als die Zellen der Testbehälter in Kapitel 4, da die Filteranlage größere Abmessungen besitzt. Deshalb musste der Zeitschritt angepasst werden. Aus den Modelluntersuchungen ging hervor, dass der zur Validierung passende Zeitschritt 5<sup>.</sup>10<sup>-6</sup> s beträgt. Die Stabilität der numerischen Simulation ist über die "Flow Courant Number" bzw*. CFL* Zahl charakterisiert. Sie setzt sich aus der Geschwindigkeit c, der Zellengröße ∆x und dem Zeitschritt ∆t zusammen, dies wird in [Gl. 6-1](#page-74-0) beschrieben [19]. Ausgehend von der Annahme, dass die Flammenausbreitungsgeschwindigkeit der zweidimensionalen Simulation auch für die dreidimensionale gültig ist und die *CFL* Zahl gleich bleibt, kann der neue Zeitschritt mittels dem Verhältnis aus [Gl. 6-2](#page-74-1) berechnet werden:

<span id="page-74-1"></span><span id="page-74-0"></span>
$$
CFL = c \cdot \frac{\Delta t}{\Delta x}
$$
 Gl. 6-1

$$
\frac{\Delta t_1}{\Delta x_1} = \frac{\Delta t_2}{\Delta x_2} \Rightarrow \Delta t_2 = 3.5 \cdot 10^{-5} \text{ s}
$$
 Gl. 6-2

Allerdings erhöht sich der Rechenaufwand um ein Vielfaches. In Kapitel [4.1.3](#page-53-0) ist ersichtlich, dass der maximal erreichbare Druck nicht von der Zeitschrittgröße abhängt. Lediglich die Reaktion läuft numerisch schneller ab. Qualitativ hat die Simulation mit einem größeren Zeitschritt auch seine Richtigkeit, weshalb die Vergleichsrechnungen mit einem Zeitschritt von 1<sup>-10-3</sup> s durchgeführt wurden.

#### **6.2.2 Ergebnisse der Berechnungen**

Die dabei initialisierten Werte stellen die Ergebnisse der durchgeführten Berechnungen dar, welche in Kapitel [5.1](#page-63-0) beschrieben werden. Die Propankonzentration zu Beginn betrug demnach  $\mu_{C_3H_8} = 0.112$  und die Sauerstoffkonzentration  $\mu_{O_2} = 0.2014$ . Wie bereits beschrieben, fand die Zündung an zwei Orten, an der Filterunterseite bzw. am Ausgang der Mühle, statt. Um Vergleiche mit dem Staub durchführen zu können, wurde die Reaktion auch hier über eine mit 3.000 K temperierte Wand gestartet. [Abbildung 6-4](#page-75-0) zeigt die Druckverläufe der beiden Berechnungen mit den unterschiedlichen Zündorten. Hier ist eindeutig zu erkennen, dass der Druckanstieg, wenn im Filter gezündet wird (blaue Linie), deutlich früher passierte als bei Zündung am Mühlenaustritt (rote Linie). Dies lässt sich auf das größere Verbrennungsvolumen zu Beginn der Reaktion zurückführen. Der Druckverlauf bei Zündung am Mühlenaustritt (rote Linie) erreichte ein um ca. 0,2 bar höheres Druckmaximum. Diese geringe Differenz lässt sich auf den Ausbrand in der Rohrleitung SK04 zurückführen. Das gesamte Brenngas-Luftgemisch in diesem Bauteil verbrannte bereits, bevor die Flamme in den Filter gelangte. Bei Zündung im Filter (blaue Linie) hingegen brannte das Propan im Bauteil SK04 nach dem Erreichen des Druckmaximums sehr langsam nach unten hin aus. Die Verbrennungsreaktion im Filter war zu diesem Zeitpunkt bereits beendet und er kühlte aus. Die Auskühlung senkte den Druck stärker als ihn die Verbrennung im Bauteil SK04 steigern konnte. Diese Überlegungen sind mittels der Flammbilder in den Tabellen 6−2 und 6−3 nachvollziehbar.

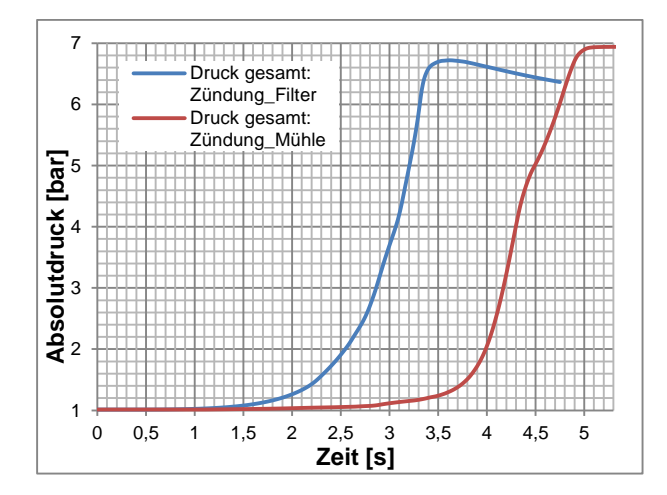

<span id="page-75-0"></span>Abbildung 6-4: Druckanstieg Propanverbrennung in der Originalgeometrie mit unterschiedliche Zündorte; Zeitschritt: 1<sup>-10-3</sup> s

Bei der Zündung am Mühlenausgang stand zu Beginn relativ wenig Brenngas zur Verfügung, bis die Flamme in den ersten Zyklon gelangte und der Druckanstieg steiler wurde. Die Flamme breitete sich dann über den zweiten Zyklon in den Filter aus, wo der obere Teil sehr schnell verbrannte und der größte Druckgradient  $(dp/dt)_{max}$  erreicht wurde. Sobald das Brenngas nach oben hin verbraucht war, brannte die Flamme nach unten entgegen der Schwerkraft und die Ausbreitungsgeschwindigkeit nahm ab. Deshalb ist auch ein Knick bei ca. 4,4 s in der Druckkurve, siehe [Abbildung 6-4,](#page-75-0) wahrnehmbar.

Wenn das Gemisch im Filter gezündet wurde, breitete sich die Flamme sofort in den Filter aus, welcher den Großteil des Volumens der Anlage beinhaltete. Daher war der Druckanstieg über die Zeit homogener als bei der Zündung am Mühlenausgang, siehe [Abbildung 6-4.](#page-75-0) Sobald das Brenngas im Filter und in den Zyklonen ausgebrannt war, erreicht der Druck in der Anlage sein Maximum. Anschließend brannte das restliche Gemisch aus und der Druck sank wieder.

In den Tabellen 6−2 und 6−3 sind die Flammenausbreitungen in der Originalgeometrie abgebildet. Hierzu wurde wieder die Temperatur als Flammenvisulisierung verwendet. Die Abbildungen zeigen Schnittebenen der einzelnen Bauteile, wodurch es möglich ist, die Flammenausbreitung sehr genau darzustellen, da in der Mitte der Bauteile die Flamme die ausgeprägteste Form aufwies

Die [Tabelle 6-2](#page-77-0) zeigt die Flammenausbreitung, wenn das Brenngas-Luft-Gemisch am Ausgang der Mühle gezündet wurde. Nach ca. 1 s zündete das Gemisch und nach 1,5 s war eine ausgeprägte Flamme wahrnehmbar, welche sich im Bauteil SK04 nach oben Richtung Zyklon 1 ausbreitete und diesen nach 2,9 s erreichte. Von dort gelangte sie nach 3,4 s in den Zyklon 2 und schließlich nach 3,6 s in den Filter. Dies war der Zeitpunkt, ab dem der Druckgradient steiler wurde, siehe [Abbildung 6-4,](#page-75-0) da die enorme Gasmenge im Filter gezündet wurde. Schließlich breitete sich die Flamme zuerst nach oben hin aus und dann relativ langsam in allen Bauteilen nach unten. Das Druckmaximum wurde bei dieser Variante bei 5,3 s erreicht, dies ist auch das letzte Abbild in der [Tabelle 6-2.](#page-77-0)

Wie die Flammbilder aussehen, wenn im Filter gezündet wurde, ist in der [Tabelle 6-3](#page-78-0) ersichtlich. Beim Zeitpunkt 0,05 s startete die Verbrennung und die Flamme breitete sich im Zylinder entgegen der Schwerkraft aus. Bei. 2,6 s erreichte sie die Verbindungsleitung zum Zyklon 2. Es herrschte bereits erhöhter Druck und erhöhte Temperatur, somit erreichte die Flamme überaus schnell den zweiten und dann den ersten Zyklon. In [Abbildung 6-4](#page-75-0) kann das Druckmaximum zum Zeitpunkt von 3,6 s abgelesen werden. Das Temperaturabbild zu diesem Zeitpunkt ist in der letzten Grafik [\(Tabelle 6-3\)](#page-78-0) ersichtlich. Danach brannte das Gemisch langsam im Bauteil SK04 aus.

Bei beiden Varianten ist eindeutig zu erkennen, dass die Zone der höchsten Temperaturen jeweils im Filter war und das Brennverhalten bzw. der Verlauf des Druckes über die Zeit vorwiegend von diesem Bauteil abhängig war.

Staub wurde in der dreidimensionalen Geometrie nicht simuliert. Mittels den aus dem Kapitel [5.2.3](#page-68-0) gewonnenen Erkenntnissen kann angenommen werden, dass der maximal erreichbare Druck unter dem der Gasexplosion liegt und dieser zu einem späteren Zeitpunkt erreicht wird. Die Wärmeverluste werden größer werden, da größere Außenflächen vorhanden sind und der Verbrennungsweg ist um einiges länger in der Originalgeometrie als im zweidimensionalen Versuchsbehälter. Dadurch wird der Zündzeitpunkt verzögert und der maximal erreichbare Druck geringer.

<span id="page-77-0"></span>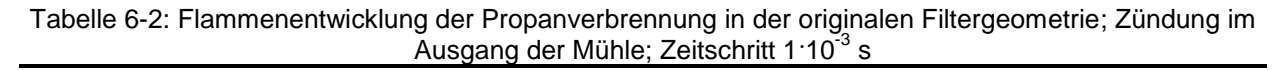

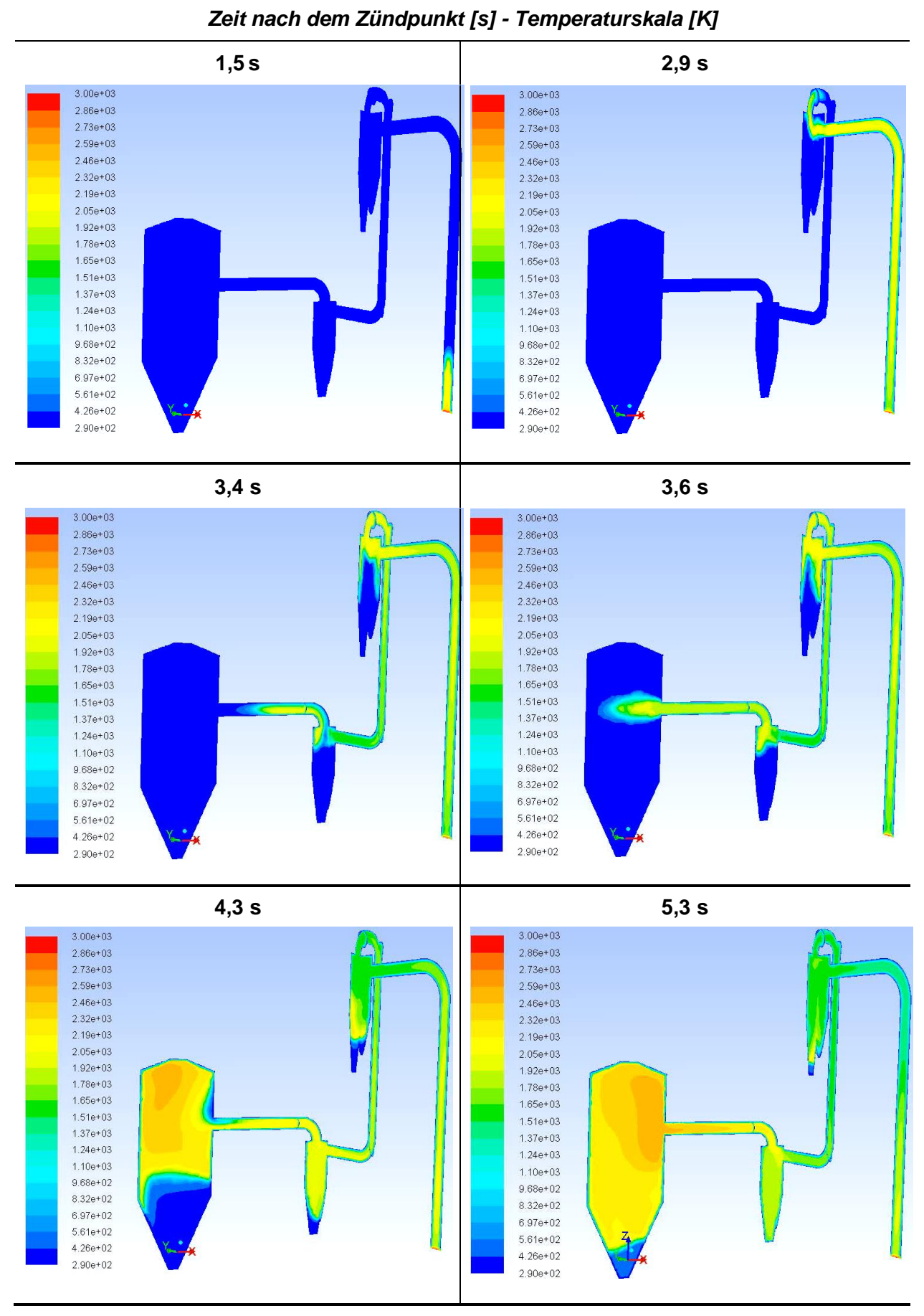

<span id="page-78-0"></span>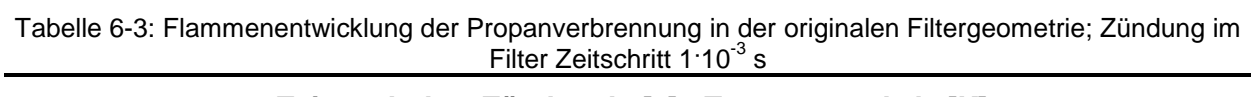

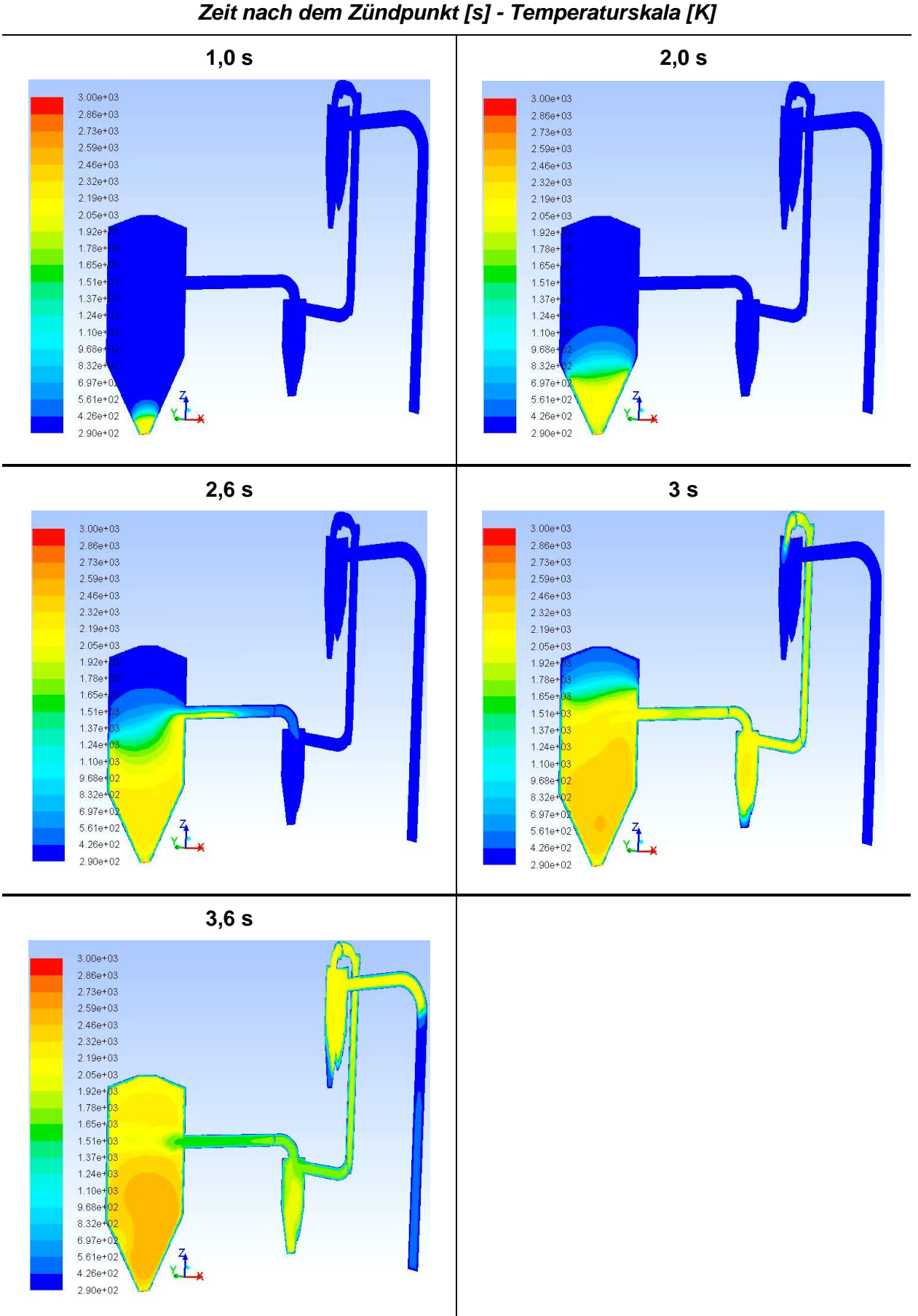

### 6.2.3 Untersuchung auf "Pressure Pilling"

Die Druckanstiege über die Zeit in den diversen Behältern wurden bisher immer als flächenoder volumenbezogener Mittelwert angegeben. Um Untersuchungen über mögliches "Pressure Pilling" durchführen zu können, wurden in den Bauteilen Punkte definiert, an denen der Druck, ohne volumenbezogene Mittelung, ausgegeben wurde.

Die [Abbildung 6-5](#page-79-0) bezieht sich auf die Zündung im Filter. Sie zeigt die Druckanstiege über die Zeit der volumenbezogenen Mittelung des Druckes der Gesamtanlage (blaue Linie) und der punktuellen Druckverläufe in den Bauteilen. Die [Abbildung 6-5](#page-79-0) zeigt den gesamten Betrachtungsraum. Hier sind kaum Unterschiede zwischen den einzelnen Verläufen erkennbar, weshalb der Bereich des Maximaldruckes genauer betrachtet werden muss, siehe [Abbildung](#page-79-1)  [6-6.](#page-79-1) In dieser ist ersichtlich, dass die Druckkurven der einzelnen Punkte von der Gesamtdruckkurve abweichen und Schwankungen aufweisen. Der höchste Ausschlag ist dabei am Ende der Rohrleitung SK04 (orangene Linie), also am Mühlenausgang zu vernehmen. Allerdings beträgt die Differenz zum Anlagendruck (blaue Linie) lediglich 0,05 bar. Ein solch geringes Ausmaß, bezogen auf den Maximaldruck von knapp unter 7 bar, ist zu vernachlässigen. Somit kann davon ausgegangen werden, dass "Pressure Pilling" in dieser Anlage nicht auftritt.

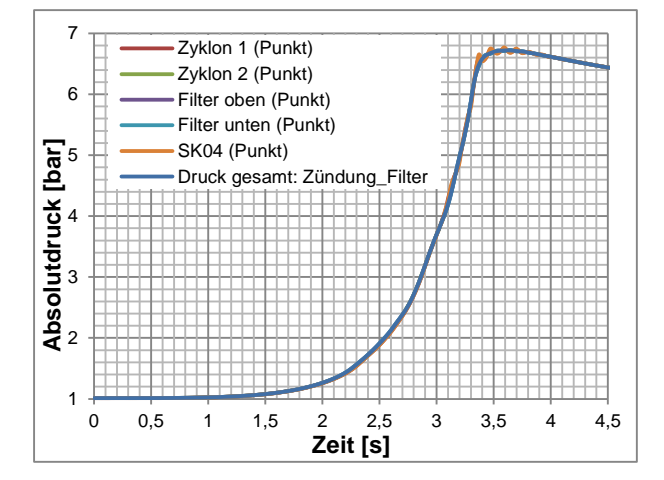

<span id="page-79-0"></span>Abbildung 6-5: Druckanstieg über die Zeit: Gasexplosion in der Originalgeometrie; Zündung: Filter Zeitschritt:  $1.10^{-3}$ s

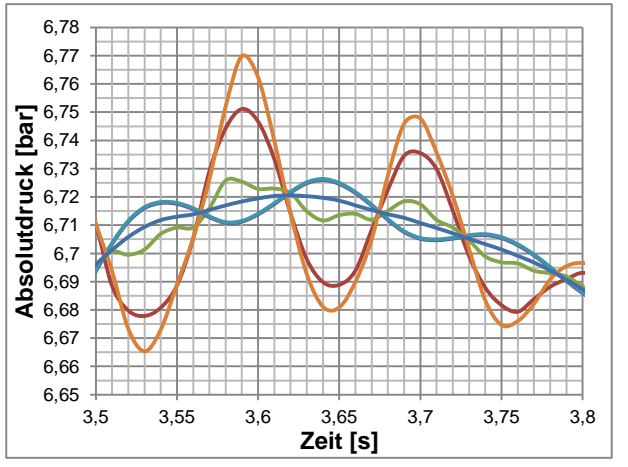

<span id="page-79-1"></span>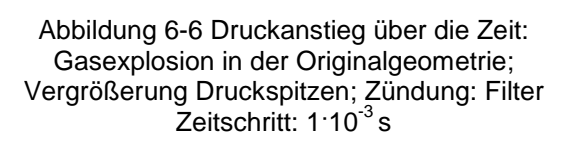

Bei den Berechnungen mit Zündung am Mühlenausgang waren die Unterschiede der Druckverläufe der einzelnen Punkte noch geringer, siehe [Abbildung 6-7.](#page-80-0) Diese Abbildung bezieht sich auf den gesamten Berechnungszeitraum und die blaue Line zeigt wieder den Druckverlauf über die Zeit der Mittelung der gesamten Anlage. Für diesen Fall sind zwei Gebiete, welche für die Untersuchungen über "Pressure Pilling" interessant sind, genauer zu betrachten:

 Der Bereich des Maximaldruckes, ersichtlich in [Abbildung 6-9:](#page-80-1) Es wurden Schwankungen der Druckverläufe der einzelnen Punkte festgestellt. Allerdings waren auch hier die Differenzen zum Gesamtdruckverlauf (blaue Linie) zu gering um es als Auftreten von "Pressure Pilling" ansehen zu können.

 Der Bereich um 3,6 s, dargestellt in [Abbildung 6-8:](#page-80-2) Es war dies der Zeitpunkt, als die Flamme den Filter erreichte, wodurch unverbrannte heiße Gase vor der Flammenfront den Inhalt des Filters verdichten und "Pressure Pilling" verursachen könnten. Allerdings sind auch hier keine merklichen Unterschiede in den Druckverläufen der einzelnen Punkte zum Druckverlauf der gesamten Anlage erkennbar, alle Kurven liegen übereinander, siehe [Abbildung 6-8.](#page-80-2)

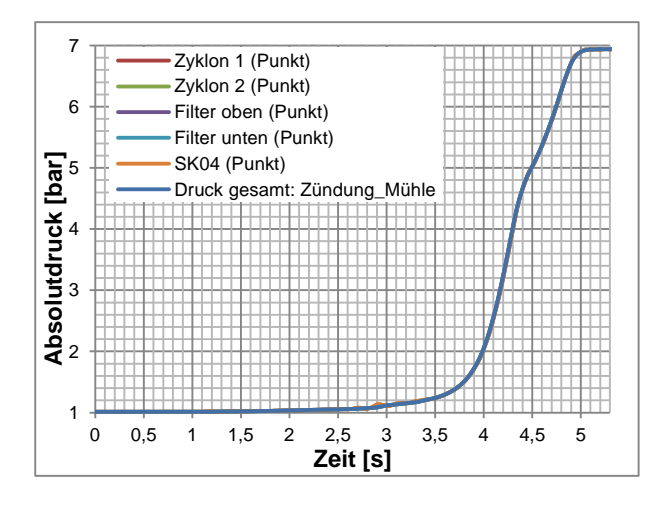

<span id="page-80-0"></span>Abbildung 6-7: Druckanstieg über die Zeit: Gasexplosion in der Originalgeometrie; Zündung: Mühle Zeitschritt: 1:10<sup>-3</sup> s

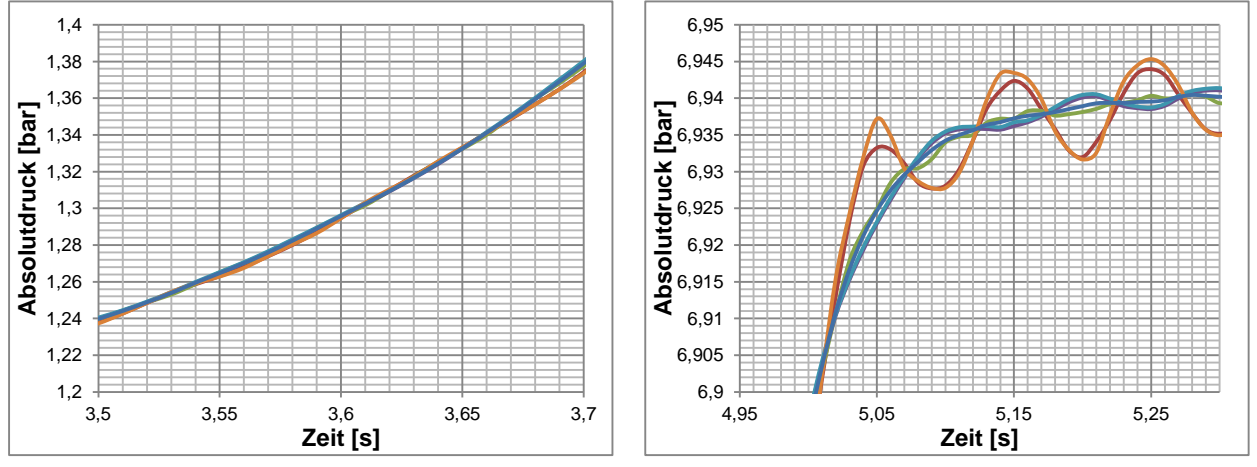

<span id="page-80-2"></span>Abbildung 6-8: Druckanstieg über die Zeit: Gasexplosion in der Originalgeometrie; Vergrößerung Druckspitzen – Zeitpunkt des Erreichens der Flamme des Filters Zündung: Mühle Zeitschritt: 1:10<sup>-3</sup> s

<span id="page-80-1"></span>Abbildung 6-9 Druckanstieg über die Zeit: Gasexplosion in der Originalgeometrie; Vergrößerung Druckspitzen - Maxilmaldruck Zündung: Mühle Zeitschritt:  $1.10^{-3}$ s

## **7 ZUSAMMENFASSUNG UND AUSBLICK**

Im Rahmen der vorliegenden Masterarbeit wurde die Tauglichkeit des numerischen Simulationsprogramms "Ansys Fluent v14.0" hinsichtlich Gas- und Staubexplosionen untersucht. Ziel war es, den Druckanstieg in den Luftfilterapparaturen einer Lackherstellungsanlage vorherzusagen.

Zu Beginn wurde eine einfache Geometrie mit einem Gas-Luftgemisch befüllt, welches anschließend verbrannt wurde. Dies diente zur Modellfindung. Verschiedene Solvermethoden, Modelle zur Beschreibung der chemischen Reaktion und Turbulenzmodelle wurden miteinander verglichen und auf ihre Anwendbarkeit untersucht. Eine Vergleichsbasis bildeten experimentelle Daten aus der Literatur. Es wurden gute Übereinstimmungen zwischen numerischen Berechnungsergebnissen und Messwerten gefunden, wodurch das Berechnungsmodell validiert werden konnte. Diese Erkenntnisse wurden anschließend auf ein komplexeres System übertragen: einer Wasserstoffverbrennung in einer dreidimensionalen Kugel. Auch dieser Fall wurde mit Hilfe von Literaturwerten validiert.

Die Berücksichtigung von Partikeln stellte den nächsten Schritt dar. Schnell wurde klar, dass dies ein äußerst sensibler war, welcher die Komplexität der Berechnungen erheblich steigerte. In dieser Arbeit wurde darauf Wert gelegt, dass Partikel als Feststoff eingebracht werden und nicht, wie in vergleichbaren Veröffentlichung, das Partikel-Luft-Gemisch mittels eines schweren Gases modelliert wird. Erste zweidimensionale Vergleichssimulationen wurden durchgeführt und brachten zufriedenstellende Ergebnisse. Weiters wurde der Einfluss Pyrolysetemperatur auf die Verbrennung untersucht und miteinander verglichen. Anschließend wurden Vergleichsberechnungen der Staub- mit einer Gasverbrennung durchgeführt. Hierfür wurde mittels der Massenerhaltung die Brenngaszusammensetzung nach dem Ausgasen der Partikel ermittelt. Diese Werte dienten als Initialisierungswerte für die Gasverbrennung, um einen aussagekräftigen Vergleich mit der Partikelverbrennung erstellen zu können.

Abschließend wurde die Originalgeometrie der Filteranlage konstruiert und vernetzt. Dabei wurde darauf geachtet, die Geometrie möglichst einfach zu gestalten, um das Netz nicht zu verkomplizieren. In diesem Gitter wurden dann Gasexplosionen mit unterschiedlichen Zündorten simuliert und miteinander verglichen. Deren Auswirkungen auf den Druckverlauf und auch das mögliches Auftreten von "Pressure Pilling" wurden untersucht.

Diese Arbeit soll ein erstes Auseinandersetzen mit dem Themengebiet: "CFD Simulation von Staubexplosionen" darstellen. Es handelt sich um ein hochkomplexes Themengebiet, da instationäre Mehrphasenströmungen mit chemischen Reaktionen behandelt werden müssen. Aus diesem Grund mussten einige komplexitätsreduzierende Annahmen getroffen werden. Die gravierendste Vereinfachung war die der Ein-Schritt-Reaktion. Dies bedeutet, dass bei sämtlichen chemischen Verbrennungsreaktionen keine Zwischenprodukte gebildet wurden, sondern immer sofort das gewünschte Endprodukt. Natürlich war dadurch die

Produktgaszusammensetzung fehlerhaft. Allerdings war der Fokus der Masterarbeit auf die Druckausbreitung gerichtet, welcher genau beschrieben werden konnte.

Generell waren die Simulationen von Staubexplosionen sehr fragil und äußerst sensibel bezogen auf die Eingangsparameter. Kleinste Veränderungen ließen die Residuen nach oben schnellen und die Rechnungen divergierten. Es brauchte eine Vielzahl an Versuchssimulationsläufen um die passenden Einstellungen zu finden und brauchbare Ergebnisse zu erhalten. Die Gasexplosionen waren, mit den angeführten Modellparametern, allesamt stabil.

Eine weitere Annahme bildete das Turbulenzmodell. Zu Beginn herrschte keine Strömung vor. Erst nach der Zündung begann das Medium zu strömen, zuerst laminar (wenn auch nur ganz kurz), dann turbulent. Es wurde der gesamte Zeitbereich als turbulent angesehen. Der Einfluss dieser Annahme beeinträchtigt die Ergebnisse jedoch nicht gravierend. Im Gegenteil: Berechnungen mit laminarer Modellierung führten zu keinen brauchbaren Ergebnissen.

Das Modellieren der Partikel wurde stark vereinfacht, indem sie als einheitlich in Form und Größe angenommen wurden und große Durchmesser gar nicht berücksichtigt wurden. Auch wurde die Strahlung nicht mit einbezogen, welche doch einen großen Einfluss auf die Partikelinteraktion ausüben kann. Trotz dieser Vereinfachungen konnten realistische Verläufe des Drucks berechnet werden.

"Pressure Pilling" konnte nur in geringem Maße bzw. gar nicht festgestellt werden. Die Schwankungen sind auf die numerische Berechnung zurückzuführen.

Die Untersuchungen zum Thema "Numerische Simulation einer Staubexplosion mittels CFD" müssen noch intensiviert werden. In weiterführenden Arbeiten sind noch diverse Faktoren einzuarbeiten. So muss unter anderem die Staubform genauer analysiert werden. Neben der Durchmesserverteilung und der Dichte muss auch das Pyrolyseverhalten ermittelt werden. Die wichtigsten Parameter dabei sind die Temperatur, bei der die Ausgasung beginnt und der brennbare bzw. nicht brennbare Anteil des Partikelstoffes. Weiters wurde in dieser Arbeit angenommen, dass es sich bei dem Pyrolysegas um Propan handelt. Diese Gaszusammensetzung muss ebenfalls untersucht werden. Weiters müssen die numerischen Simulationen von Staubexplosionen mit experimentell ermittelten Werten verglichen und validiert werden, um die Korrektheit der Berechnungen zu bestätigen.

## **LITERATURVERZEICHNIS**

- [1] R. K. Eckhoff, "Current status and expected future trends in dust explosion research," *Journal of Loss Prevention in the Process Industries,* Nr. 18, pp. 225-237, 2005.
- [2] M. Scheid, Dissertation: Experimentelle Untersuchungen zum Ablauf von Gas- und Staubexplosionen in druckentlasteten Reaktionsgefäßen, Halle (Saale): Martin-Luther-Universität Halle-Wittenberg, 2005.
- [3] W. Bartknecht und G. Zwahlen, Explosionsschutz Grundlagen und Anwendungen, Berlin Heidelberg: Springer Verlag, 1993.
- [4] W. Bartknecht und mit e. Beitr. von Günther Zwahlen, Staub Explosionen Ablauf und Schutzmaßnahmen, Berlin; Heidelberg; New York; London; Paris; Tokyo: Springer Verlag, 1987.
- [5] U. Hauptmanns, Prozess- und Anlagensicherheit, Heidelberg: Springer Verlag Berlin, 2013.
- [6] A. E. Dahoe, Dissertation: Dust Explosions: a Study of Flame Propagation, Delft: Technische Universiteit Delft, ISBN 90-90-13706-8, 2000.
- [7] P. J. Fink und G. Zwahlen, "Klassifizierung deflagratiosgefährlicher pulverförmiger Stoffe und daraus folgende Maßnahmen in der Betriebspraxis," in *Sichere Handhabung brennbarer Stäube*, Nürnberg, VDI-Berichte, 1992, pp. 99-119.
- [8] B. Arnsberg, "Sammelblatt der Bezirksregierung Arnsberg," [Online]. Available: http://esb.bezreg-arnsberg.nrw.de/druck/druck.php?site=../a\_2/a\_2\_007/a\_2\_007\_002. [Zugriff am 11 02 2015].
- [9] A. D. Benedetto und E. Salzano, "CFD Simulation of Pressure Pilling," *Journal of Loss Prevention in the Process Industries,* pp. 498-506, 29 März 2010.
- [10] T. Skjold und et al., "Simulation Dust Explosions with the first version of DESC," *Process Sefety and Enviromental Protection,* pp. 151-160, März 2005.
- [11] L. Rogstadkjernet, Dissertation: Combustion of Gas in Closed, Interconnected Vessels: Pressure Pilling, Bergen, Norwegen: Department of Physics and Technology, University of Bergen, 2004.
- [12] Center for Chemical Process Safety (CCPS), "Safe Design and Operation of Process Vents and Emission Control Systems," Center for Chemical Process Safety/AIChE, ISBN: 978-0- 471-79296-3, 2006, pp. 45-46.
- [13] A. D. Benedetto, E. Salzano und G. Russo, "Predicting presser pilling by semi-empirical

correlations," *Fire Safety Journal,* pp. 282-298, 24 Jänner 2005.

- [14] H. Eichelseder, R. Pischinger, P. De Jaegher und M. Klell, Thermodynamik, Graz: Institut für Verbrennungskraftmaschinen und Thermodynamik, 2009.
- [15] M. Klell und P. De Jaegher, Höhere Thermodynamik, Graz: Institut für Verbrennungskraftmaschinen und Thermodynamik, Technische Universität Graz, 2012.
- [16] K.-H. Grote und J. Feldhusen, Dubbel Taschenbuch für den Maschinenbau, Magdeburg: Springer Verlag, 2011.
- [17] J. H. Ferzinger und M. Peric, Numerische Strömungsmechanik, Erlangen: Springer-Verlag Berlin Heidelberg, 2008.
- [18] E. Laurin und H. j. Oertel, Numerische Strömungssimulation: Grundgleichungen und Modelle - Lösungsmethoden - Qualität und Genauigkeit, Stuttgart und Göttingen: Springer Vieweg, 2013.
- [19] W. Sanz, Computational Flui Dynamics, Graz: Institut für Thermische Turbomaschninen, Technische Unieversität Graz, 2014.
- [20] C. Hochenauer, Wärmetechnik 2 Teil 2, Graz: Institut für Wärmetechnik, Technische Universität Graz, 2012.
- [21] C. Hochenauer, Numerische Verfahren in der Energietechnik Teil 1, Graz: Institut für Wärmetechnik, Technische Universität Graz, 2012.
- [22] ANSYS Inc., Ansys Fluent Theorie Guide Release 13.0, ANSYS Inc., 2010.
- [23] ANSYS Inc., Ansys Meshing User's Guide 14.0, ANSYS Inc., 2011.
- [24] ANSYS Inc., Ansys Fluent User's Guide Release 13.0, ANSYS Inc., 2011.
- [25] V. K. Bind und et al., "CFD Modellung of Dust Explosions: Rapid Combustion in a 20 l Appartus," *The Canadian Journal of Chemical Engineering,* pp. 663-670, August 2011.
- [26] V. K. Bind, S. Roy und C. Rajagopal, "A reaction engineering approach to modeling dust explosions," *Chemical Engineering Journal,* pp. 625-634, 24 July 2012.
- [27] D. Baraldi, A. Kotchourko, A. Leyakin, J. Yanez, P. Middha, O. R. Hansen, A. Gavrikov, A. Efimenko, F. Verbecke, D. Makarov und V. Molkov, "An inter-comparison exercise on CFD model capabilities to simulate hydrogen deflagrations in a tunnel," *International Journal of Hydrogen Energy,* pp. 7862-7872, 3 August 2009.
- [28] C. Murillo, O. Dufaud, N. Bardin-Monier, O. López, F. Munoz und L. Perrin, "Dust explosions: CFD modelling as a tool to characterize the relevant parameters of the dust

dispersion," *Chemical Engineering Science,* pp. 103-116, 4 September 2013.

- [29] T. Skjold, "Review of the DESC project," *Journal of Loss Prevention in the Process Industries,* Nr. 20, pp. 291-302, 26 April 2007.
- [30] T. Skjold, B. J. Arntzen, O. R. Hansen, I. E. Sorvik und R. K. Eckhoff, "Simulation of dust explosions in complex geometries with experimental input from standardized tests," *Journal of Loss Prevention in the Process Industries,* pp. 210-217, 6 June 2006.

### **ANHANG**

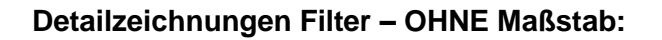

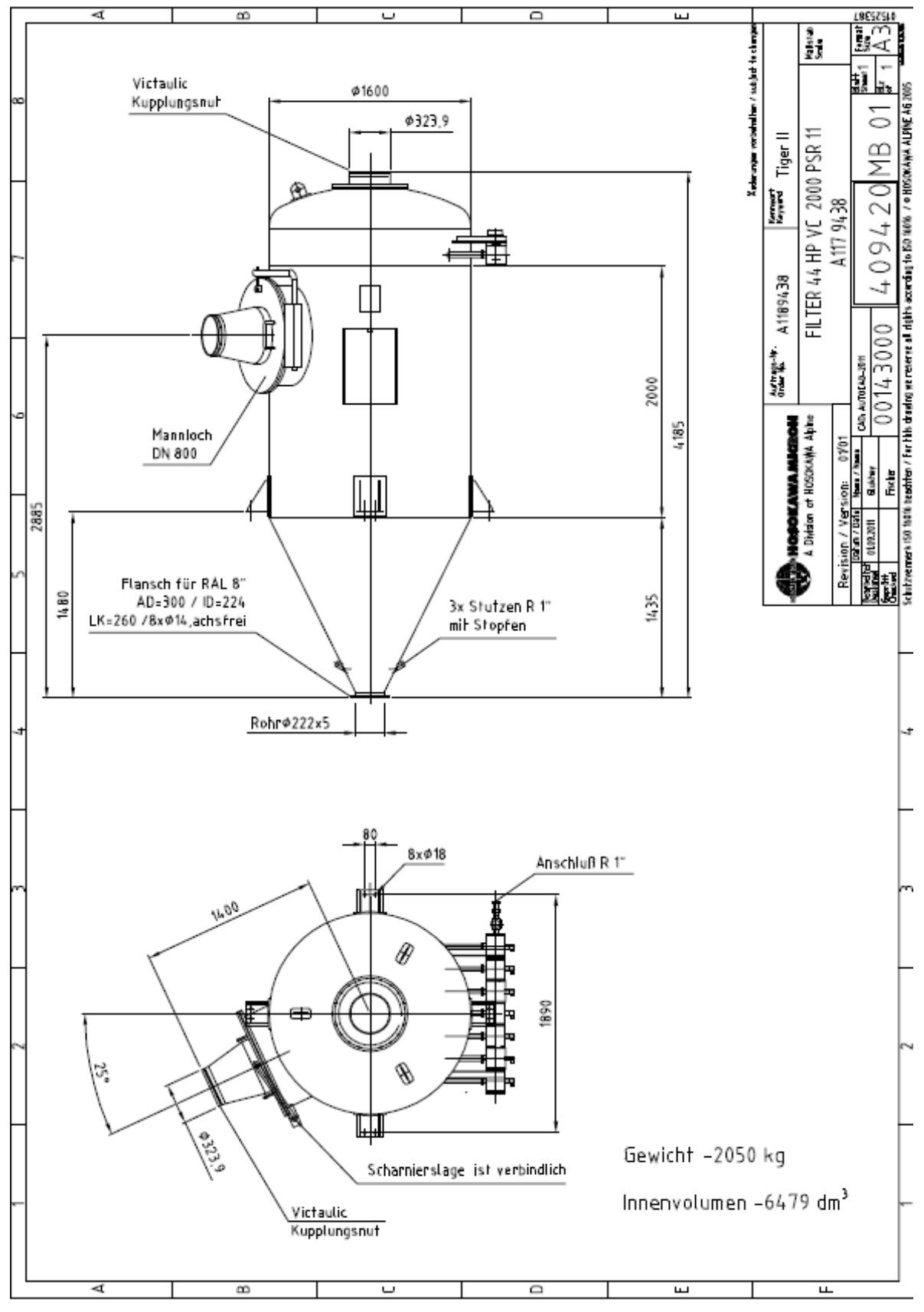

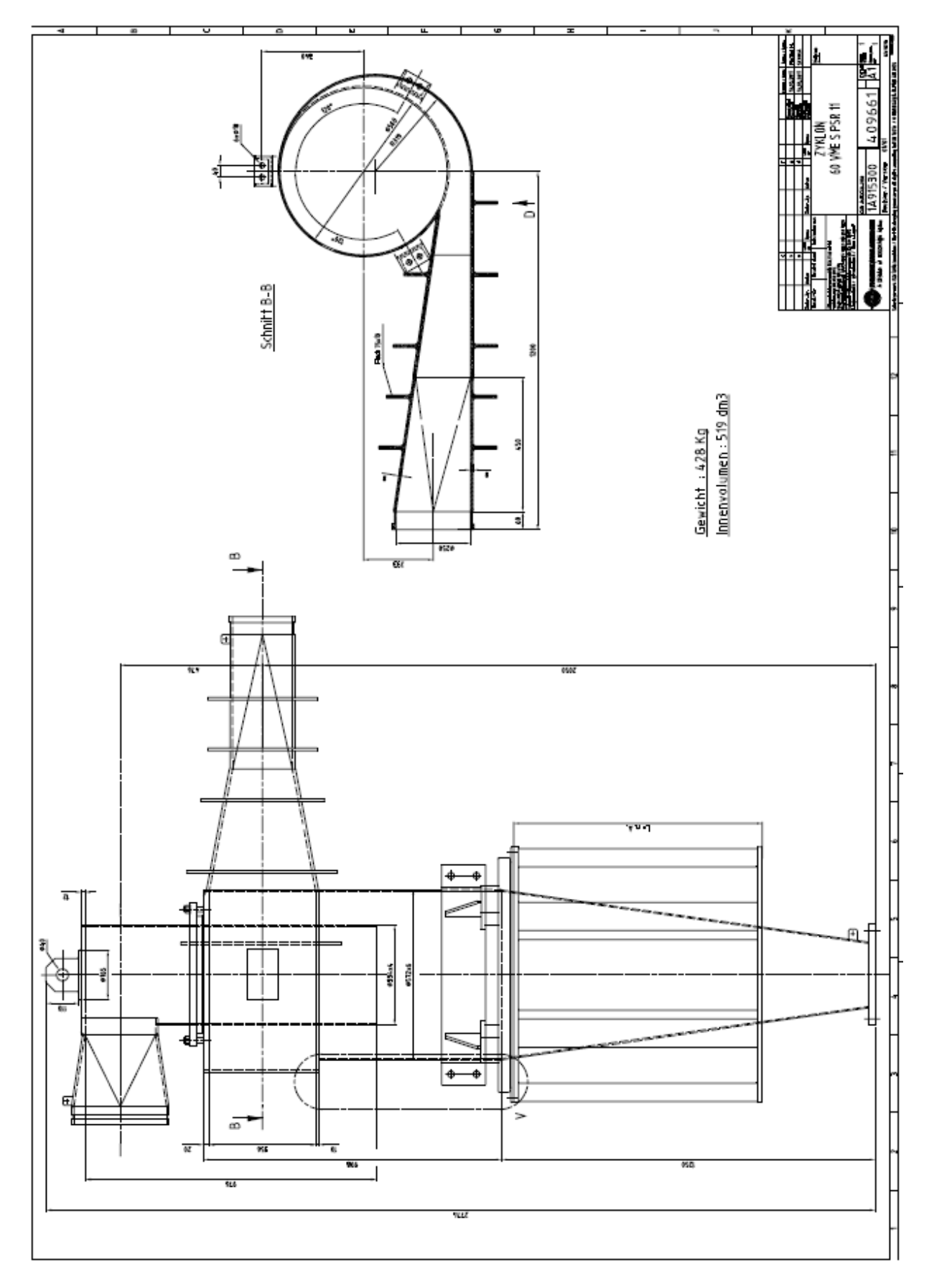

# **Detailzeichnung Zyklon – OHNE Maßstab:**

### **Partikelgrößenverteilung:**

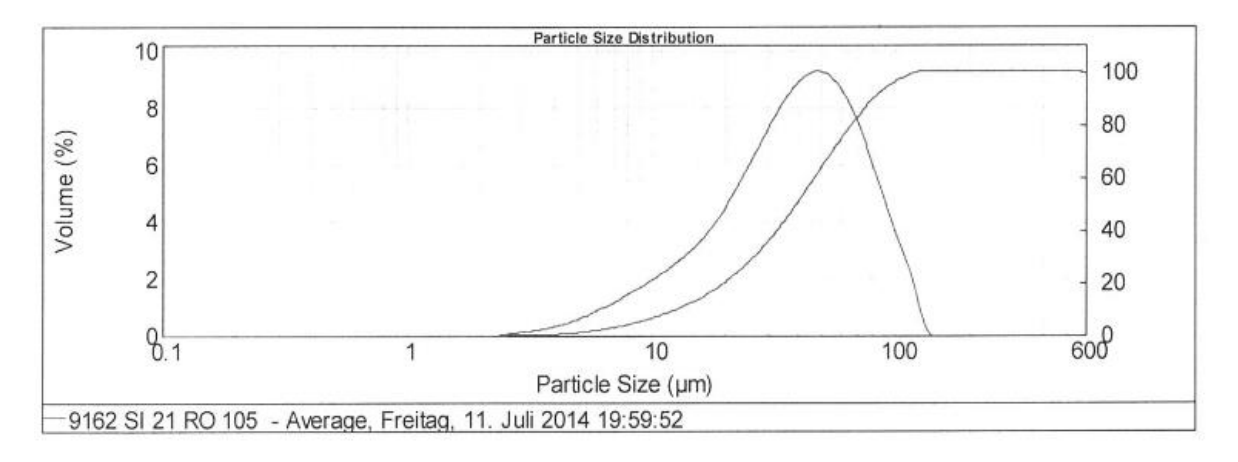

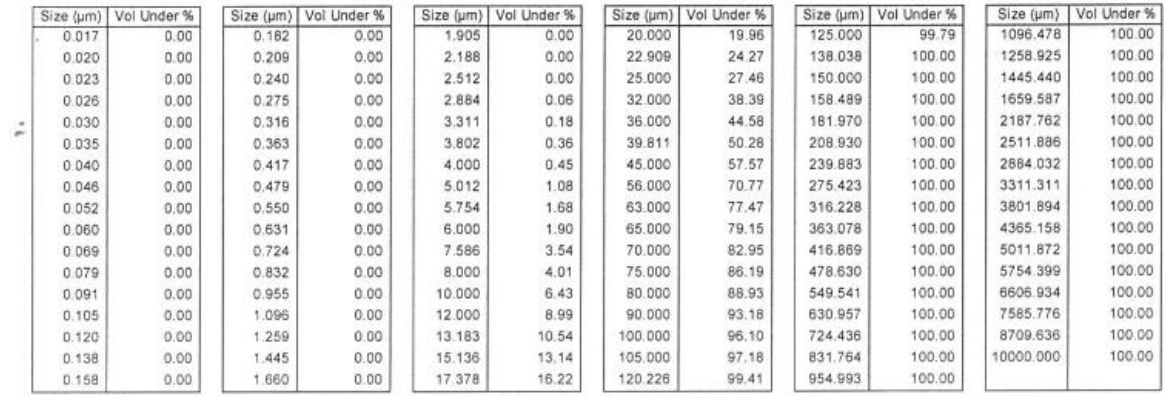